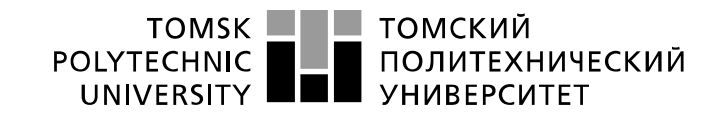

Министерство науки и высшего образования Российской Федерации федеральное государственное автономное образовательное учреждение высшего образования «Национальный исследовательский Томский политехнический университет» (ТПУ)

Инженерная школа энергетики

Направление подготовки 13.03.02 - Электроэнергетика и электротехника (бакалавриат) Отделение Электроэнергетики и электротехники Профиль Электрооборудование и электрохозяйство предприятий, организаций и учреждений

#### **БАКАЛАВРСКАЯ РАБОТА**

**Тема работы**

#### **Частотно-регулируемый электропривод погружного насоса** УДК 62-83-523:621.671

Студент

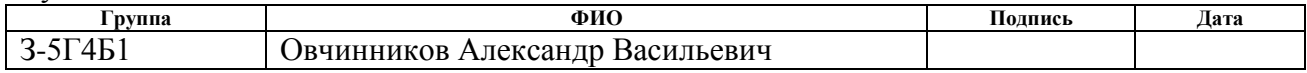

Руководитель

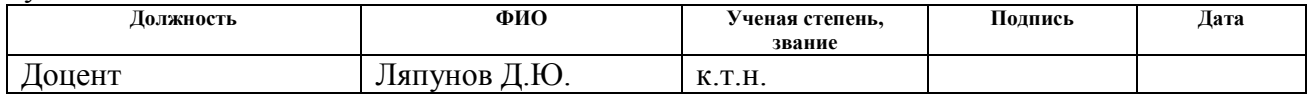

#### **КОНСУЛЬТАНТЫ:**

По разделу «Финансовый менеджмент, ресурсоэффективность и ресурсосбережение»

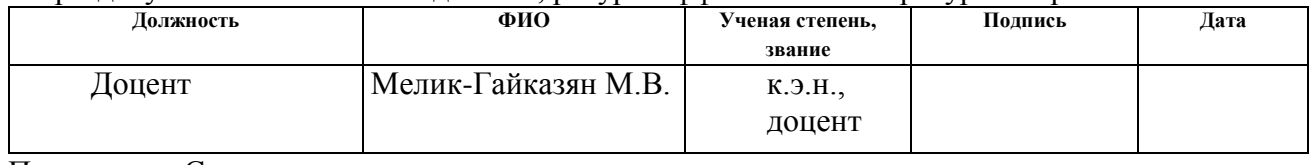

По разделу «Социальная ответственность»

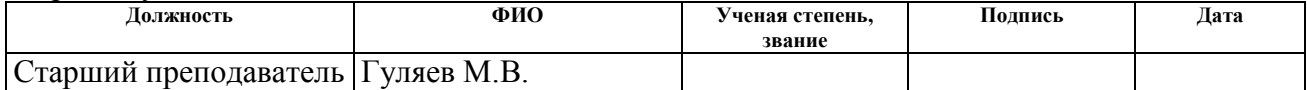

### **ДОПУСТИТЬ К ЗАЩИТЕ:**

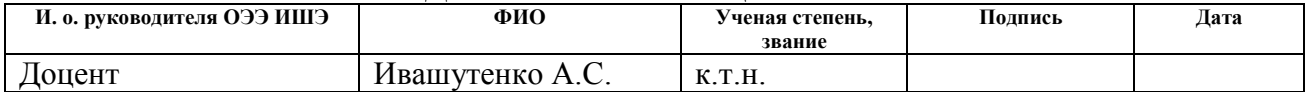

# **Планируемые результаты обучения по ООП**

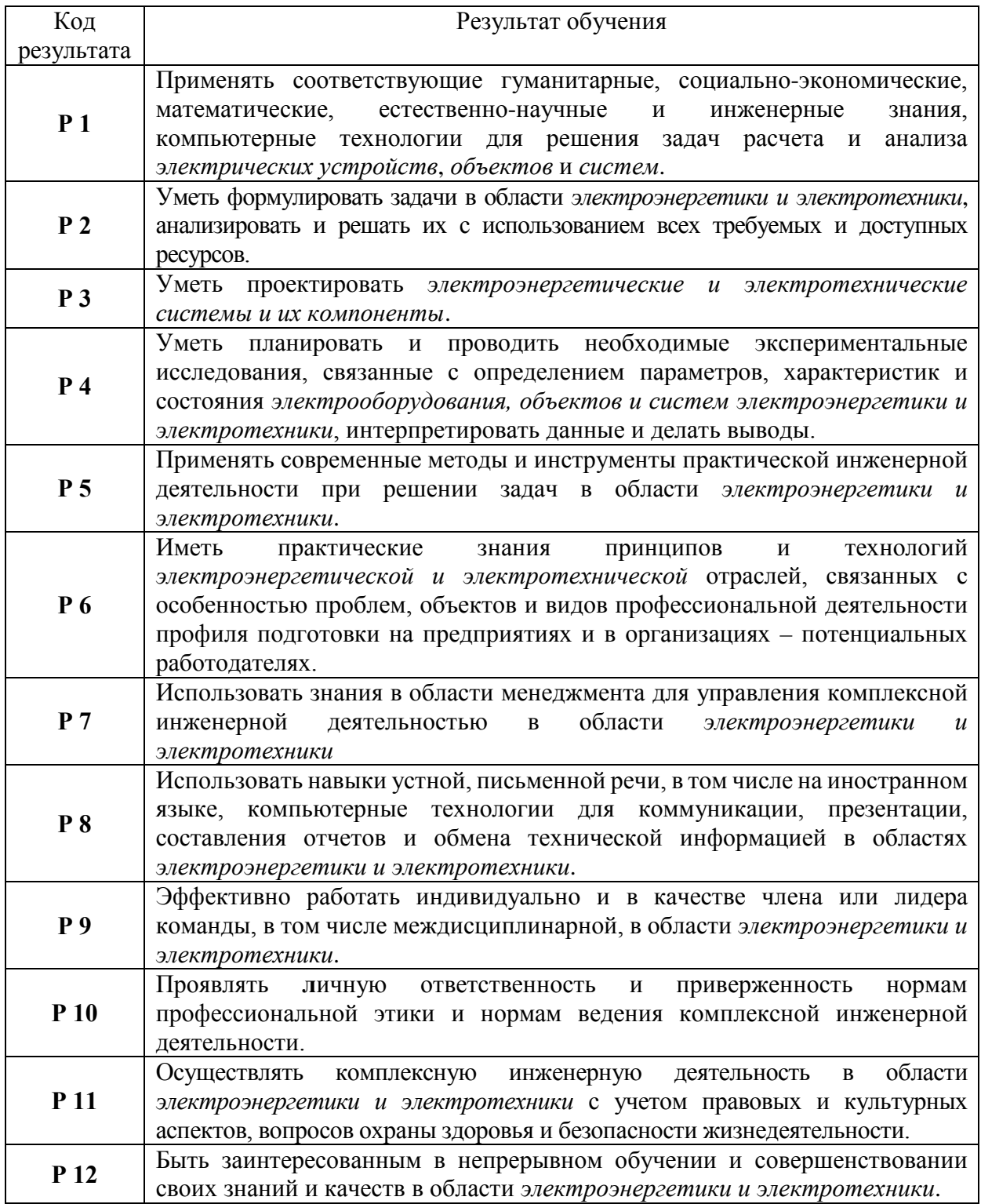

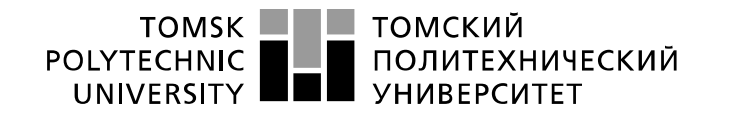

Министерство науки и высшего образования Российской Федерации федеральное государственное автономное образовательное учреждение высшего образования «Национальный исследовательский Томский политехнический университет» (ТПУ)

Инженерная школа энергетики Отделение Электроэнергетики и электротехники Направление подготовки 13.03.02 - Электроэнергетика и электротехника (бакалавриат) Профиль Электрооборудование и электрохозяйство предприятий, организаций и учреждений

> УТВЕРЖДАЮ: И. о. руководителя ОЭЭ ИШЭ  $A.C.$  Ивашутенко (Ф.И.О.)  $\overline{\text{(Подпись)}}$  (Дата)

#### **ЗАДАНИЕ**

#### **на выполнение выпускной квалификационной работы**

В форме:

# Бакалаврской работы

(бакалаврской работы, дипломного проекта/работы, магистерской диссертации)

Студенту:

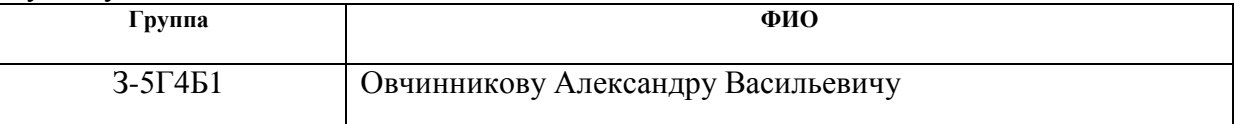

Тема работы:

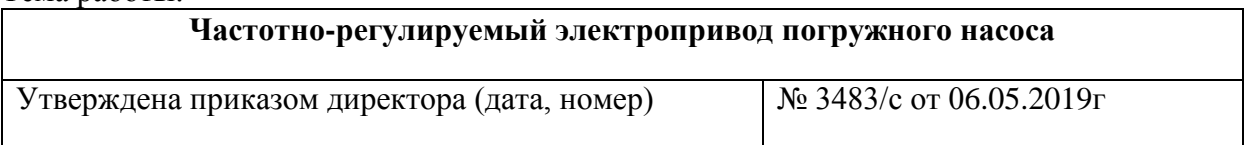

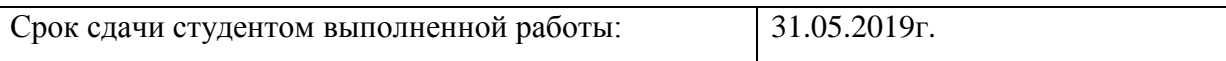

#### **ТЕХНИЧЕСКОЕ ЗАДАНИЕ:**

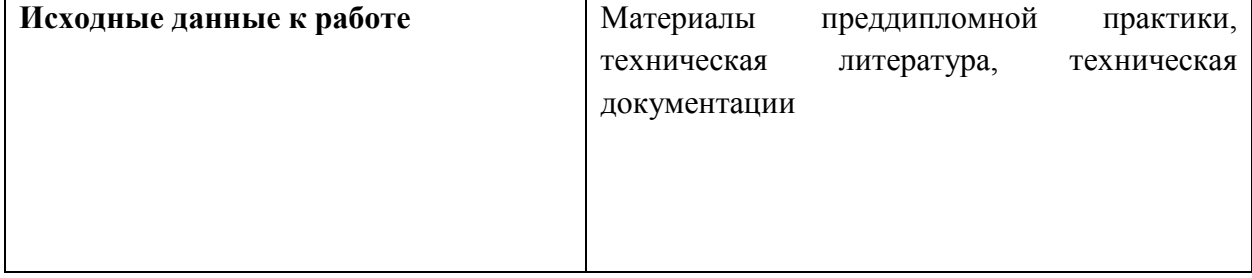

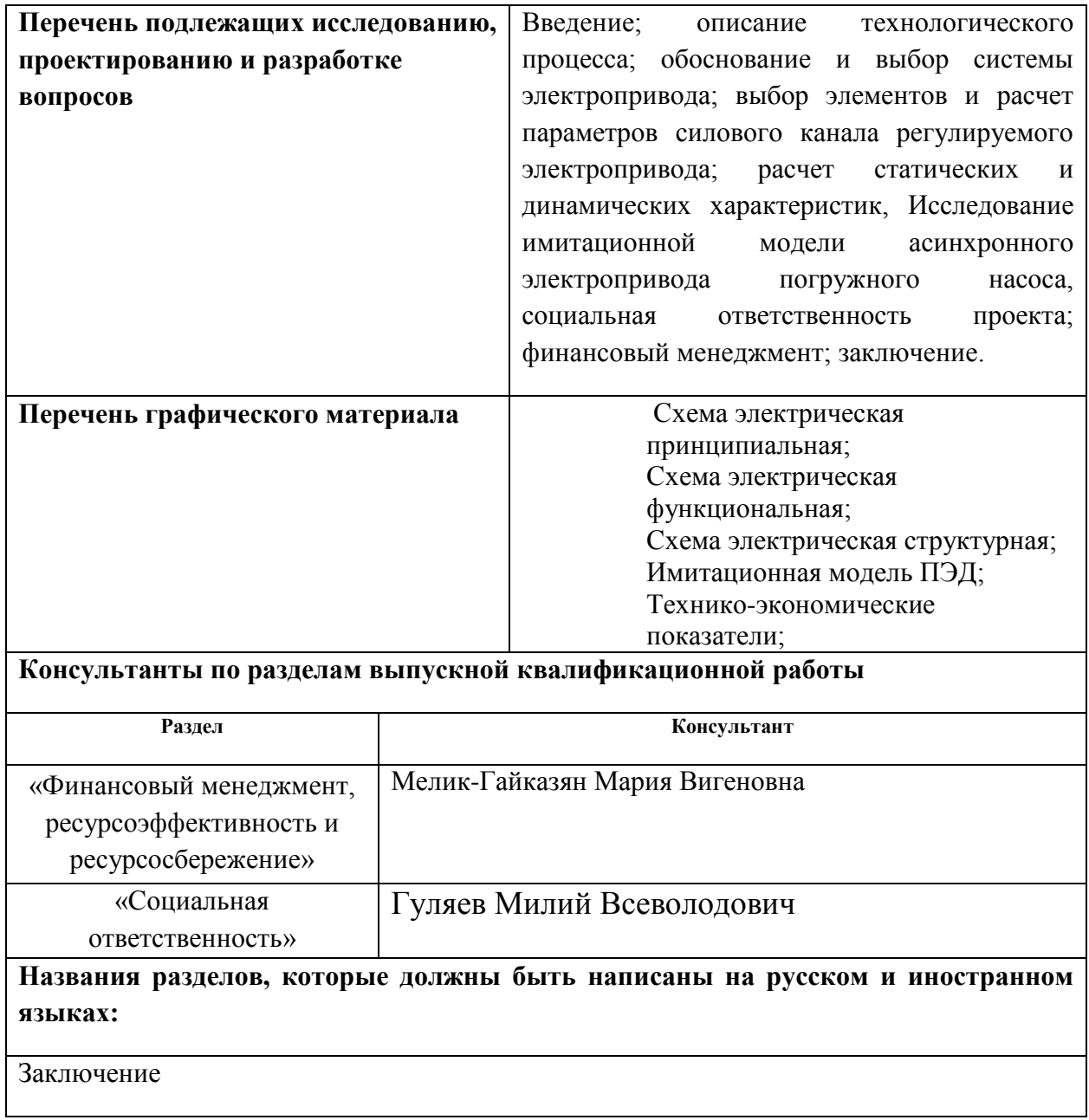

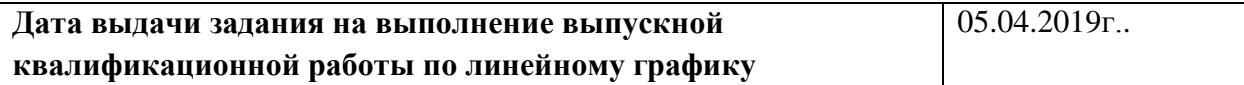

#### **Задание выдал руководитель:**

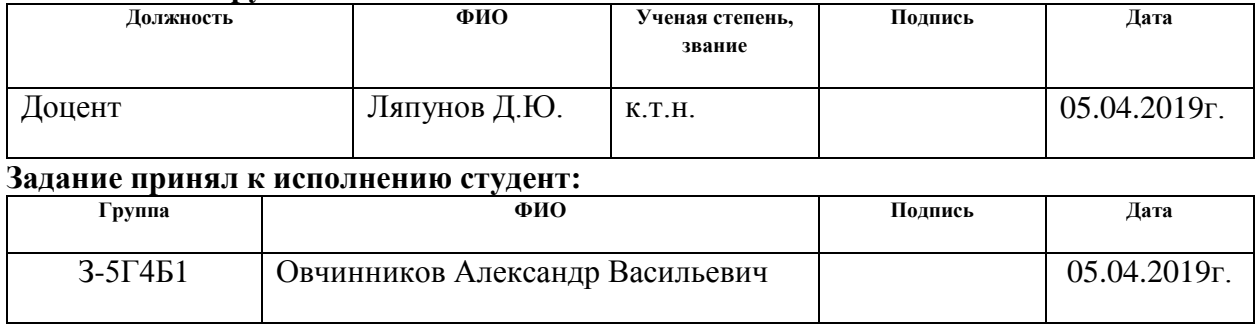

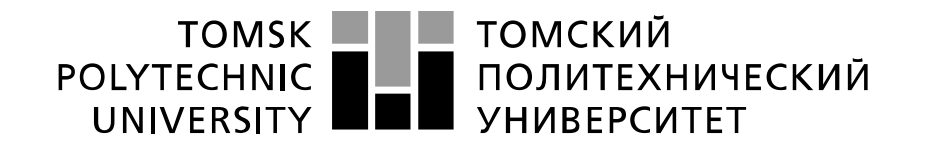

#### Министерство науки и высшего образования Российской Федерации федеральное государственное автономное образовательное учреждение высшего образования «Национальный исследовательский Томский политехнический университет» (ТПУ)

Инженерная школа энергетики

Направление подготовки 13.03.02 - Электроэнергетика и электротехника (бакалавриат) Отделение Электроэнергетики и электротехники Профиль Электрооборудование и электрохозяйство предприятий, организаций и учреждений Период выполнения весенний семестр 2018 /2019 учебного года

#### Форма представления работы:

Бакалаврская работа

(бакалаврская работа, дипломный проект/работа, магистерская диссертация)

# **КАЛЕНДАРНЫЙ РЕЙТИНГ-ПЛАН**

#### **выполнения выпускной квалификационной работы**

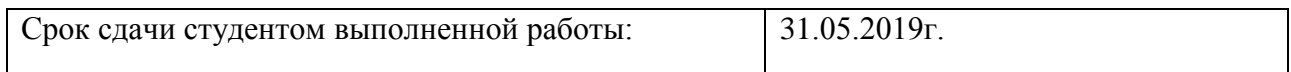

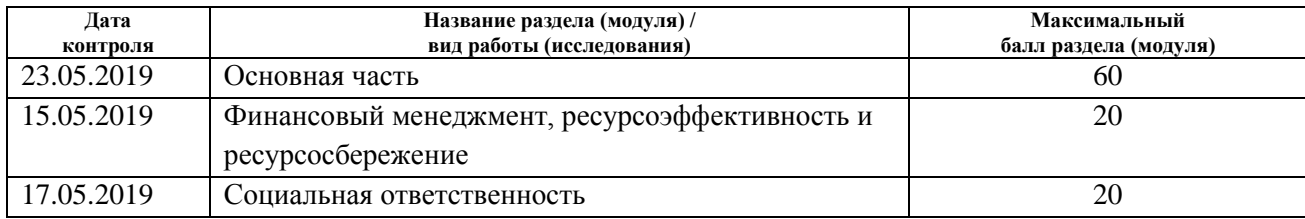

### **СОСТАВИЛ:**

Руководитель

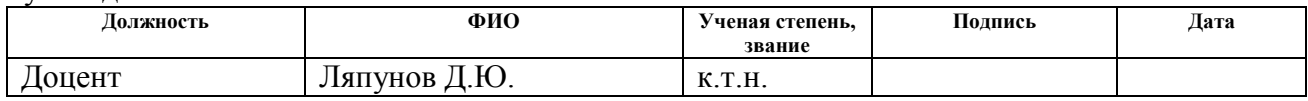

#### **СОГЛАСОВАНО:**

#### **И. о. руководителя ОЭЭ ИШЭ**

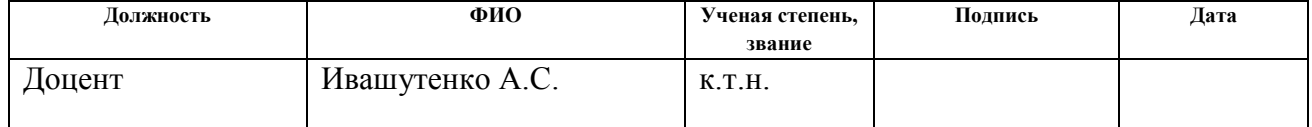

### **РЕФЕРАТ**

Выпускная квалификационная работа содержит 108 с., 22 рисунка., 12 таблиц., 25 источник и 1 приложение.

ПОГРУЖНОЙ ЦЕНТРОБЕЖНЫЙ НАСОС, ЭЛЕКТРОПРИВОД, АСИНХРОННЫЙ ПОГРУЖНОЙ ЭЛЕКТРОДВИГАТЕЛЬ, ЧАСТОТНЫЙ ПРЕОБРАЗОВАТЕЛЬ, ИММИТАЦИОННАЯ МОДЕЛЬ.

Объектом исследования является асинхронный электропривод погружного насоса.

Цель работы – спроектировать регулируемый электропривод переменного тока для погружного центробежного насоса.

В процессе работы был произведён расчёт и выбор электрооборудования для привода.

Для управления электроприводом принята система управления асинхронным двигателем со скалярным принципом управления.

Проведены исследования в области статики и динамики системы с помощью численного моделирования на ЭВМ.

Предприняты меры по обеспечению безопасности при работе с объектом управления.

Определена стоимость пусконаладочных работ, также выполнен расчет экономии электроэнергии.

Выпускная квалификационная работа выполнена в текстовом редакторе Microsoft Office Word 2007 на листах белой бумаги формата А4 с помощью программных сред Matlab 7.0.

# **Содержание**

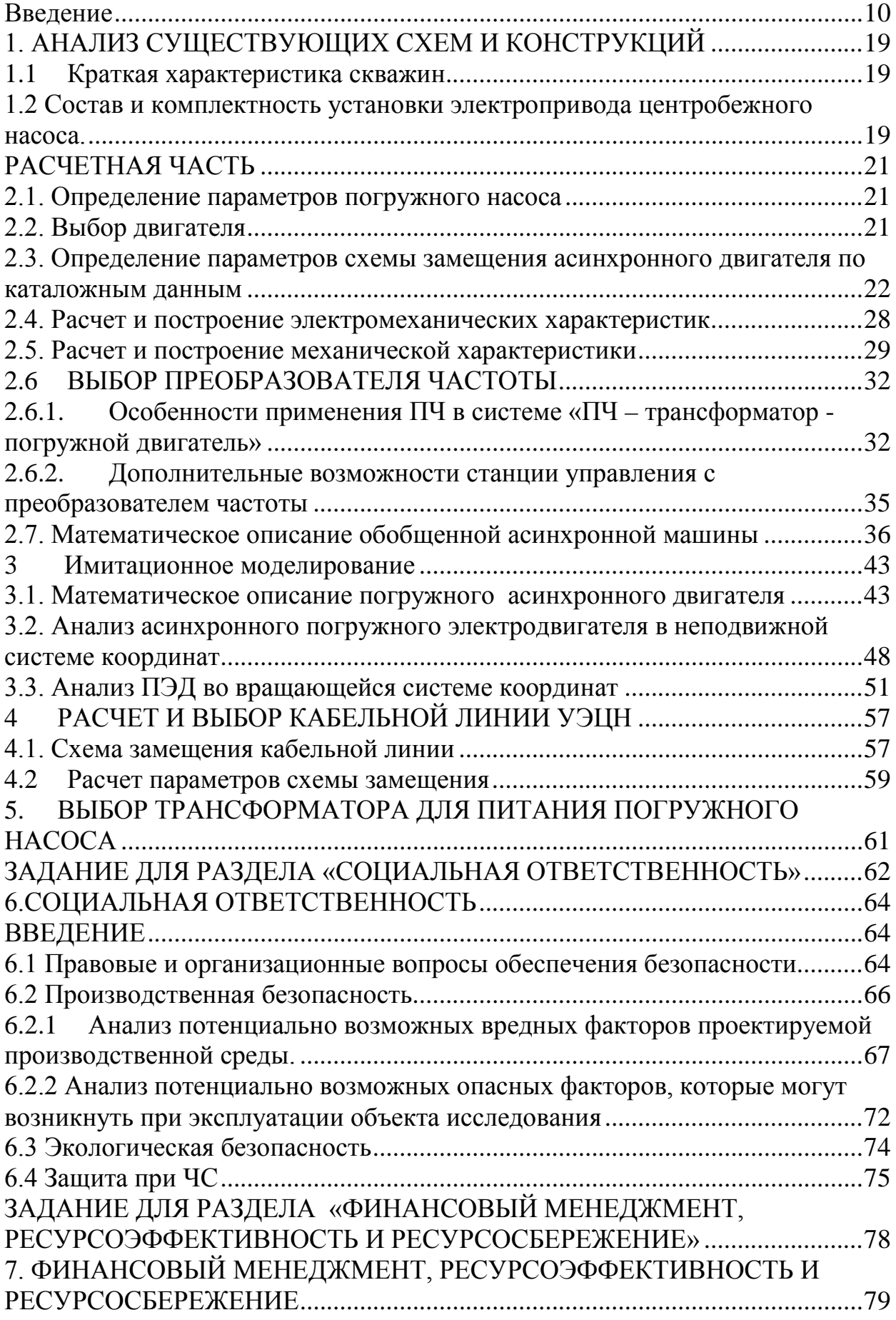

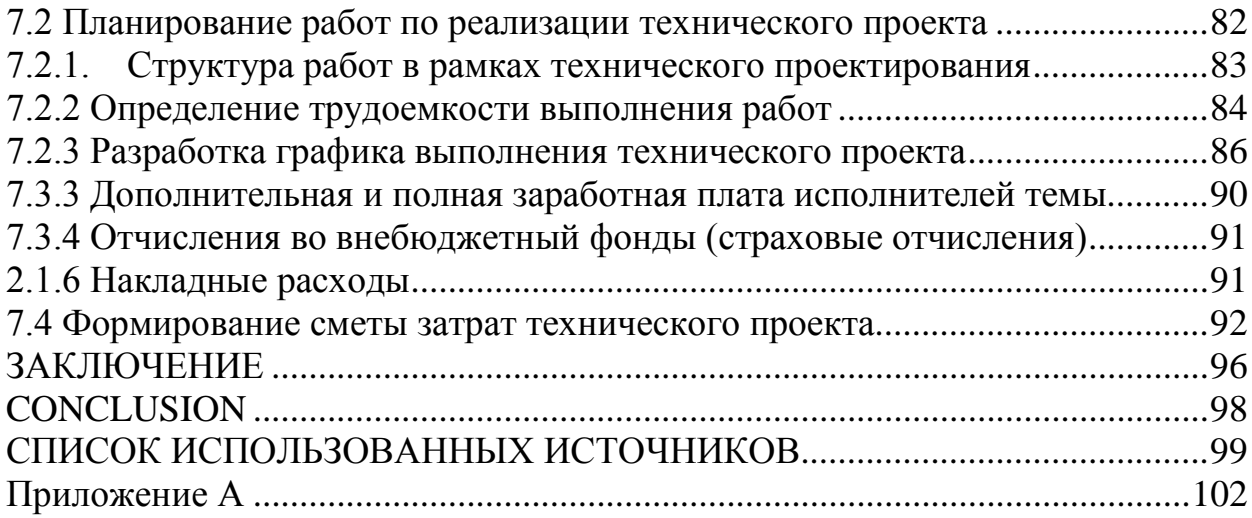

Технические требования

 Для погружного центробежного насоса спроектировать регулируемый электропривод переменного тока.

 Погружной центробежный насос предназначен для откачки пластовой жидкости из газовых скважин.

1. Должен обеспечивать стабильную скорость при диапазоне регулирования  $D = 1:2$ ;

2. Время разгона  $t = 1c$ ;

- 3. Погрешность скорости при изменении нагрузки не более 10%;
- 4. Напряжение питающей сети 0,4 кВ частота сети 50 Гц;
- 5. Электропривод должен иметь следующие виды защит;
- $\mathbf{r}^{\prime}$ От токов короткого замыкания;
- От токов перегрузки; k,
- От перенапряжений;

#### **Введение**

Разработка бесштанговых насосов в нашей стране началась еще до революции. Когда А.С. Артюнов вместе с В.К. Домовым разработали скважинный агрегат, в котором центробежный насос приводился в действие погружным электродвигателем. Советские инженеры, начиная с 20-х годов, предлагали разработку поршневых насосов с поршневым пневматическим двигателем. Одним из первых такие насосы разработал М.И. Марцишевский.

Разработка скважинного насоса с пневмодвигателем была продолжена в Азинмаше В.И. Документовым. скважинные центробежные насосы с электроприводом разрабатывались в предвоенный период А.А.Богдановым, А.В. Крыловым, Л.И. Штурман. Промышленные образцы центробежных насосов с электроприводом были разработаны в особом конструкторском бюро по бесштанговым насосам. Эта организация ведет все работы по скважинным бесштанговым насосам, в том числе и по винтовым, диафрагменным и др.

Нефтегазодобывающая промышленность с открытием новых месторождений нуждалась в насосах для отбора из скважины большого количества жидкости. Естественно, что наиболее рационален лопастной насос, приспособленный для больших подач. Из лопастных насосов получили распространение насосы с рабочими колесами центробежного типа, поскольку они давали большой напор при заданных подачах жидкости и габаритах насоса. Широкое применение скважинных центробежных насосов с электроприводом обусловлено многими факторами. При больших отборах жидкости из скважины установки ЭЦН наиболее экономичные и наименее трудоемки при обслуживании, по сравнению с компрессорной добычей и подъемом жидкости насосами других типов. При больших подачах энергетические затраты на установку относительно невелики. Обслуживание установок ЭЦН просто, так как на поверхности размещаются только станция управления и трансформатор, не требующие постоянного ухода.

Монтаж оборудования ЭЦН прост, так как станция управления и трансформатор не нуждаются в устройстве фундаментов. Эти два узла установки ЭЦН размещают обычно в легкой будке.

#### **Скважинные насосы**

По принципу перекачивания жидкости [скважинные насосы](http://click01.begun.ru/click.jsp?url=6psKRoiBgIEOLjYeZyJdXPrd5CA5iD5MPi6RbBJA5Fdc8wltY5yrEPdWaQ-T5Qf2dKRJJZjO58sb4mJWKP00yv6QqwYJeG9BR*RAXOWn6lsTdYtSxDTrx9eZP4XFctbVL4lwzRKJOKkPomSAaCPdgNoJ1m3INXmz-QbAgZFukydgcqbYAno1KTAl2IduCtKLgEHI6G2osKL7FIwtkA2yFE08jZr4zT9pQPRou-uoyXDIVpFSuVdvcYd8wBc4uMLmgK1okqomAMeFuZPnQGZHRVyj0X866njncpurOuXdPqOTW4jW6oYDJDA0TQKMK3pYSMEDNvUw4EREtrQ8QWXtqLbZIoBu5guQnyQrEuBHBVsH9R1fan5PplGSotqNoNASnA0KowC1V9MY04s8) относятся к группе многоступенчатых вертикальных насосов.

Установка скважинных насосов в трубчатых колодцах и буровых скважинах предопределяет особенности их конструкции. Эти насосы должны иметь минимальные поперечные размеры, а их внешняя форма должна соответствовать форме круглых обсадных труб, внутри которых их устанавливают. Скважинные насосы изготовляют двух типов: насосы с трансмиссионным валом и погружные насосы.

Погружной насос представляет собой агрегат, состоящий из центробежного многоступенчатого насоса и погружного электродвигателя с жестким соединением их валов. Таким образом, отпадает необходимость в длинном трансмиссионном вале.

Насосный агрегат подвешивают в скважине на колонне водоподъемных труб и опускают в воду на такую глубину, чтобы верхний фланец клапанной коробки находился ниже динамического уровня в скважине не менее чем на 1,5 м. Днище электродвигателя должно находиться выше фильтра скважины не менее чем на 1 м.

Для забора воды из [артезианских скважин](http://click01.begun.ru/click.jsp?url=6psKRmx9fH1PcoPzis*wsRcwCc1uMDV9InEc0jT9CjoLvikkN6xubOzugDPUGplGlXK-M3vsZPkL97DuCRtvoJh1C31DX37dkdiLcqzNHm0s91xFwQLsqdhYh0RakYHvyAlOudNNkNefnNS6dtisjQhXO5QSaGqoDJkhdUeB-XFJ-9XqT3aGm2rN-H6l4iMKGG-zPcLxFv3JZO5TNt97dBIkPfEFJZoGWtVhrZ6RitO9CdwGCru-E4y5Rsjn8uTPBH94URbJCKt8j*30rp3HItxXQJOhjt1iux-*qXtt5YoczQoChS4QZ6KVWQAthBUR14DZmMsudu-J4duaSXopqOcrt-9hNZ3K4LHIXS2LwYX-p9DksM3SasJiX*qedFB7kd2N0LMocg0xGHZ86RA23FMT3n6ofsq33AxVfwNI6pd00TyRxFZo-3do0TXSacFwheOA0jMbUes4Uqm0-lCdrms4xmwDhyY9FCXWOSSU8M3mFYUBdpZQKG2iUQrBGu6QHlyZvDRGT3U6gNsW9CW-tD3OcySOuKNZRN9EQ7G1mF3AKI*Rc5uVfPkhWVnJPPxMd0blf7*HITpXEDND7kpRucdmEpCdjIYM0D042OmXIe-TVCz*D2Eox9b5NmWF6Cg9dbQR8AlJdNLGRaW6i9VX63ID6cgWXJ*AR4wunoJBuLgOKhI6vaG2D-2c3jI7zP7ov8WlsA) в Советском Союзе применяют погружные насосы восьми типов: ЭЦВ, АПТ, АП, АПВ, АПВМ, АЭНП, ЭНП, ГНОМ. В настоящее время насосы АТП, АП, АПВ, АПВМ, ЭНП снимаются с производства и заменяются насосами ЭЦВ.

Погружные электронасосы для воды ЭЦВ выпускаются в соответствии с ГОСТ 10428—79, который предусматривает их изготовление свыше 100 типоразмеров для скважин диаметром 100—500 мм, с подачей воды 0,63— 1200 м3/ч, напором 12—1680 м, с общей минерализацией не более 1500 мг/л (сухой остаток),  $pH = 6.5 - 9.5$ , с температурой до 25° Сие содержанием хлоридов ие более 350 мг/л, сульфидов не более 500 мг/л, сероводорода не более 1,5 мг/л.

На рисунке 1 показан ПЭД.

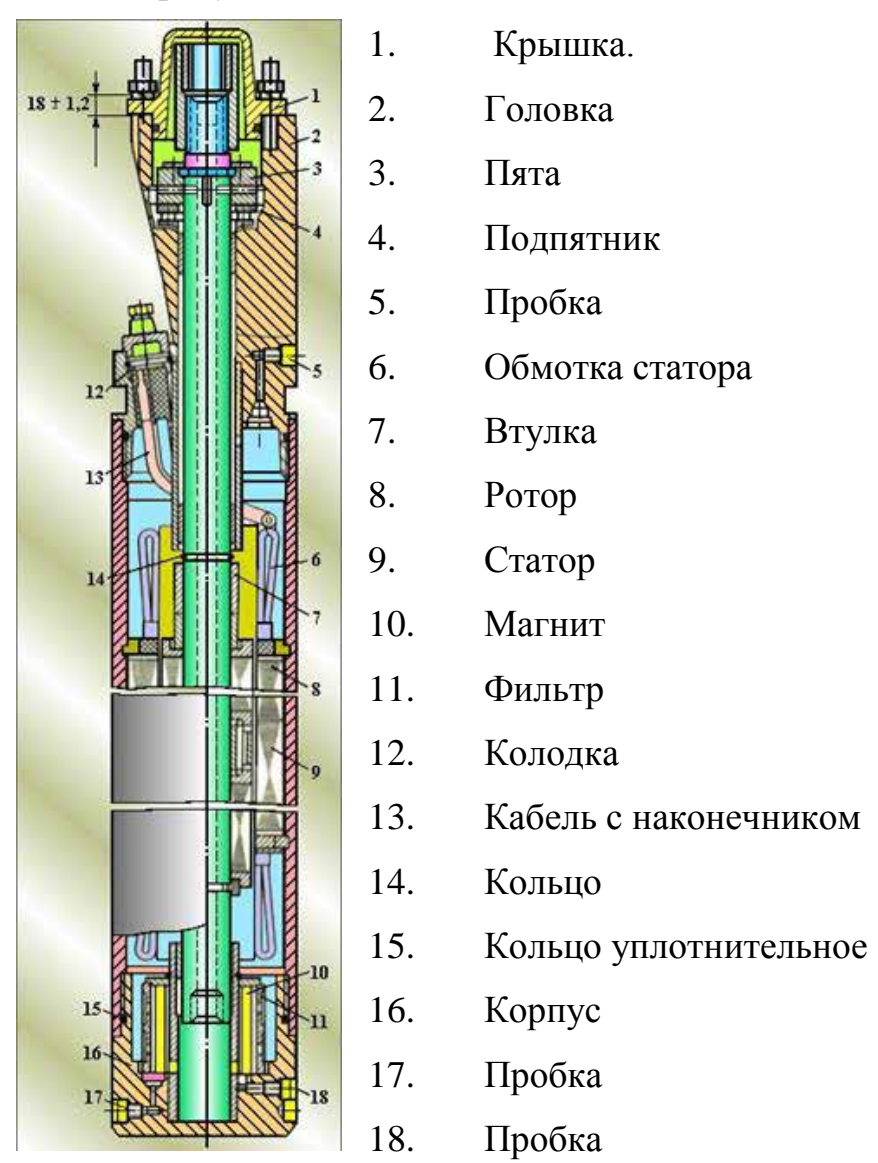

Рисунок 1-Погружной электродвигатель..

Погружные двигатели состоят из электродвигателя и гидрозащиты. Двигатели трехфазные асинхронные короткозамкнутые двухполюсные погружные унифицированной серии ПЭД в нормальном и коррозионностойком исполнениях, климатического исполнения В, категории размещения 5 работают от сети переменного тока частотой 50 Гц и используются в качестве привода погружных центробежных насосов в модульном исполнении для откачки пластовой жидкости из нефтяных скважин.

Двигатели предназначены для работы в среде пластовой жидкости (смесь нефти и попутной воды в любых пропорциях) с температурой до 110 °С, содержащей:механические примеси с относительной твердостью частиц не более 5 баллов по шкале Мооса - не более 0,5 г/л; сероводород: для нормального исполнения - не более 0,01 г/л; для коррозионностойкого исполнения - не более . 1,25 г/л; свободный газ (по объему) - не более 50%. Гидростатическое давление в зоне работы двигателя не более 20 МПа. Допустимые отклонения от номинальных значений питающей сети: по напряжению - от минус 5% ДО плюс  $10\%$ ; по частоте переменного тока -  $\pm 0.2$ Гц; по току - не выше номинального на всех режимах работы, включая вывод скважины на режим. В шифре двигателя ПЭДУСК-22-103ДВ5 ТУ 16-652.029 - 86 приняты следующие обозначения: ПЭДУ - погружной электродвигатель унифицированный; С - секционный (отсутствие буквы - несекционный); К коррозионностойкий (отсутствие буквы - нормальное); 22 - мощность, кВт; 103 - диаметр корпуса, мм; Д - шифр модернизации гидрозащиты (отсутствие буквы – основная модель); В5 - климатическое исполнение и категория размещения. В шифре электродвигателя ЭДК22-103В приняты следующие обозначения: ЭД - электродвигатель; К - коррозионностойкий (отсутствие буквы - нормальное исполнение); 22 - мощность, кВт; 103 - диаметр корпуса, мм; В - верхняя секция (отсутствие буквы - несекционный, С - средняя секция, Н секция). Пуск, управление работой двигателями и его защита при аварийных режимах осуществляются специальными комплектными устройствами. Предельная

длительно допускаемая температура обмотки статора электродвигателей (по сопротивлению для электродвигателей диаметром корпуса 103 мм) равна 170 °С, а остальных электродвигателей - 160 °С. Электродвигатель состоит из статора, ротора, головки с токовводом, корпуса. Статор выполнен из трубы, в которую запрессован магнитопровод, изготовленный из листовой электротехнической стали. Обмотка статора однослойная протяжная катушечная. Фазы обмотки соединены в звезду. Ротор

короткозамкнутый, многосекцпонный. В состав ротора входят вал, сердечники, радиальные опоры (подшипники скольжения), втулка. Вал пустотелый, изготовлен из высокопрочной стали со специальной отделкой поверхности. В центральное отверстие вала ротора верхнего и среднего электродвигателей ввинчены две специальные гайки, между которыми помещен шарик, перекрывающий слив масла из электродвигателя при монтаже. Сердечники выполнены из листовой электротехнической стали. В пазы сердечников уложены медные стержни, сваренные по торцам с короткозамыкающими кольцами. Сердечники набираются на вал, чередуясь с радиальными подшипниками. Набор сердечников на валу зафиксирован с одной стороны разрезным вкладышем, а с другой - пружинным кольцом. Втулка служит для смещения радиальных подшипников ротора при ремонте электродвигателя. Головка представляет собой сборочную единицу, монтируемую в верхней части электродвигателя (над статором). В головке расположен узел упорного подшипника, состоящий из пяты и подпятника, крайние радиальные подшипники ротора, узел токоввода (для несекционных электродвигателей) или узел электрического соединения электродвигателей (для секционных электродвигателей).Токоввод - изоляционная колодка, в пазы которой вставлены кабели с наконечниками. Узел электрического соединения обмоток верхнего, среднего и нижнего электродвигателей состоит из выводных кабелей с наконечниками и изоляторов, закрепленных в головках и корпусах торцов секционирования. Отверстие под пробкой служит для закачки масла в протектор при монтаже двигателя. В корпусе, находящемся в нижней части электродвигателя (под статором), расположены радиальный подшипник ротора и пробки. Через отверстия под пробку проводят закачку и слив масла в электродвигатель. В этом корпусе электродвигателей имеется фильтр для очистки масла. Термоманометрическая система ТМС-Электон предназначена для контроля некоторых технологических параметров скважин, оборудованных УЭЦН, и защиты погружных агрегатов от аномальных режимов работы (перегрев электродвигателя или снижение

давления жидкости на приеме насоса ниже допустимого). Система ТМС-Электон состоит из погружного бдока, трансформирующего давление и температуру в частотно-манипулированный электрический сигнал, и наземного прибора, осуществляющего функции блока питания, усилителяформирователя сигналов и устройства управления режимом работы погружным электронасосом по давлению и температуре. Скважинный блок давления и температуры (ТМСП) выполнен в виде цилиндрического герметичного контейнера, размещаемого в нижней части электродвигателя и подключенного к нулевой точке его статорной обмотки .Наземный блок, устанавливаемый в комплектное устройство Электон, обеспечивает формирование сигналов на ее отключение и выключение насоса по давлению и температуре, а также измерение сопротивление изоляции. В качестве линии связи и энергопитания ТМСП используется силовая сеть питания погружного электродвигателя. Система имеет интерфейсы –RS 232 RS 485 для подключения компьюторов и может использоваться для передачи данных на другие устройства.

Погружные насосы по сравнению с артезианскими с трансмиссионными валами имеют ряд преимуществ:

исключается необходимость применения длинного вертикального вала с промежуточными подшипниками, уменьшается металлоемкость насоса;

отсутствие трансмиссионного вала позволяет применять погружные насосы в искривленных скважинах;

упрощается конструкция водоподъемного трубопровода, монтаж и демонтаж насосной установки;

уменьшается площадь павильона над скважиной.

Вследствие этих преимуществ погружные насосы находят широкое применение для подъема воды из трубчатых колодцев и постепенно вытесняют трансмиссионные насосы.

# Отрасли применения скважинных насосов

- **ЖКХ** l,
- Горно-химическая j,
- Угледобывающая
- Водоснабжение  $\mathbf{r}^{\prime}$
- Понижение уровня вод в карьерах t.
- Водопонижение в шахтах и рудниках  $\blacksquare$
- Процессы выщелачивания ä,
- Добыча урана  $\epsilon$
- Подача морской, сеноманской, минеральной воды l,
- Системы пожаротушения  $\mathbf{r}$
- Шахтный и участковый водоотлив при подземных горных работах  $\hat{\mathbf{r}}$
- Водоотлив при строительстве подземных хранилищ в соляных  $\mathbf{r}^{\prime}$ штоках методом растворения
- Насосы работают на многих объектах СНГ j,
- Водопонижение минеральной воды на Коршуновском ГОК. Компания Мечел
- Водопонижение при добыче Алмазов в компании Алроса j,
- Откачка воды из Шахт. Компания Норильский Никель  $\mathbf{r}^{\prime}$
- Добыча метана из угольных пластов. Газпром добыча Кузнецк

# УЭЦН для добычи метана из угольных пластов

При данном виде добычи в пласте бурятся вертикальные, наклонные и горизонтальные скважины. Затем ниже зоны перфорации с целью откачки избытка воды из пласта и максимального снижения противодавления на него (для свободного выхода метана) происходит спуск УЭЦН. Таким образом обеспечивается высокоэффективная добыча жидкости из скважин со снижением капитальных и операционных затрат. Также снижается риск загрязнения среды газовых месторождений.

# Применение:

откачка избыточной жидкости из скважин для добычи угольного метана.

# Преимущества:

- увеличенная наработка в осложнённых условиях эксплуатации ниже зоны перфорации;
- надежная работа при высоком содержании частиц угля в жидкости;
- возможность эксплуатации в скважинах с температурой 200°С при ограниченном дебите;
- наличие малогабаритных УЭЦН под обсадные колонны диаметром 102, 114 и 127 мм;
- уменьшение общих расходов как на оборудование, так и на сам процесс бурения.

# Особенности:

- износостойкое исполнение ЭЦН;
- комплектация погружного двигателя кожухом для эффективного охлаждения;
- наличие фильтра для снижения попадания в рабочие органы насоса угольных частиц;

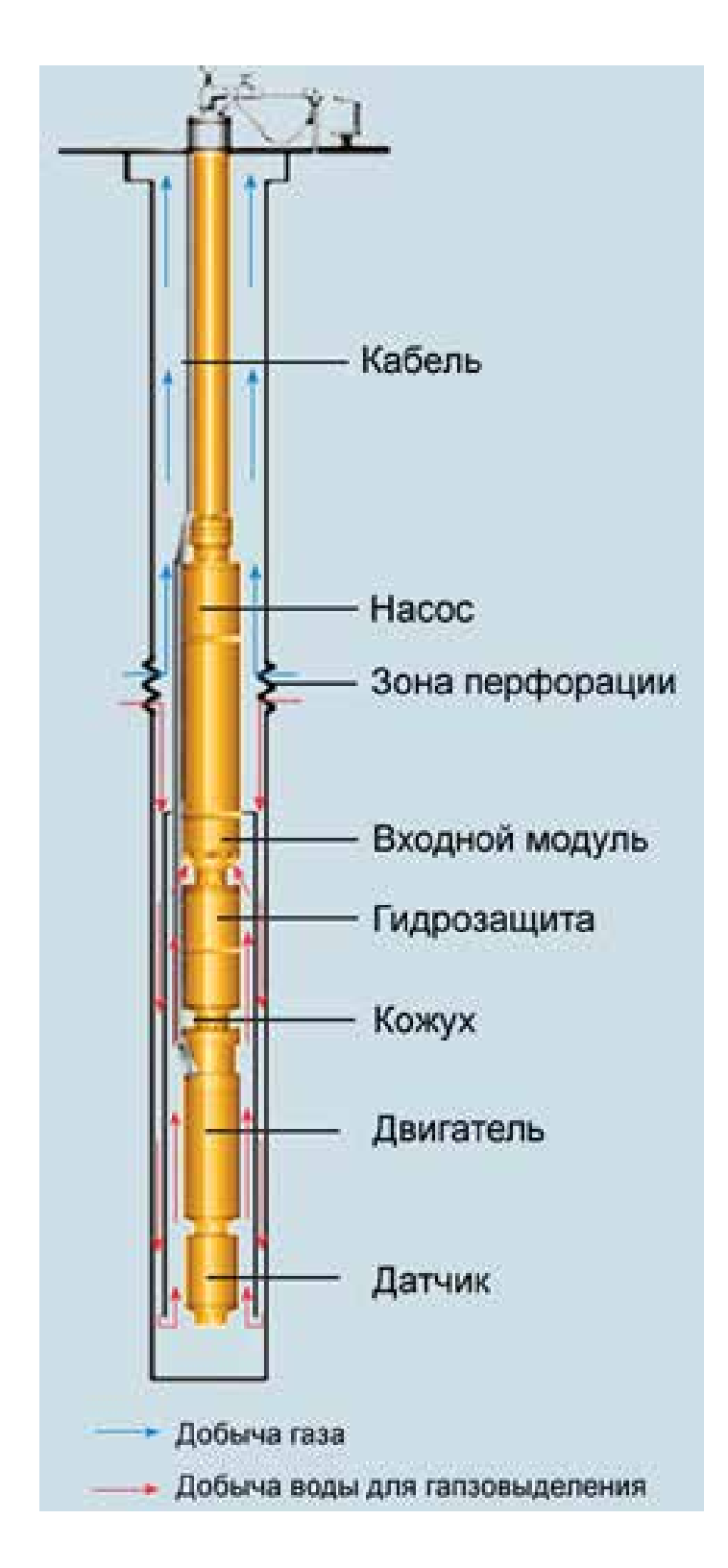

Рисунок2- Конфигурация УЭЦН для угольного метана

# 1. АНАЛИЗ СУЩЕСТВУЮЩИХ СХЕМ И КОНСТРУКЦИЙ Краткая характеристика скважин

Глубина спуска насоса в пределах до 1100 метров.

Динамический уровень в основном колеблется в пределах от 70 до 800 метров.

# 1.2 Состав и комплектность установки электропривода центробежного насоса.

Установка УЭЦН состоит из погружного насосного агрегата (электродвигателя с гидрозащитой и насоса), кабельной линии (круглого плоского кабеля с муфтой кабельного ввода), колонны НКТ, оборудования устья скважины и наземного электрооборудования: трансформатора и станции управления (комплектного устройства) (см. рисунок 3.).

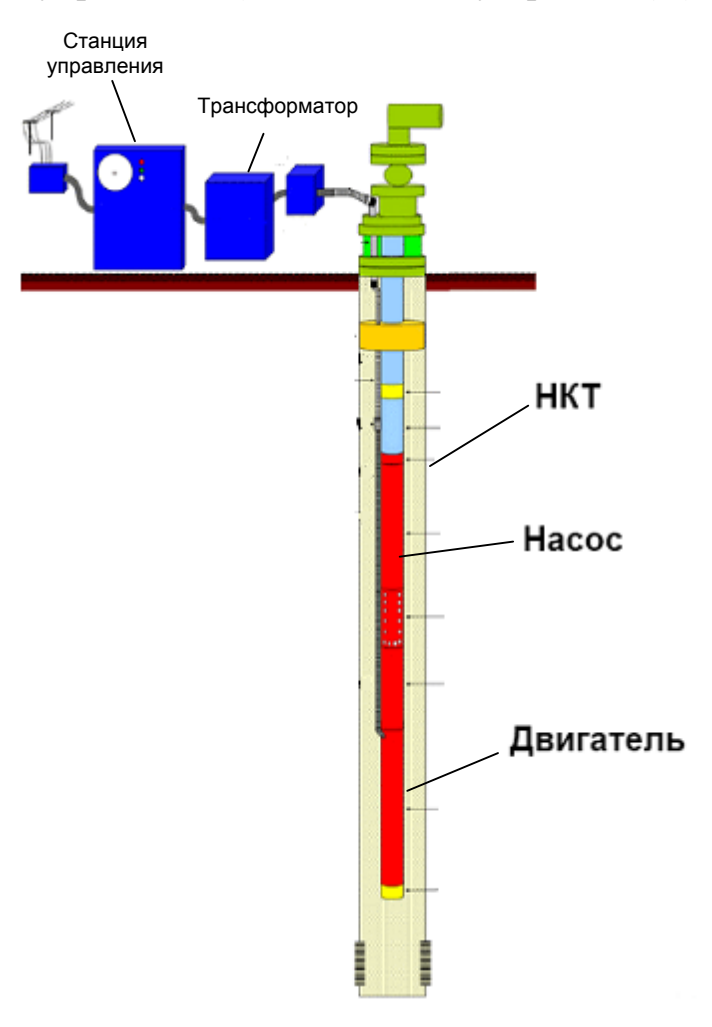

Рисунок 3 Установка электропривода центробежного насоса.

Трансформаторная подстанция преобразует напряжение промысловой сети до оптимальной величины на зажимах электродвигателя с учетом потерь напряжения в кабеле. Станция управления обеспечивает управление работой насосных агрегатов и его защиту при оптимальных режимах.

Погружной насосный агрегат, состоящий из насоса и электродвигателя с гидрозащитой и компенсатора, опускается в скважину по НКТ. Кабельная линия обеспечивает подвод электроэнергии к электродвигателю. Кабель крепится к НКТ, металлическими колесами. На длине насоса и протектора кабель плоский, прикреплен к ним металлическим колесами и защищен от повреждений кожухами и хомутами. Над секциями насоса устанавливаются обратный и сливной клапаны.

Оборудование устья скважины обеспечивает подвеску на фланце обсадной колонны НКТ с электронасосом и кабелем, герметизацию труб и кабеля, а также отвод добываемой жидкости в выходной трубопровод.

# РАСЧЕТНАЯ ЧАСТЬ

# 2.1. Определение параметров погружного насоса Основными характеристиками насоса являются:

- Расход:  $\mathbf{r}$
- Напор (жидкости);

Подбор насоса осуществляется согласно с основным условием подъёма заданного количества жидкости (в зависимости от дебета скважины) на земную поверхность Н.

Для данной скважины соответствует погружной насос ЭЦНМ5-50-1300 со следующими параметрами:

- Производительность насоса 50 м<sup>3</sup>/сут; ä,
- Напор 1300 м; à.
- $\mathbf{r}^{\prime}$ Гидравлическая мощность насоса - 17 кВт;
- КПД насоса 43%

#### 2.2. Выбор двигателя

ПЭД подбирается под насос исходя из необходимой мощности. Мощность двигателя должна быть:

$$
N_{\rm} \ge 1,05 \, \text{Nr},\tag{3.2.1}
$$

где Nд - мощность двигателя;

Nг - гидравлическая мощность насоса;

$$
N_A = 1,05 \times 7 = 17.85 \text{ KBr}
$$

По каталогу подбираем двигатель, соответствующий условию отраженному в формуле (3.1):

Двигатель ПЭДТН 22-103 В5

Мощность двигателя Nд=22 кВт.

# 2.3. Определение параметров схемы замещения асинхронного двигателя по каталожным данным

Для расчета электромеханических и механических характеристик асинхронного двигателя воспользуемся его математической моделью, которая в общем случае представляется различными схемами замещения. Наиболее простой и удобной для инженерных расчетов асинхронного двигателя является Т-образная схема замещения, рисунок 4.

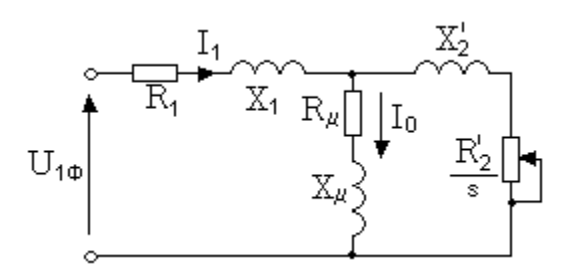

Рисунок 4 - Схема замещения асинхронного двигателя

Основные уравнения асинхронного двигателя, соответствующие принятой схеме замещения:

$$
\overline{U_{1\phi}} - \overline{E_1} - j \times X_1 \overline{X_1} = 0;
$$
  

$$
\overline{E_1} + j \times X_2^{\dagger} \overline{X_2} + R_2^{\dagger} \overline{X_2} + \overline{X_2}^{\dagger} \overline{X_3} = 0;
$$
  

$$
\overline{I_1} + \overline{I_2} - \overline{I_0} = 0.
$$

Векторная диаграмма токов, ЭДС и напряжений, удовлетворяющих системе основных уравнений асинхронного двигателя, изображена на рисунке 5.

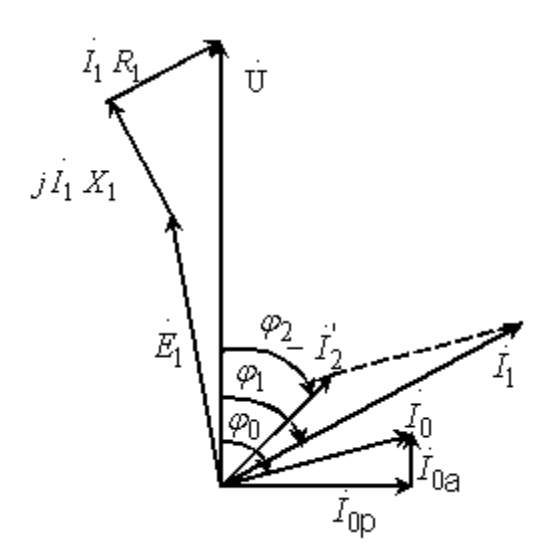

Рисунок 5 - Векторная диаграмма асинхронной машины

Определим параметры Т-образной схемы замещения асинхронного двигателя по его каталожным данным по методике расчета [5].

Асинхронный двигатель ПЭДТН22-103В5 со следующими параметрами:

 $P_{\rm H} = 22$  кВт, - номинальная мощность двигателя;

 $U_{\rm H}$  = 700 B, - линейное напряжение;

 $n_{\rm H}$  = 3000 об/мин, - синхронная частота вращения;

 $s_{\text{H}}$  = 5.8%, - номинальное скольжение;

 $h_{\text{H}} = 81\%$ , - коэффициент полезного действия в режиме номинальной мощности (100%-я нагрузка);

 $\cos j_{\text{H}} = 0.879$  - коэффициент мощности в режиме номинальной мощности;

Ls  $QLr = 0.169 \Gamma H$  - индуктивность статора и ротора;

Lls  $@Ll = 2.693 \times 0^{-3} \Gamma$ н - индуктивность рассеяния статора и ротора;

 $Lm = 0.166 T<sub>H</sub>$  - взаимоиндукция;

 $J = 0.32 \text{ кг} \text{м}^2$  - момент инерции электродвигателя;

$$
k_i = \frac{I_{\text{II}}}{I_{\text{H}}} = 6 \text{ o.e.,}
$$
 - 
$$
k_i = \frac{M_{\text{II}}}{M_{\text{II}}} = 1.8 \text{ o.e.,}
$$
 - 
$$
k_i = \frac{M_{\text{II}}}{M_{\text{II}}} = 1.8 \text{ o.e.,}
$$
 - 
$$
k_i = \frac{M_{\text{II}}}{M_{\text{II}}} = 1.8 \text{ o.e.,}
$$
 - 
$$
k_i = \frac{M_{\text{II}}}{M_{\text{II}}} = 1.8 \text{ o.e.,}
$$

$$
k_{\text{max}} = \frac{M_{\text{K}}}{M_{\text{H}}} = 2.2 \text{ o.e.,} - \text{Kparnocis{t} \text{Maccumalishoro{t} \text{Mometra}}};
$$
  

$$
k_{\text{min}} = \frac{M_{\text{min}}}{M_{\text{H}}} = 1.4 \text{ o.e.,} - \text{Kparnocis{t} \text{MHHmathoto{t} \text{Mometra}}};
$$

Эти данные позволяют определить параметры схемы замещения при следующих основных допущениях:

- магнитные и механические потери в двигателе составляют 0,02  $P_{H}$ ;

- активные сопротивления статорной и роторной обмоток полагаются независящими от режима работы двигателя, т.е. эффекты вытеснения не учитываются.

Ток холостого хода асинхронного двигателя можно найти из выражения:

$$
I_0 = \sqrt{\frac{I_{11}^2 - [p_*I_{1H}(1 - s_{H})/(1 - p_*s_{H})]^2}{1 - [p_*(1 - s_{H})/(1 - p_*s_{H})]^2}} =
$$
  
= 
$$
\sqrt{\frac{19.533^2 - [0.75 \times 25.749 \times 1 - 0.058)/(1 - 0.75 \times 0.058)]^2}{1 - [0.75 \times 1 - 0.058)/(1 - 0.75 \times 0.058)]^2}} = 6.601 \text{ A},
$$
 (3.3.1)

где I<sub>1н</sub> - номинальный ток статора двигателя;

$$
I_{1H} = \frac{P_{H}}{3\lambda U_{H} \times \cos f_{H} \times h_{H}} = \frac{22000}{3\lambda 400 \times 0.879 \times 0.81} = 25.749 \text{ A};
$$
(3.3.2)

I<sub>11</sub>- ток статора двигателя при частичной загрузке;

$$
I_{11} = \frac{p \times \mathcal{R}_{\text{H}}}{3 \times U_{\text{H}} \times \cos j_{p_{\star}} \times \eta_{p_{\star}}} = \frac{0,75 \times 2000}{3 \times 400 \times 0,869 \times 0,81} = 19.533 \text{ A};\tag{3.3.3}
$$

 $\cos j$   $_{p^*}$ - коэффициент мощности при частичной загрузке;

 $h_{p^*}$  - КПД при частичной загрузке;

 $p_* = P/P_n$  - коэффициент загрузки двигателя.

Коэффициент мощности и КПД при частичной загрузке в технической литературе приводятся редко, а для целого ряда серий электрических машин такие данные в справочной литературе отсутствуют. Эти параметры можно определить, руководствуясь следующими соображениями:

- современные асинхронные двигатели проектируются таким образом, что наибольший КПД достигается при загрузке на 10-15% меньшей номинальной [1]. Двигатели рассчитываются так потому, что большинство из них в силу стандартной дискретной шкалы мощностей работают с некоторой недогрузкой. Поэтому КПД при номинальной нагрузке и нагрузке  $p_* = 0.75$ практически равны между собой, т.е.  $h_{\text{H}}$  »  $h_{0.75} = 81\%$ 

- коэффициент мощности при той же нагрузке  $p_* = 0.75$  значительно отличается от коэффициента мощности при номинальной нагрузке, причем это отличие в значительной степени зависит от мощности двигателя и для известных серий асинхронных двигателей с достаточной для практики точностью подчиняется зависимости, приведенной на рисунке 6.

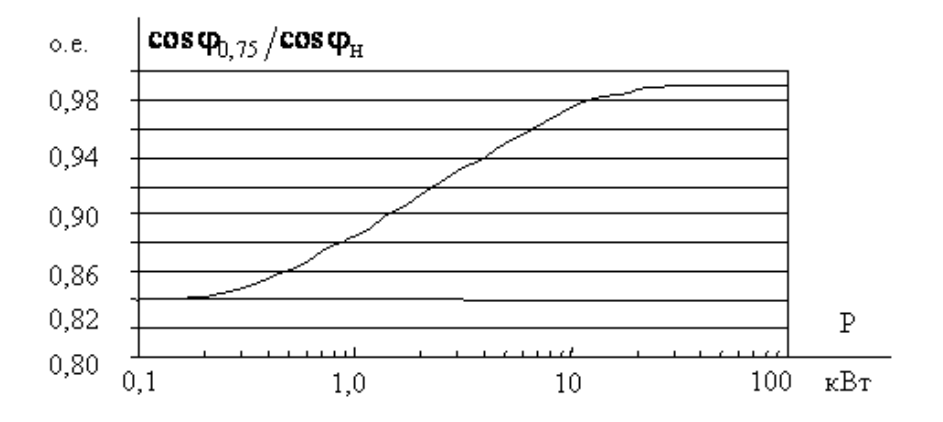

Рисунок 6 - Зависимость  $\cos j_{0.75}/\cos j_{H}$ от мощности асинхронного двигателя

Согласно зависимости, приведенной на рисунке 1.3, для мощности двигателя Р = 22000 Вт отношение  $\cos j_{0.75}/\cos j_{\text{H}} = 0.98$ , следовательно, коэффициент мощности при частичной загрузке составит  $\cos j_{p^*} = 0.98 \times \cos j_{\text{H}} = 0.869$ .  $(3.3.4)$ 

Из формулы Клосса определим соотношение для расчета критического скольжения

$$
s_{k} = s_{H} \frac{k_{\max} + \sqrt{(k_{\max})^{2} \cdot [1 - 2 \mathcal{R}_{H} \mathcal{D}(k_{\max} - 1)]}}{1 - 2 \mathcal{R}_{H} \mathcal{D}(k_{\max} - 1)} =
$$
\n
$$
= 0.058 \times \frac{2.2 + \sqrt{2.2^{2} - \mathbf{\acute{g}}l - 2 \mathcal{A}0.058 \mathcal{A} \mathcal{A}(2.2 - 1)\mathbf{\dot{g}}}}{1 - 2 \mathcal{A}0.058 \mathcal{A} \mathcal{A}(2.2 - 1)} = 0.283
$$
\n(3.3.5)

где

$$
C_1 = 1 + (I_0/(2 \times_k \times I_{1_H})) = 1 + (6.601/2 \times 25.749) = 1.021.
$$
 (3.3.6)

Значение коэффициента b находится в диапазоне 0,6 - 2,5, поэтому в первом приближении принимаем b =1.

Определим коэффициент А1

 $\mathbb{R}^2$ 

$$
A_{\rm l} = mU_{1\Phi}^2 (1 - s_{\rm H})/(2 \times C_1 \times k_{\rm max} \times P_{\rm H}) =
$$
  
= 3 × 400<sup>2</sup> × 1 - 0,058)/(2 × 0.021 × 2,2 × 2000) = 4.573. (3.3.7)

Тогда активное сопротивление ротора, приведенное к обмотке статора асинхронного двигателя

$$
R_2 = A_1 / (b + 1/s_{\kappa}) C_1 = 4.573 / (1 + 1/0.283) \times 0.021 = 0.987 \text{ OM}, \quad (3.3.8)
$$

Активное сопротивление статорной обмотки можно определить по следующему выражению

$$
R_1 = C_1 R_2 b = 1.021 \times 0.987 \times 1 = 1.008 \text{ OM.}
$$
 (3.3.9)

Определим параметр g который позволяет найти индуктивное сопротивление короткого замыкания  $X_{\kappa n}$ :

$$
g = \sqrt{1/s_k^2 - b^2} = \sqrt{1/0.283^2 - 1} = 3.394,
$$
 (3.3.10)

тогда

$$
X_{\text{KH}} = \mathcal{G}C_1 R_2 = 3.394 \times 0.021 \times 0.987 = 3.42 \text{OM.}
$$
 (3.3.11)

Для того, чтобы выделить из индуктивного сопротивления Хкн сопротивления рассеяния фаз статора и ротора, воспользуемся соотношениями, которые справедливы для серийных асинхронных двигателей.

Индуктивное сопротивление рассеяния роторной обмотки, приведенное к статорной, рассчитаем по следующему выражению

$$
X'_{2H} = 0,58X_{KH}/C_1 = 0,58 \times 3.42 / 1.021 = 1.942 \text{ OM.}
$$
 (3.3.12)

Индуктивное сопротивление статорной обмотки определим по следующему выражению

$$
X_{1_H} = 0,42X_{\kappa_H} = 0,42 \times 3.42 = 1.436
$$
 OM. (3.3.13)

По найденным значениям  $C_1$ ,  $R_2$ ,  $R_1$  и  $X_K$  определим критическое скольжение

$$
s_{\kappa} = \frac{C_1 R_2}{\pm \sqrt{R_1^2 + X_{\kappa H}^2}} = \frac{1.021 \times 0.987}{\pm \sqrt{1.008^2 + 3.42^2}} = \pm 0.283. \tag{3.3.14}
$$

Данное значение критического скольжения совпадает со значением, посчитанным ранее с абсолютной погрешностью  $\delta$  меньше 0,0001.

Согласно векторной диаграмме (рисунок 1.2) э.д.с. ветви намагничивания  $E_1$ , наведенная потоком воздушного зазора в обмотке статора в номинальном режиме, равна

 $(3.3.15)$ 

$$
E_1 = \sqrt{(U_{1j}\cos j_{1H} - R_1I_{1H})^2 + (U_{1j}\sin j_{1H} + X_1I_{1H})^2} =
$$
  
=  $\sqrt{(400 \times 0.879 - 1.008 \times 25.749)^2 + (400 \times \sin(0.497) + 1.436 \times 25.749)^2} = 397.37 \text{ B},$ 

тогда индуктивное сопротивление намагничивания

$$
X_{m} = E_1 / I_0 = 397.37 / 6.601 = 60.203 \text{ OM.}
$$
 (3.3.16)

Используя параметры схемы замещения можно произвести расчет механических и электромеханических характеристик.

### 2.4. Расчет и построение электромеханических характеристик

Электромеханическая характеристика, определяющая зависимость приведенного тока ротора от скольжения  $s$ 

$$
I_{2}(w) = \frac{U_{1j}}{\frac{2}{\beta}R_{1} + \frac{R_{2}}{w} \frac{\partial^{2}}{\partial w} + \left(X_{1u} + X_{2u}\right)} + \frac{2}{\beta}R_{1} + \frac{2}{\beta}w - \frac{w}{w} + \frac{2}{\beta}w - \frac{w}{w} + \frac{400}{w}
$$
(3.4.1)  
= 
$$
\frac{400}{\frac{1}{w} \sqrt{(1.008 + 0.987 \frac{w}{w} - w)^{2} + (1.436 + 1.942)} + \frac{2}{\beta}w - \frac{w}{w} + \frac{2}{\beta}w - \frac{w}{w} + \frac{2
$$

где

 $U_{1i} = 400B$ - фазное напряжение обмоток статора асинхронного двигателя;

$$
W0 = \frac{2 \times p \times 60}{p} = 314 \text{ pad/c}
$$
 (3.4.2)

Для короткозамкнутого асинхронного двигателя представляет интерес электромеханическая характеристика  $I_1 = f(w)$ , отражающая зависимость тока статора  $I_1$ от скорости W (скольжения s). Ток статора  $I_1$  определяется путем сложения вектора тока намагничивания  $\overline{I}_0$  и вектора тока ротора  $\overline{I}_2$ (рисунок 1.2). Обычно это производится с помощью круговой диаграммы.

Полагая ток намагничивания асинхронного двигателя  $I_0$  реактивным (  $I_{0A} = 0$ ), ток статора I<sub>1</sub> через приведенный ток ротора  $I_2$  можно найти по формуле

$$
I_1 = \sqrt{I_0^2 + I_2^{\prime}(w)^2 + 2 \times I_0 \times 2^{\prime}(w)^2 \times 0.673} =
$$
  
=  $\sqrt{6.601^2 + I_2^{\prime}(w)^2 + 2 \times 6.601 \times 2^{\prime}(w)^2 \times 0.673}$  (3.4.3)

Вид электромеханических характеристик представлен на рисунке 7.

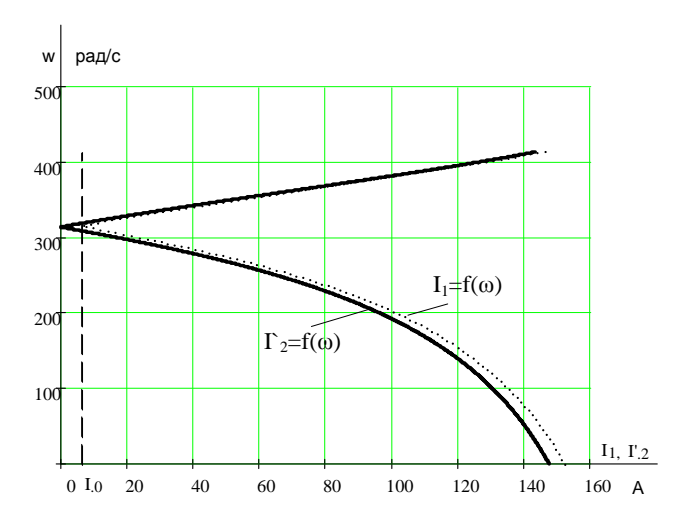

Рисунок 7. - Электромеханическая характеристика  $I_1 = f(w)$ ,  $I_2 = f(w)$ 

асинхронного двигателя

### 2.5. Расчет и построение механической характеристики

Механическая характеристика асинхронного двигателя при переменных значениях величины и частоты напряжения питания определяется следующим выражением

$$
M = \frac{3\sqrt{L_{1y}^{2} \times R_{2}}}{\frac{6}{2} \times 0.987} =
$$
  
\n
$$
W_{0} \frac{W_{0} - W_{0} \frac{6}{2}R_{1} + \frac{R_{2}^{2}}{W_{0} - W_{+}^{2}} + X_{\text{RH}} = \frac{4}{2} \frac{W_{0}}{W_{0}}}{W_{0} - W_{-}^{2}} =
$$
  
\n
$$
= \frac{3 \times 400^{2} \times 0.987}{W_{0} - W_{0}^{2}} = \frac{4}{2} \times 400^{2} \times 0.987
$$
  
\n
$$
= \frac{4}{2} \times 400^{2} \times 0.987 \times 0.987
$$

Расчетная характеристика:

Момент номинальный:

$$
M_{\text{HOM}} = \frac{P_{\text{HOM}}}{W_0(1 - S_H)} = \frac{22000}{314 \times (1 - 0.058)} = 74,38 \text{ Hm} (3.5.2)
$$

Момент минимальный:  $M_{\text{min}} = M_{\text{max}} \times k_{\text{min}} = 74,38 \times 1.4 = 104,13$  Нм (3.5.3) Момент критический:  $M_{kp} = M_{n\alpha} \times_{max} = 74,38 \times 2,2 = 163,63$  Нм (3.5.4) Момент пусковой:  $M_{\eta y c\kappa} = M_{\eta \omega \kappa} \times M_{\eta v c\kappa} = 74,38 \times 10^{-10}$  Нм  $(3.5.5)$ Вид механической характеристики приведен на рисунке 8.

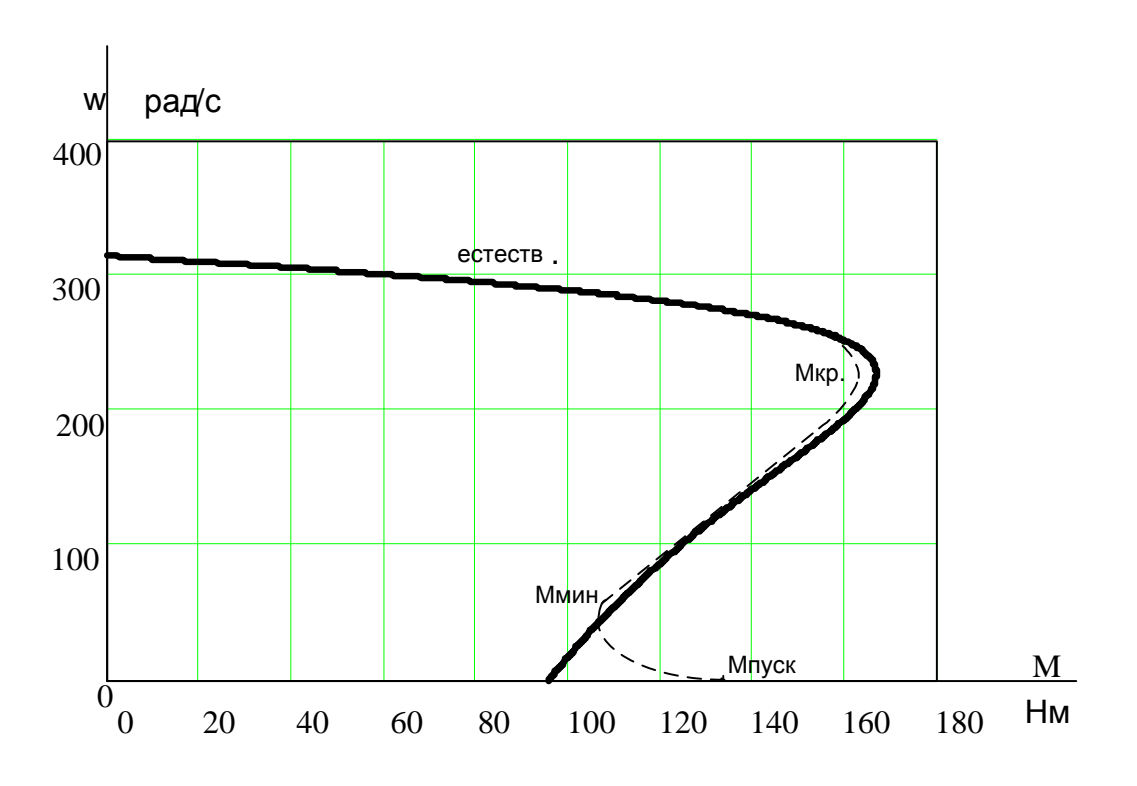

Рисунок 8 – Механическая характеристика  $M = f(w)$  асинхронного двигателя.

Данными методами можно построить электромеханическую характеристику, но механическая характеристика получается не точной, так как не учитываются многие факторы и приняты допущения магнитные и механические потери в двигателе составляют  $0.02$  P<sub>H</sub>, активные сопротивления статорной и роторной обмоток полагаются независящими от режима работы двигателя, т.е. эффекты вытеснения не учитываются, оказывающие влияние на характеристику АД.

Расхождения в расчетных данных с паспортными, построенных по ним графиков вызвано тем, что паспортные данные приведены для двигателя с насыщенной магнитной системой, а мы не учитывали насыщение двигателя. Этим и вызвано различие полученных графиков и расчетных данных с паспортными.

## ВЫБОР ПРЕОБРАЗОВАТЕЛЯ ЧАСТОТЫ

Итак на настоящий момент единственным устройством, позволяющим регулировать частоту вращения асинхронного двигателя является преобразователь частоты.

ПЧ применяют для регулирования частоты вращения электродвигателей переменного тока, приводящих во вращение различные рабочие механизмы (насосы, вентиляторы, компрессоры и др.). Регулирование частоты электродвигателя ЭЦН позволяет регулировать и производительность самого насоса. Причём регулирование это происходит очень плавно, т. к. современные ПЧ позволяют регулировать частоту с дискретностью 0.1 Гц.

Кроме регулирования частоты применение ПЧ позволяет:

- Осуществлять плавный разгон и останов практически без превышения номинального тока при разгоне.
- Иметь Coso=1 на входе практически, что немаловажно для сохранения чистоты сети.
- Осуществлять быстродействующие максимальные защиты (Например, по максимальному току).

# 2.6.1. Особенности применения ПЧ в системе «ПЧ трансформатор - погружной двигатель»

При работе преобразователя частоты в системе «ПЧ - повышающий трансформатор - погружной электродвигатель» возникает ряд проблем:

1. Влияние на входной трансформатор.

Как известно, следствием работы преобразователя частоты является повышение потерь в стали и обмотках, а, следовательно, и повышенный нагрев трансформатора. Кроме того, возникает дополнительный шум в работе трансформатора.

2. Влияние на выходной трансформатор.

Выходной трансформатор также подвержен влиянию работы преобразователя частоты. В трансформаторе увеличиваются потери в стали и возникает шум при его работе. В кабелях, которые соединяют выход преобразователя с повышающим трансформатором, к тому же увеличивается вероятность пробоя изоляции из-за повышения скорости нарастания напряжения в импульсах, формируемых инвертором.

Существуют способы снижения негативного влияния ПЧ на УЭЦН

• Применение ПЧ с высокой частотой ШИМ позволяет улучшить синусоидальность выходного напряжения, что приводит к:

• Применение LC-фильтров также улучшает форму синусоиды и значительно снижает величину пиков напряжения, что означает:

- Уменьшение нагрева трансформатора, кабеля и двигателя
- Замедляет старение изоляции
- Повышению момента и к.п.д. двигателя

При выборе преобразователя частоты необходимо учесть ряд особенностей, обусловленных физическими параметрами.

Параметры двигателя и скважины.

При выборе станции управления необходимо руководствоваться параметрами двигателя и скважины. Мощность преобразователя частоты и всей остальной силовой аппаратуры зависит от мощности двигателя и от глубины его расположения в скважине. Обычно для номинальной работы преобразователь частоты выбирают на типоразмер выше, чем мощность двигателя. Если преобразователь частоты поставить на двигатель большей мощности, чем сам преобразователь, то нет никакой гарантии, что привод запустится, и будет работать. У каждого преобразователя частоты есть свои внутренние защиты, которые не позволят работать приводу за пределами критических параметров (выходной ток не должен превышать допустимого значения). Преобразователь частоты может запустить двигатель, но он будет работать неустойчиво, что может привести к выходу его из строя.

Выбираем преобразователь ЭЛЕКТОН 05. ПЧ-ТТПТ-63-50-1 УХЛ1

Станция управления "Электон-05" предназначена для регулирования частоты вращения, оптимизации работы и защиты серийно выпускаемых электродвигателей. Область применения - погружные асинхронные или электродвигатели для добычи нефти. асинхронные вентильные электродвигатели общепромышленного исполнения, применяемые для водозаборов и водоснабжения, приводов винтовых насосов, для дымососов и промвентиляции.

Особенности управления серии ЭЛЕКТОН 05

- входные цепи выполнены на более высокое напряжение для повышения ä, устойчивости при кратковременных перенапряжениях;
- стабилизация выходного напряжения при эксплуатации от нестабильной питающей сети;
- встроенный фильтр предназначен для уменьшения коэффициента l, несинусоидальности напряжения на входе СУ:
- собственный или встроенный счетчик для учета потребляемой активной и реактивной электроэнергии;
- USB-порт для съема информации на стандартный USB Flash накопитель; J.
- LAN-порт для подключения в сеть Ethernet по протоколу Modbus TCP; l,
- конструкция отличается повышенной ремонтопригодностью.

Имеется возможность запуска насосной установки по задаваемой программе, в ручном и в автоматическом режиме, а также возможность поддержания технологического параметра (частоты, тока, давления) с помощью встроенного ПИД-регулятора.

# 2.6.2. Дополнительные возможности станции управления с преобразователем частоты

Кроме всех вышеперечисленных плюсов СУ с ПЧ хотелось бы отметить некоторые уникальные возможности, вносимые в СУ ПЧ:

Плавный пуск останов

Кроме изменения частоты вращения электродвигателя, преобразователь частоты может плавно разгонять двигатель до номинального режима работы и плавно его останавливать. Плавный пуск и торможения исключают биения механизма, а значит, уменьшают механический и электрический износ оборудования.

Пуск ЭЦН при турбинном вращении (см. рисунок 9.) Общеизвестно, что при остановке насоса вода начинает стекать, возникает турбинное вращение, т. е. разворот двигателя в противоположенном направлении. Повторный запуск в случае турбинного вращения возможен только по его окончании. На опыте нашей эксплуатации это время составляет от 20 до 60 мин. Используя станцию управления с преобразователем частоты можно запустить двигатель в любой момент, игнорируя турбинное вращение.

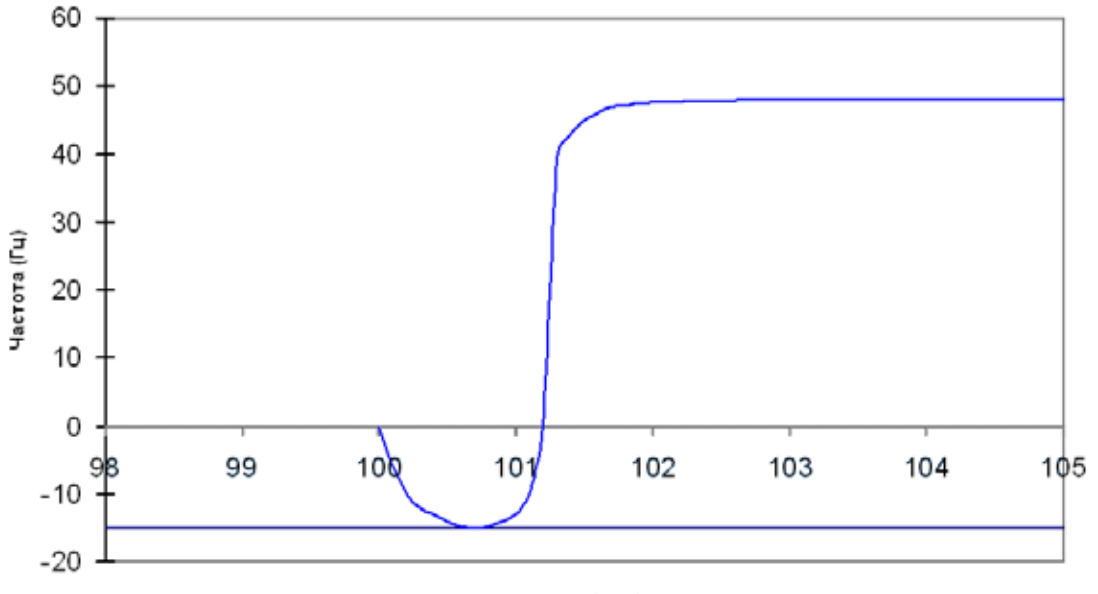

время (мин)

Рисунок 9. График торможения и разгона при турбинном вращении. Методика пуска довольна проста:

При пуске ПЧ начинает «поиск» частоты вращения в другую сторону. Найдя эту частоту, он плавно подхватывает двигатель, затем плавно тормозит

и запускает в другую сторону и выходит на рабочую частоту. Эта особенность позволяет экономить время и более полно использовать ресурс оборудования.

Ø Возможности расклинивания двигателя путём раскачки.

 $\Pi$ ри заклинивании насоса происходит срабатывание защиты **OT** заклинивания вала (Защита от перегрузки).

Если запустить двигатель после этого не удаётся в нормальном режиме, то единственное, что остаётся это снять защиту от перегрузки и попытаться запустить двигатель путём подачи на него прямого напряжения и, как следствие ничем неконтролируемого тока. Надо ли говорить, что при данном способе расклинивания и двигатель и насос и всё электрооборудование испытывают «шоковые» перегрузки.

При использовании ПЧ в данном случае возможно применение методики «раскачки» ПЧ подаёт повышенное напряжение пониженной частоты в одном, а затем в другом направлении, как бы раскачивая двигатель. При этом момент на валу двигателя может быть выше номинального, а ток, тем не менее, не превышать номинального. Такая возможность присуща только СУ с ПЧ. Применение аналогичных методик, с использование реверсивного контактора, когда полное напряжение подаётся то в одну, то в другую сторону влечёт за собой повышенные механические нагрузки на насос и повышенные нагрузки на электрооборудование.

# 2.7. Математическое описание обобщенной асинхронной машины

Обобщенная асинхронная машина показана на рисунке 10. Она содержит трехфазную обмотку на статоре и трехфазную обмотку на роторе. Обмотки статора и ротора подключены к симметричным трехфазным источникам напряжения. Математическое описание такой машины базируется на известных законах.
Уравнения равновесия ЭДС на обмотках статора и ротора базируется на втором законе Кирхгофа.

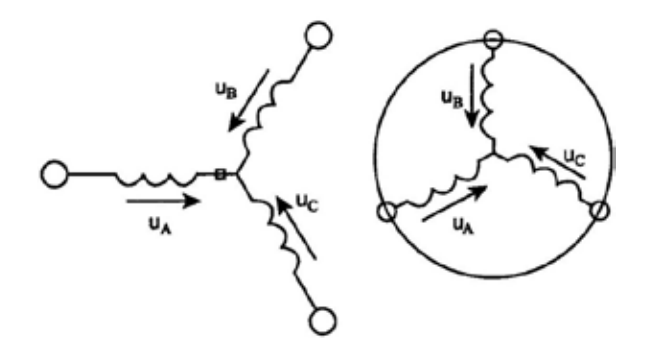

Рисунок 10 - Обобщённая асинхронная машина.

Для статора

Для ротора

$$
\begin{array}{ll}\n\mathbf{i} & u_A = R_A \times A + \frac{d\mathbf{y}_A}{dt} \\
\mathbf{i} & u_B = R_B \times B + \frac{d\mathbf{y}_B}{dt} \\
\mathbf{i} & u_C = R_C \times C + \frac{d\mathbf{y}_C}{dt}\n\end{array}\n\qquad\n\begin{array}{ll}\n\mathbf{i} & u_a = R_a \times A + \frac{d\mathbf{y}_a}{dt} \\
\mathbf{i} & u_b = R_b \times B + \frac{d\mathbf{y}_b}{dt} \\
\mathbf{i} & u_c = R_c \times C + \frac{d\mathbf{y}_C}{dt}\n\end{array}\n\qquad (3.6.1)
$$

В уравнениях (3.6.1) фигурируют мгновенные напряжения, токи потокосцепления статора и ротора, а также активные сопротивления обмоток. Обычно обмотки выполняются симметричными, поэтому  $R_A = R_B = R_C = R_s$ – активное сопротивление статорной обмотки,  $R_a = R_b = R_c = R_r$  – активное сопротивление роторной обмотки.

Вторым используемым законом является закон Ампера, который связывает потокосцепления обмоток с токами, протекающим по обмоткам:

Для статора

$$
y_A = L_{AA} \dot{x}_A + L_{AB} \dot{x}_B + L_{AC} \dot{x}_C + L_{Aa} \dot{x}_a + L_{Ab} \dot{x}_b + L_{Ac} \dot{x}_c \ddot{u}
$$
  
\n
$$
y_B = L_{BA} \dot{x}_A + L_{BB} \dot{x}_B + L_{BC} \dot{x}_C + L_{Ba} \dot{x}_a + L_{Bb} \dot{x}_b + L_{Bc} \dot{x}_c \ddot{y}
$$
 (3.6.2a)  
\n
$$
y_C = L_{CA} \dot{x}_A + L_{CB} \dot{x}_B + L_{CC} \dot{x}_C + L_{Ca} \dot{x}_a + L_{Cb} \dot{x}_b + L_{Cc} \dot{x}_c \ddot{b}
$$

Для ротора

$$
y_a = L_{aa} \times_A + L_{ab} \times_B + L_{ac} \times_C + L_{aa} \times_A + L_{ab} \times_B + L_{ac} \times_C \mathbf{u}
$$
  
\n
$$
y_B = L_{ba} \times_A + L_{bb} \times_B + L_{bc} \times_C + L_{ba} \times_A + L_{bb} \times_B + L_{bc} \times_C \mathbf{y}
$$
  
\n
$$
y_c = L_{cA} \times_A + L_{cB} \times_B + L_{cC} \times_C + L_{ca} \times_A + L_{cb} \times_B + L_{cc} \times_C \mathbf{y}
$$
  
\n(3.6.26)

Симметричные уравнения для определения потокосцеплений показывают, что потокосцепление каждой обмотки зависит от токов во всех обмотках; эти зависимости проявляются через взаимоиндукцию.

В уравнениях (3.6.2)  $L_{AA}$ ,  $L_{BB}$ ,  $L_{CC}$ ,  $L_{aa}$ ,  $L_{bh}$ ,  $L_{cc}$  являются собственными индуктивностями соответствующих обмоток все остальные взаимоиндуктивностями между соответствующими обмотками.

Третьим законом, лежащим в основе анализа, является второй закон Ньютона - закон равновесия моментов на валу машины:

$$
J_{\mathbf{S}} \times \frac{d\dot{W}_m}{dt} = \dot{M} - \dot{M}_H
$$
 (3.6.3)

Где

•  $J$  (кг $\cdot$ м<sup>2</sup>) – момент инерции на валу машины, учитывающий инерционность как самой машины, так и приведенной к валу инерционности рабочего механизма и редуктора

 $\mathcal{W}_m\left(\frac{1}{r} \right)$  – угловая скорость вала машины  $\dot{M}_{\mu}$ (Н $\dot{M}_{\mu}$ (Н $\dot{M}_{\mu}$ ) – момент рабочего механизма, приведенный к валу, в

общем случае он может быть функцией скорости и угла поворота.

Наконец, четвертым и последним законом, лежащим в основе анализа машины, является закон, сформулированный Ленцем, как правило левой руки. Этот закон связывает векторные величины момента, потокосцепления и тока:

$$
\dot{M} = k \sqrt{\mathbf{v}^{\dagger} \cdot \mathbf{v}^{\dagger}}
$$
 (3.6.4)

Перечислим основные серьёзные трудности при исследовании машины:

в уравнениях (3.6.3 и 3.6.4) фигурируют векторные величины, а в  $1.$ уравнениях (3.6.1 и 3.6.2) скалярные

2. количество взаимосвязанных уравнений равно 16, а количество коэффициентов - 44

 $\mathfrak{Z}$ . коэффициенты взаимоиндукции между обмотками статора и ротора в уравнениях (3.6.2) являются функцией угла поворота ротора относительно статора, то есть уравнения (3.6.2) являются уравнениями с переменными коэффициентами

 $\overline{4}$ . уравнение (3.6.4) является нелинейным, так как в нем перемножаются переменные.

На пути упрощения математического описания асинхронной машины, да и вообще всех машин переменного тока, удачным и изящным оказался метод пространственного вектора, который позволил существенно упростить и сократить вышеприведенную систему уравнений. Метод позволяет связать уравнения  $(3.6.1 - 3.6.4)$  в единую систему с векторными переменными состояния. Суть метода состоит в том, что мгновенные значения симметричных трехфазных переменных состояния (напряжения, токи, потокосцепления) можно математически преобразовать так, чтобы они были представлены одним пространственным вектором. Это математическое преобразование имеет вид (например, для тока статора):

$$
\vec{i} = \frac{2}{3} \lambda \left( i_A + \vec{a} \times \vec{b} + \vec{a}^2 \times \vec{c} \right)
$$
 (3.6.5)

Где  $a = e^{j\frac{2p}{3}}$ ,  $a^2 = e^{j\frac{4p}{3}}$  векторы, учитывающие пространственное смещение обмоток.

$$
i_A = I_m \times \cos(w \times), i_B = I_m \times \cos\frac{\omega}{\theta} \times \cos\frac{2\rho}{3} \frac{\partial}{\partial} i_C = I_m \times \cos\frac{\omega}{\theta} \times \cos\frac{2\rho}{3} \frac{\partial}{\partial} \frac{\partial}{\partial} -
$$

трехфазная симметричная система токов статора. Подставив в уравнения (3.6.5) значение мгновенных токов, найдем математическое описание пространственного вектора статорного тока:

$$
\vec{i}_s = \frac{2}{3} \frac{\mathcal{E}}{\xi} \cos \omega t + e^{-j\frac{2\rho}{3}} \times \cos \frac{\mathcal{E}}{\xi} \omega t - \frac{2\rho}{3} \frac{\ddot{\phi}}{\dot{\phi}} + e^{-j\frac{4\rho}{3}} \times \cos \frac{\mathcal{E}}{\xi} \omega t + \frac{2\rho}{3} \frac{\ddot{\phi}}{\dot{\phi}^+}}{e^{-j\frac{\dot{\phi}}{\dot{\phi}}} = I_m \times e^{j\omega t} \quad (3.6.6)
$$

Ha рисунке 11 представлена геометрическая интерпретация пространственного вектора тока - это вектор на комплексной плоскости с модулем (длиной)  $I_m$ , вращающийся с угловой скоростью  $\omega$  в положительном направлении. Проекции вектора  $\vec{i}$  на фазные оси А, В, С определяют мгновенные токи в фазах. Аналогично пространственными векторами можно представить все напряжения, токи и потокосцепления, входящие в уравнения (1), (2).

Теперь можно переходить к упрощению уравнений.

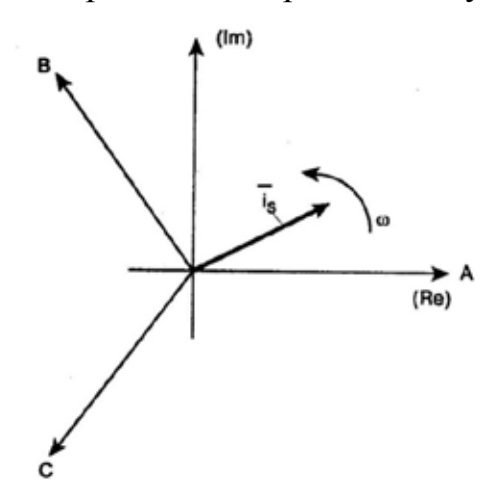

Рисунок 11 - Пространственный вектор тока.

Шаг первый. Для преобразования уравнений (3.6.1) в мгновенных значениях к уравнениям в пространственных векторах умножим их на выражения: первые уравнения на  $\frac{2}{3}$ , вторые на  $\frac{2}{3} \times a$ , третьи на  $\frac{2}{3} \times a^2$ , – и сложим раздельно для статора и ротора. Тогда получим:

$$
\begin{aligned}\n\begin{aligned}\n\mathbf{i} \quad & \mathbf{r} \\
\mathbf{i} \quad & \mathbf{u}_s = R_s \, \dot{\mathbf{x}}_s + \frac{d\dot{\mathbf{y}}_s}{dt} \\
\mathbf{i} \quad & \mathbf{r} \\
\mathbf{i} \quad & \mathbf{u}_r = R_r \, \dot{\mathbf{x}}_r + \frac{d\dot{\mathbf{y}}_r}{dt} \\
\mathbf{i} \quad & \mathbf{r} \\
\mathbf{i} \quad & \mathbf{r} \\
\mathbf{i} \quad & \mathbf{r} \\
\mathbf{i} \quad & \mathbf{r} \\
\mathbf{i} \quad & \mathbf{r} \\
\mathbf{i} \quad & \mathbf{r} \\
\mathbf{i} \quad & \mathbf{r} \\
\mathbf{i} \quad & \mathbf{r} \\
\mathbf{i} \quad & \mathbf{r} \\
\mathbf{i} \quad & \mathbf{r} \\
\mathbf{i} \quad & \mathbf{r} \\
\mathbf{i} \quad & \mathbf{r} \\
\mathbf{i} \quad & \mathbf{r} \\
\mathbf{i} \quad & \mathbf{r} \\
\mathbf{i} \quad & \mathbf{r} \\
\mathbf{i} \quad & \mathbf{r} \\
\mathbf{i} \quad & \mathbf{r} \\
\mathbf{i} \quad & \mathbf{r} \\
\mathbf{i} \quad & \mathbf{r} \\
\mathbf{i} \quad & \mathbf{r} \\
\mathbf{i} \quad & \mathbf{r} \\
\mathbf{i} \quad & \mathbf{r} \\
\mathbf{i} \quad & \mathbf{r} \\
\mathbf{i} \quad & \mathbf{r} \\
\mathbf{i} \quad & \mathbf{r} \\
\mathbf{i} \quad & \mathbf{r} \\
\mathbf{i} \quad & \mathbf{r} \\
\mathbf{i} \quad & \mathbf{r} \\
\mathbf{i} \quad & \mathbf{r} \\
\mathbf{i} \quad & \mathbf{r} \\
\mathbf{i} \quad & \mathbf{r} \\
\mathbf{i} \quad & \mathbf{r} \\
\mathbf{i} \quad & \mathbf{r} \\
\mathbf{i} \quad & \mathbf{r} \\
\mathbf{i} \quad & \mathbf{r} \\
\mathbf{i} \quad & \mathbf{r} \\
\math
$$

где  $L_s$ ,  $L_r$  – собственные индуктивности статора и ротора

 $L_m(Q)$  – взаимная индуктивность между статором и ротором.

Таким образом, вместо двенадцати уравнений (3.6.1) - (3.6.2) получено лишь четыре уравнения (3.6.7).

Шаг второй. Переменные коэффициенты взаимной индукции в уравнениях для потокосцеплений (3.6.7) являются результатом того, что уравнения равновесия ЭДС для статора записаны в неподвижной системе координат, связанной со статором, а уравнения равновесия ЭДС для ротора записаны во вращающейся системе координат, связанной с ротором. Метод пространственного вектора позволяет записать эти уравнения в единой системе координат, вращающейся с произвольной скоростью  $W_k$ . В этом случае уравнения (3.32) преобразуются к виду:

$$
\iint_{\vec{i}} \Gamma_{\vec{i}} d_{s} = R_{s} \dot{x}_{s} + \frac{d\dot{y}_{s}}{dt} + j w_{k} \dot{y}_{s}
$$
\n
$$
\iint_{\vec{i}} \Gamma_{\vec{i}} d_{r} = R_{r} \dot{x}_{r} + \frac{d\dot{y}_{r}}{dt} + j (w_{k} - w) \dot{y}_{r}
$$
\n
$$
\iint_{\vec{i}} \Gamma_{\vec{j}} d_{s} = L_{s} \dot{x}_{s} + L_{m} (Q) \dot{x}_{r}
$$
\n
$$
\iint_{\vec{i}} \dot{y}_{r} = L_{r} \dot{x}_{r} + L_{m} (Q) \dot{x}_{s}
$$
\n(3.6.8)

где  $W = z_p \rtimes w_m$ ,  $z_p$  – число пар полюсов в машине.

В уравнениях (3.6.8) все коэффициенты являются величинами постоянными, имеют четкий физический смысл и могут быть определены по паспортным данным двигателя, либо экспериментально.

Шаг третий. Этот шаг связан с определением момента. Момент в уравнении (3.6.4) является векторным произведением любой пары векторов. Из уравнения (3.6.8) следует, что таких пар может быть шесть  $(i_s, i_r); (\dot{V}_s, \dot{V}_r); (i_s, \dot{V}_s); (i_s, \dot{V}_r); (i_r, \dot{V}_r); (i_r, \dot{V}_s).$  Часто в рассмотрение вводится потокосцепление взаимной индукции  $\overline{y}_m = L_m \overline{x}_s^{\dagger} + \overline{i}_r$ ). В этом случае появляется ещё четыре возможности представления электромагнитного момента машины через следующие пары:  $(i_s, \overline{y}_m); (i_r, \overline{y}_m); (i_r, \overline{y}_m); (\overline{y}_r, \overline{y}_m)$ после выбора той или иной пары уравнение момента приобретает определенность, а количество уравнений в системе  $(3.6.8)$  сокращается до двух. Кроме того, в уравнениях  $(3.6.3)$  и  $(3.6.4)$ векторные величины момента и скорости могут быть заменены их модульными значениями. Это является следствием того, что пространственные векторы токов и потокосцеплений расположены в плоскости, перпендикулярной оси вращения, а векторы момента и угловой скорости совпадают с осью. В качестве примера покажем запись уравнений момента через некоторые пары переменных состояния машины.

$$
\frac{1}{i}M = \frac{3}{2} \times p \times L_m \times Mod \begin{pmatrix} \Gamma & \Gamma \\ i_s & i_r \end{pmatrix}
$$
  
\n
$$
\frac{1}{i}M = \frac{3}{2} \times p \times L_m \times Mod \begin{pmatrix} \Gamma & \Gamma \\ j_s & i_s \end{pmatrix}
$$
  
\n
$$
\frac{1}{i}M = \frac{3}{2} \times p \times L_m \times Mod \begin{pmatrix} \Gamma & \Gamma \\ j_r & i_s \end{pmatrix}
$$
  
\n(3.6.9)

#### 3 Имитационное моделирование

# 3.1. Математическое описание погружного асинхронного двигателя

Все параметры и переменные состояния электропривода представляются в относительных единицах. Использование относительных единиц при моделировании режимов работы электрических машин источников их питания характеризуется наглядностью и определённым удобством при моделировании.

Общая формула перехода к относительным единицам имеет вид:

$$
y = \frac{Y}{Y_6}
$$
 (3.7.1)

где *Y* - значение физической величины (параметра, воздействия, переменной

состояния и др.) в исходной системе единиц, например в единицах СИ;

 $Y_6$  – базисное значение, выраженное в той же исходной системе, принятое в качестве единицы измерения величины  $Y$  в системе относительных единиц;

у - значение величины в системе относительных единиц.

В качестве основных базовых величин выбираются амплитудные номинальные значения фазного напряжения и тока, а также номинальное значение угловой частоты:

$$
U_b = \sqrt{2} \mathcal{A} U_1, I_b = \sqrt{2} \mathcal{A}_1, W_b = w = 2 \mathcal{A} \mathcal{P} \mathcal{A}_1
$$
 (3.7.2)

на этой основе определяются базовые значения всех переменных и коэффициентов, входящих в уравнения, а также базового времени:

$$
R_b = \frac{U_b}{I_b}
$$
,  $L_b = \frac{U_b}{W_b \times I_b}$ ,  $V_b = \frac{U_b}{W_b}$ ,  $M_b = \frac{3}{2} z_p \frac{U_b \times I_b}{W_b}$ ,  $t_b = \frac{1}{W_b}$  (3.7.2)

В дальнейшем используются уравнения только в относительных величинах. Обобщенная система уравнений для описания асинхронной машины принимает вид:

$$
\vec{i} \frac{\partial}{\partial t} = r_s \overline{x_s} + \frac{dy_s}{d\overline{t}} + j \overline{x_s} + \frac{dy_s}{d\overline{t}} \n\vec{i} \frac{\partial}{\partial t} = r_r \overline{x_r} + \frac{d\overline{y_r}}{d\overline{t}} + j \overline{x_s} + j \overline{x_s} \n\vec{j} \frac{\partial}{\partial t} = x_s \overline{x_s} + x_m \overline{x_r} \n\vec{j} \frac{\partial}{\partial t} = x_r \overline{x_r} + x_m \overline{x_s} \n\vec{i} \frac{\partial}{\partial t} = x_r \overline{x_r} + x_m \overline{x_s} \n\vec{j} \frac{\partial}{\partial t} = x_r \overline{x_s} + x_m \overline{x_s}
$$
\n(3.7.3)

В этих уравнениях все переменные относительные, полученные как результат деления реальных значений на базовые, все коэффициенты также безразмерные, полученные аналогично. Переменные и параметры в относительных единицах:

$$
\overline{u} = \frac{\overline{u}}{U_b}, \quad \overline{i} = \frac{\overline{i}}{I_b}, \quad \overline{y} = \frac{y}{y_b}
$$
 - or  
посительные - электромагнитные

переменные состояния.

$$
a_k = \frac{W_k}{W_b}, \quad n = \frac{W}{W_b}
$$
 - относительная частота статора и относительная

скорость ротора.

$$
m = \frac{M}{M_b} - \text{orthocurrented in a } \mathbf{p} \text{ is a constant.}
$$
\n
$$
r_s = \frac{R_s}{R_{\delta}}, \quad r_r = \frac{R_r}{R_{\delta}}, \quad x_s = \frac{X_s}{R_{\delta}} = \frac{X_{ss} + X_m}{R_{\delta}}, \quad x_r = \frac{X_r}{R_{\delta}} = \frac{X\mathcal{G}_s + X_m}{R_{\delta}}, \quad x_m = \frac{X_m}{R_{\delta}}
$$

- относительные параметры.

В уравнениях (3.7.3) время принято безразмерным  $\bar{t} = \frac{t}{t_b} = w_b \rtimes$ , то есть

единицей измерения времени является не секунда, а  $t_b = \frac{1}{W_h \times t}$ .

Амплитудное значение номинального фазового напряжения:

$$
U_{\delta} = \sqrt{2} \mathcal{A} U_{1\mu} = \sqrt{2} \mathcal{A}00 = 565,68 \text{ (B)}
$$
 (3.7.4)

Амплитудное значение номинального фазного тока:

$$
I_{6} = \sqrt{2} \times I_{1\mu} = \sqrt{2} \times 25,8 = 36,49 \text{ (A)}
$$
 (3.7.5)

Номинальное базисное сопротивление

$$
R_{\tilde{O}} = \frac{U_{\tilde{O}}}{I_{\tilde{O}}} = \frac{U_{HM}}{I_{HM}} = \frac{U_{1H}}{I_{1H}} = \frac{400}{25.8} = 15.5 \text{ (OM)}
$$
(3.7.6)

Номинальная угловая частота питающего напряжения двигателя

$$
W_6 = W_{1H} = 2 \times 2 \times f_{1H} = 2 \times 3,14 \times 50 = 314 \text{ (paa/c)}
$$
 (3.7.7)

Базисное потокосцепление

$$
y_{\tilde{6}} = \frac{U_{\tilde{6}}}{W_{\tilde{6}}} = \frac{565,68}{314} = 1,8
$$
 (B6) (3.7.8)

Базисная мощность

$$
P_6 = \frac{3}{2} \times \frac{1}{6} \times \frac{3}{6} = \frac{3}{2} \times 65,68 \times 6,49 = 30962,5 \text{ (Br)} \tag{3.7.9}
$$

Базисный момент

$$
M_{\tilde{6}} = \frac{P_{\tilde{6}} \times_{p}}{W_{\tilde{6}}} = \frac{30962,5 \times 100}{314} = 98,6 \text{ (H·M)}
$$
(3.7.10)

Полные индуктивные сопротивления обмоток статора и ротора

$$
X_s = X_{sS} + X_m = 1,436 + 60,203 = 61,64 \text{ (OM)} \tag{3.7.11a}
$$

$$
X_r = X\mathfrak{E}_s + X_m = 1,942 + 60,203 = 62,145 \text{ (Om)}
$$
 (3.7.116)

Индуктивности рассеяния обмоток статора и ротора

$$
L_{sS} = \frac{X_{s\sigma}}{2 \times \mathcal{P} \times f_{1\mu}} = \frac{1,436}{2 \times 3,14 \times 0} = 0,0046 \text{ (FH)}\tag{3.7.12}
$$

$$
L_{rS} = \frac{X\rlap{\,/}\mathcal{E}_S}{2\times p\times f_{1H}} = \frac{1,942}{2\times3,14\times50} = 0,0062 \text{ (TH)}
$$
(3.7.13)

Взаимная индуктивность

$$
L_m = \frac{X_m}{2 \times p \times f_{1H}} = \frac{60,203}{2 \times 3,14 \times 50} = 0,192
$$
 (FH) (3.7.14)

Полные индуктивности обмоток статора и ротора

$$
L_s = L_{sS} + L_m = 0,0046 + 0,192 = 0,1966 \text{ (TH)}\tag{3.7.15}
$$

$$
L_r = L_{rS} + L_m = 0,0062 + 0,192 = 0,1982 \text{ (FH)}\tag{3.7.16}
$$

Механическая постоянная времени электродвигателя в (о.е.)

$$
T_m = \frac{J_S \times W_0^2}{z_p \times M_0} = \frac{0.32 \times 14^2}{1 \times 98.6} = 320
$$
 (3.7.17)

Базовые значения активных сопротивлений

$$
r_s = \frac{R_s}{R_{\tilde{O}}} = \frac{1,008}{15,5} = 0,065
$$
  

$$
r_r = \frac{R_r}{R_{\tilde{O}}} = \frac{0,987}{15,5} = 0,064
$$
 (3.7.18)

Базовое время  $\bar{t} = W_6 \rtimes$ 

 $(3.7.19)$ 

Базовые значения индуктивных сопротивлений

$$
x_s = \frac{X_s}{R_{\tilde{o}}} = \frac{61,64}{15,5} = 3,977
$$
  
\n
$$
x_r = \frac{X_r}{R_{\tilde{o}}} = \frac{62,145}{15,5} = 4,01
$$
  
\n
$$
x_m = \frac{X_m}{R_{\tilde{o}}} = \frac{60,203}{15,5} = 3,884
$$
  
\n(3.7.20)

Определим безразмерные коэффициенты

$$
x'_{s} = x_{s} - \frac{x_{m}^{2}}{x_{r}} = 3,977 - \frac{3,884^{2}}{4,01} = 0,215
$$
  
\n
$$
k_{r} = \frac{x_{m}}{x_{r}} = \frac{3,884}{4,01} = 0,966
$$
  
\n
$$
r_{3} = r_{s} + k_{r}^{2} \times r_{r} = 0,065 + 0,966^{2} \times 0,064 = 0,125
$$
  
\n
$$
T_{s}^{'} = \frac{x_{s}^{'}}{r_{s}} = \frac{0,215}{0,125} = 1,72
$$
  
\n
$$
T_{r} = \frac{x_{r}}{r_{r}} = \frac{4,01}{0,064} = 62,656
$$
 (3.7.21)

Введение относительных величин существенно сокращает время моделирования и позволяет устранить многие проблемы при моделировании. Рассмотрим модели асинхронной машины в различных системах координат и их основные характеристики.

Схема асинхронной машины с короткозамкнутым ротором (АКЗ) получается из обобщенной схемы (рис.3.6), если обмотки ротора замкнуть накоротко. При этом в общих уравнениях следует положить  $\overline{u_r} = 0$ .

$$
\vec{i} \frac{\partial}{\partial t} = r_s \overline{\vec{x}_s} + \frac{dy_s}{d\overline{t}} + j \overline{\vec{x}_k} + \overline{\vec{y}_s}
$$
\n
$$
\vec{i} \frac{\partial}{\partial t} = r_r \overline{\vec{x}_r} + \frac{d\overline{\vec{y}_r}}{d\overline{t}} + j \overline{\vec{x}_k} - n \overline{\vec{y}_r}
$$
\n
$$
\vec{j} \frac{\partial}{\partial t} = x_s \overline{\vec{x}_s} + x_m \overline{\vec{x}_r}
$$
\n
$$
\vec{i} \frac{\partial}{\partial t} = x_r \overline{\vec{x}_r} + x_m \overline{\vec{x}_s}
$$
\n
$$
\vec{j} \frac{\partial}{\partial t} = x_r \overline{\vec{x}_r} + x_m \overline{\vec{x}_s}
$$
\n
$$
\vec{k} \frac{\partial}{\partial t} = k \overline{\vec{x}_s} \overline{\vec{x}_s} + x_m \overline{\vec{x}_s}
$$
\n
$$
\vec{k} \frac{\partial}{\partial t} = k \overline{\vec{x}_s} \overline{\vec{x}_s} + x_m \overline{\vec{x}_s}
$$
\n
$$
\vec{k} \frac{\partial}{\partial t} = k \overline{\vec{x}_s} \overline{\vec{x}_s}
$$
\n
$$
\vec{k} \frac{\partial}{\partial t} = k \overline{\vec{x}_s} \overline{\vec{x}_s}
$$
\n
$$
\vec{k} \frac{\partial}{\partial t} = k \overline{\vec{x}_s} \overline{\vec{x}_s}
$$
\n
$$
\vec{k} \frac{\partial}{\partial t} = k \overline{\vec{x}_s} \overline{\vec{x}_s}
$$
\n
$$
\vec{k} \frac{\partial}{\partial t} = k \overline{\vec{x}_s} \overline{\vec{x}_s}
$$
\n
$$
\vec{k} \frac{\partial}{\partial t} = k \overline{\vec{x}_s} \overline{\vec{x}_s}
$$
\n
$$
\vec{k} \frac{\partial}{\partial t} = k \overline{\vec{x}_s} \overline{\vec{x}_s}
$$
\n
$$
\vec{k} \frac{\partial}{\partial t} = k \overline{\vec{x}_s} \overline{\vec{x}_s}
$$
\n
$$
\vec{k} \frac{\partial}{\partial t} = k \overline{\vec{x}_s} \overline{\vec{x}_s}
$$
\n
$$
\vec
$$

Для динамических систем необходимо учитывать переходные электромагнитные процессы в машине. В этом случае в качестве пары

переменных, описывающих машину, оставим пространственные векторы тока статора и потокосцепления ротора.

Из уравнения (\*\*) выразим вектор тока ротора:

$$
\overline{i_r} = \frac{\overline{y_r} - x_m \overline{x_s}}{x_r}
$$

Подставим в уравнение (\*)

$$
\overline{y_s} = x_s \overline{x_s} + \frac{x_m}{x_r} \overline{x_s} - x_m \overline{x_s}
$$

После ряда преобразований получим

$$
\overrightarrow{i}_{\overrightarrow{i}}\frac{1}{u_{s}} - k_{r} \overrightarrow{u_{r}} = r \overrightarrow{x_{s}} + x_{s}^{'} \overrightarrow{x_{s}} \frac{di_{s}}{d\overrightarrow{t}} + k_{r}^{2} \overrightarrow{x_{r}} \overrightarrow{x_{s}} - \frac{k_{r}}{\overrightarrow{T_{r}}} \overrightarrow{y_{r}} + j \overrightarrow{x} \overrightarrow{x_{r}} \overrightarrow{y_{r}}
$$
\n
$$
\overrightarrow{i}_{\overrightarrow{i}}\frac{1}{0} = -k_{r} \overrightarrow{x_{r}} \overrightarrow{x_{s}} + \frac{1}{\overrightarrow{T_{r}}} \overrightarrow{y_{r}} + \frac{d\overrightarrow{y_{r}}}{d\overrightarrow{t}} + j \overrightarrow{x}_{\overrightarrow{a}} - n \overrightarrow{y_{r}}
$$
\n
$$
\overrightarrow{i}_{\overrightarrow{i}}\frac{1}{m} = k \overrightarrow{x} \overrightarrow{Mod} \left( \overrightarrow{y_{r}} \cdot \overrightarrow{i}_{s} \right)
$$
\n
$$
\overrightarrow{i}_{\overrightarrow{i}}\frac{1}{T_{m}} \overrightarrow{x_{\overrightarrow{d}}\overrightarrow{i}} = m - m_{\mu}
$$
\n(3.8.2)

Для того чтобы лучше понять физические процессы, происходящие в АД, исследуем машину в различных системах координат, сравним результаты и сделаем некоторые выводы, необходимые при построении электропривода на базе этой машины. Заметим, что для предоставления пространственных векторов используется комплексная плоскость.

# 3.2. Анализ асинхронного погружного электродвигателя в неподвижной системе координат

Анализ АД в неподвижной системе координат  $(\omega_k=0, \alpha_k=0)$  вещественная ось обозначается через α, а мнимая через β. Пространственные векторы в этом случае раскладываются по осям:

$$
\overrightarrow{i}_{B} = u_{sa} + j \times u_{sb}
$$
\n
$$
\overrightarrow{i}_{H} = u_{ra} + j \times u_{rb}
$$
\n
$$
\overrightarrow{i}_{S} = i_{sa} + j \times s_{sb}
$$
\n
$$
\overrightarrow{i}_{V} = y_{ra} + j \times r_{rb}
$$
\n(3.9.1)

Подставив эти значения в уравнения (3.9.1) и приравняв отдельно вещественные и мнимые части, получим:

$$
\vec{i} u_{sa} - k_r \times u_{ra} = r \times_{sa} + x_s \times \frac{di_{sa}}{dt} + k_r^2 \times_r \times_{sa} - \frac{k_r}{T_r} \times_{ra} - n \times_{r} \times_{r} \times_{rb}
$$
\n
$$
\vec{i} u_{sb} - k_r \times u_{rb} = r \times_{s} + x_s \times \frac{di_s}{dt} + k_r^2 \times_r \times_{s} - \frac{k_r}{T_r} \times_{rb} + n \times_{r} \times_{ra}
$$
\n
$$
\vec{i} 0 = -k_r \times_r \times_{sa} + \frac{1}{T_r} \times_{ra} + \frac{dy_{ra}}{dt} + n \times_{rb}
$$
\n
$$
\vec{i} 0 = -k_r \times_r \times_{sb} + \frac{1}{T_r} \times_{rb} + \frac{dy_{rb}}{dt} - n \times_{ra}
$$
\n
$$
\vec{i} m = k_R \times (v_{ra} \times_{sb} - v_{rb} \times_{sa})
$$
\n
$$
\vec{i} m \times \frac{dn}{dt} = m - m_u
$$
\n(3.9.2)

Система уравнений (3.9.2) в операторной форме примет вид:

$$
\int_{\vec{i}}^{R} u_{sd} - k_r u_{ra} = r \left\langle 1 + T_s \times p \right\rangle \dot{x}_{sd} - \frac{k_r}{T_r} \mathcal{Y}_{ra} - n \mathcal{K}_r \mathcal{Y}_{rb}
$$
\n  
\n
$$
\int_{\vec{i}}^{R} u_{sb} - k_r u_{rb} = r \left\langle 1 + T_s \times p \right\rangle \dot{x}_{sb} - \frac{k_r}{T_r} \mathcal{Y}_{rb} + n \mathcal{K}_r \mathcal{Y}_{ra}
$$
\n  
\n
$$
\int_{\vec{i}}^{R} 0 = -k_r \mathcal{K}_r \dot{x}_{sd} + \frac{\mathbf{a}}{\mathbf{b}} + \frac{T_r}{T_r} \dot{\mathbf{b}} \mathcal{Y}_{ra} + n \mathcal{Y}_{rb}
$$
\n  
\n
$$
\int_{\vec{i}}^{R} 0 = -k_r \mathcal{K}_r \dot{x}_{sd} + \frac{\mathbf{a}}{\mathbf{b}} + \frac{T_r}{T_r} \dot{\mathbf{b}} \mathcal{Y}_{ra} + n \mathcal{Y}_{rb}
$$
\n  
\n
$$
\int_{\vec{i}}^{R} 0 = -k_r \mathcal{K}_r \dot{x}_{sb} + \frac{\mathbf{a}}{\mathbf{b}} + \frac{T_r}{T_r} \dot{\mathbf{b}} \mathcal{Y}_{rb} - n \mathcal{Y}_{ra}
$$
\n  
\n
$$
\int_{\vec{i}}^{R} m = k_r \left\langle V_{ra} \dot{x}_{sb} - V_{rb} \dot{x}_{sa} \right\rangle
$$
\n  
\n
$$
\int_{\vec{i}}^{R} T_m \times p \times n = m - m_n
$$
\n(3.9.3)

Модель АД, построенная по уравнениям (3.9.3), представлена на рисунке 12., а результаты моделирования на рисунке 12,13,14.

На вход модели в момент времени  $t=0$  подаются напряжения  $u_{sd} = \cos(t)$ ,  $u_{sb} = \sin(t)$ , тем самым реализуя прямой пуск.

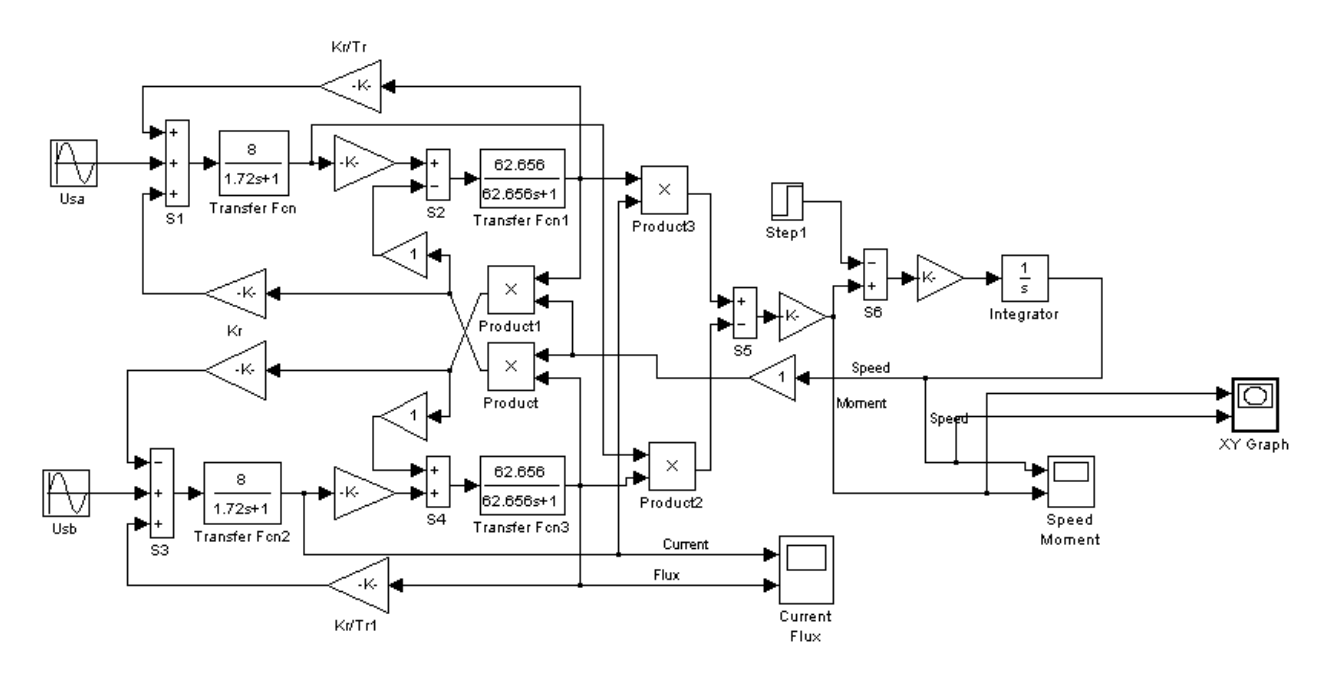

Рисунок 12. Модель погружного электродвигателя в неподвижной системе.

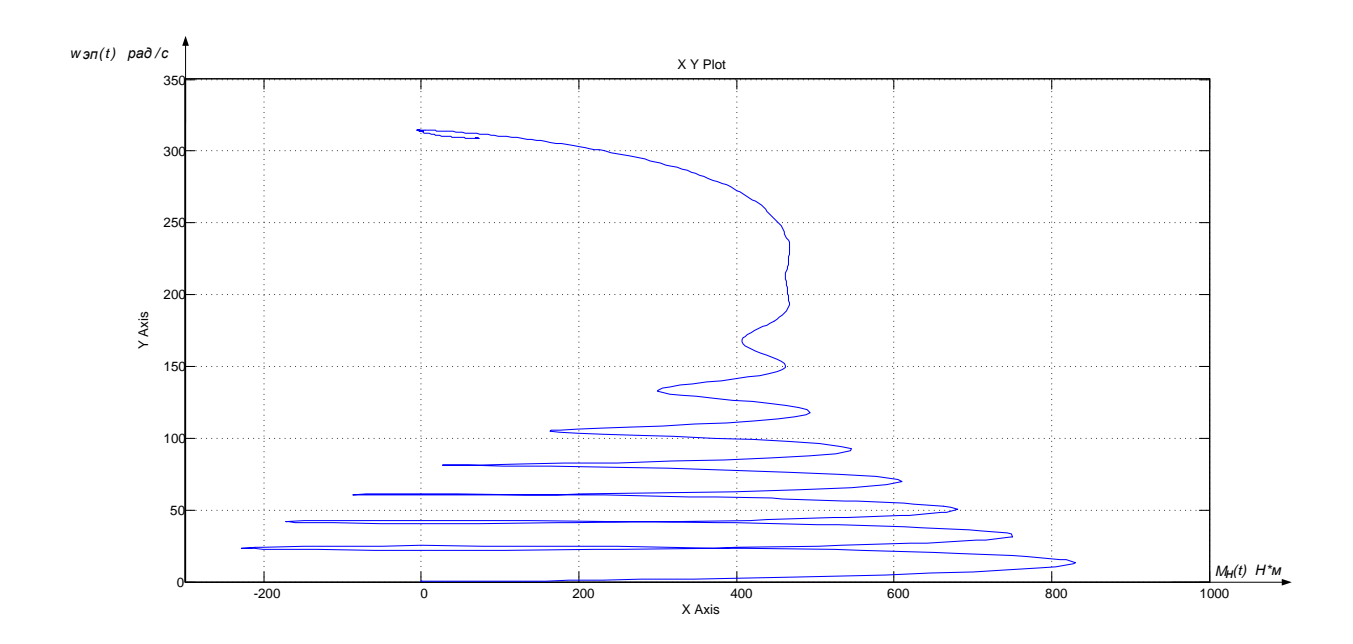

Рисунок 13. Динамическая механическая характеристика ПЭД.

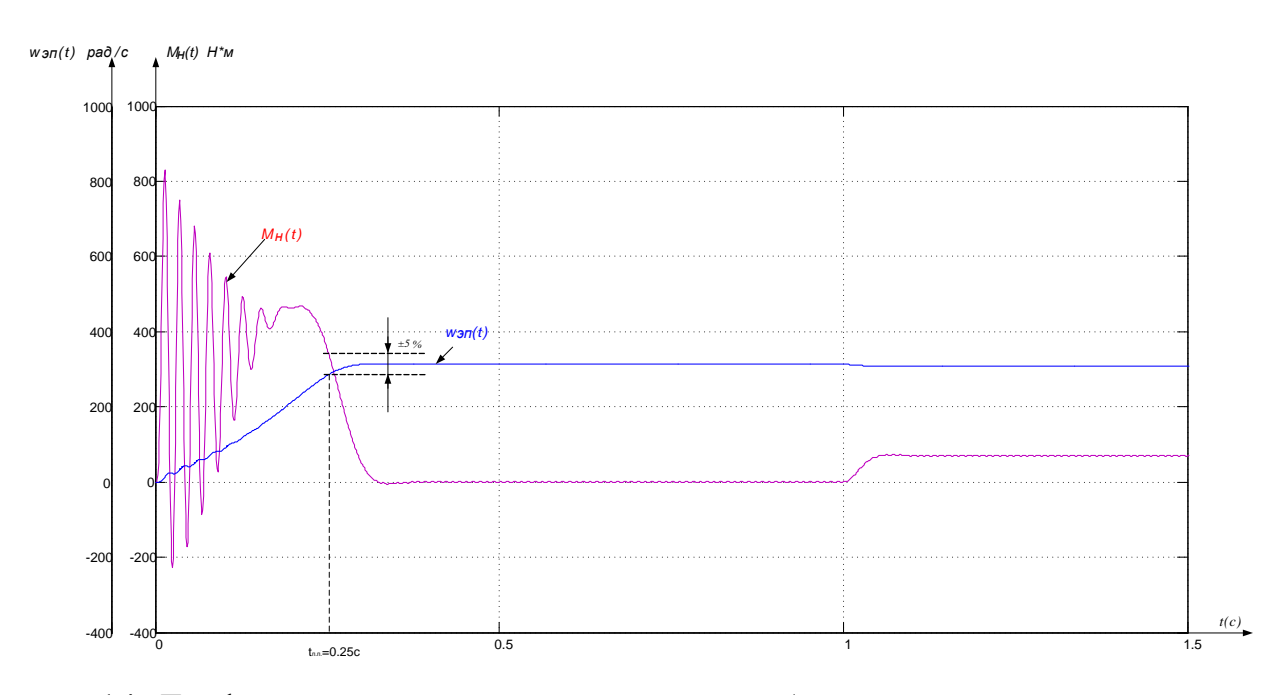

Рисунок 14. График переходного процесса пуска без нагрузки скорости и момента ПЭД с последующим набросом нагрузки.

В результате моделирования были получены переходные процессы по скорости и моменту. Из рисунка видно, что без нагрузки двигатель развил скорость равную синхронной, а при набросе нагрузки скорость просела.

# 3.3. Анализ ПЭД во вращающейся системе координат

Во вращающейся с относительной скоростью  $a_k$  системе координат с вещественной осью *х* и мнимой осью у уравнения (3.9.3) в операторной форме запишутся в виде:

$$
\begin{aligned}\n\frac{\partial}{\partial t} u_{sx} - k_r \times u_{rx} &= r \times \left(1 + T_s \times p\right) \times s_{sx} - x_s \times a_k \times s_{sy} - \frac{k_r}{T_r} \times r - n \times k_r \times r_{ry} \\
\frac{\partial}{\partial t} u_{sy} - k_r \times u_{ry} &= r \times \left(1 + T_s \times p\right) \times s_{sy} - x_s \times a_k \times s_{sx} - \frac{k_r}{T_r} \times r_{ry} + n \times r_{rx} \times r_{rs} \\
\frac{\partial}{\partial t} v_{sy} &= -k_r \times r_{rx} \times s_{sx} + \frac{\partial}{\partial t} + \frac{r}{r} \times r_{rx} - (a_k - n) \times r_{ry} \\
\frac{\partial}{\partial t} v_{sy} &= -k_r \times r_{rx} \times s_{sy} + \frac{\partial}{\partial t} + \frac{r}{r} \times r_{rs} \times r_{rx} + (a_k - n) \times r_{rx} \\
\frac{\partial}{\partial t} v_{rx} &= -k_r \times r_{rx} \times s_{sy} + \frac{r}{r} \times r_{rs} \times r_{ry} \times s_{rx}\n\end{aligned}
$$
\n
$$
\begin{aligned}\n\frac{\partial}{\partial t} u_{sy} &= h_{rx} \times u_{sy} + \frac{\partial}{\partial t} u_{sy} + (a_k - n) \times r_{rx} \\
\frac{\partial}{\partial t} v_{zx} &= h_{rx} \times r_{sy} + r_{rx} \times r_{sy} \\
\frac{\partial}{\partial t} v_{zx} &= h_{rx} \times r_{sy} + r_{rx} \times r_{sy}\n\end{aligned}
$$
\n(3.10.1)

Модель АД во вращающейся системе координат, составленная по уравнениям (3.10.1) представлена на рисунке 15, а результаты моделирования на рисунке 16,17.

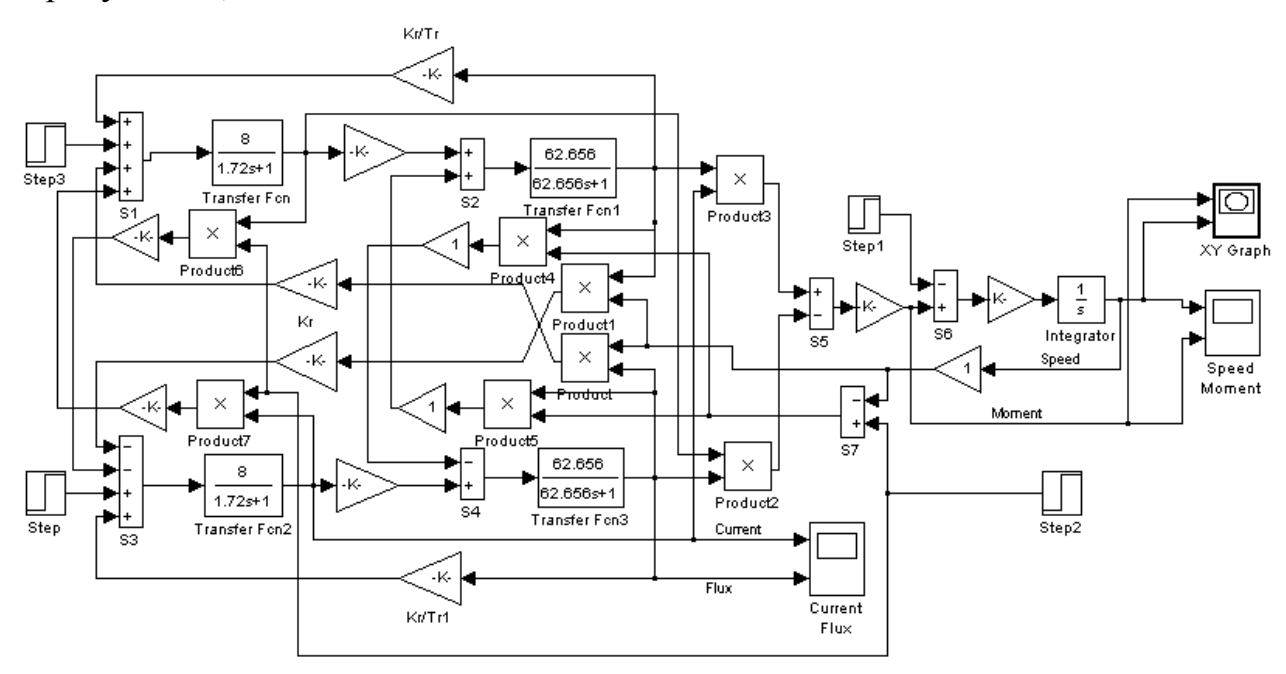

Рисунок 15 - Модель ПЭД во вращающейся системе координат.

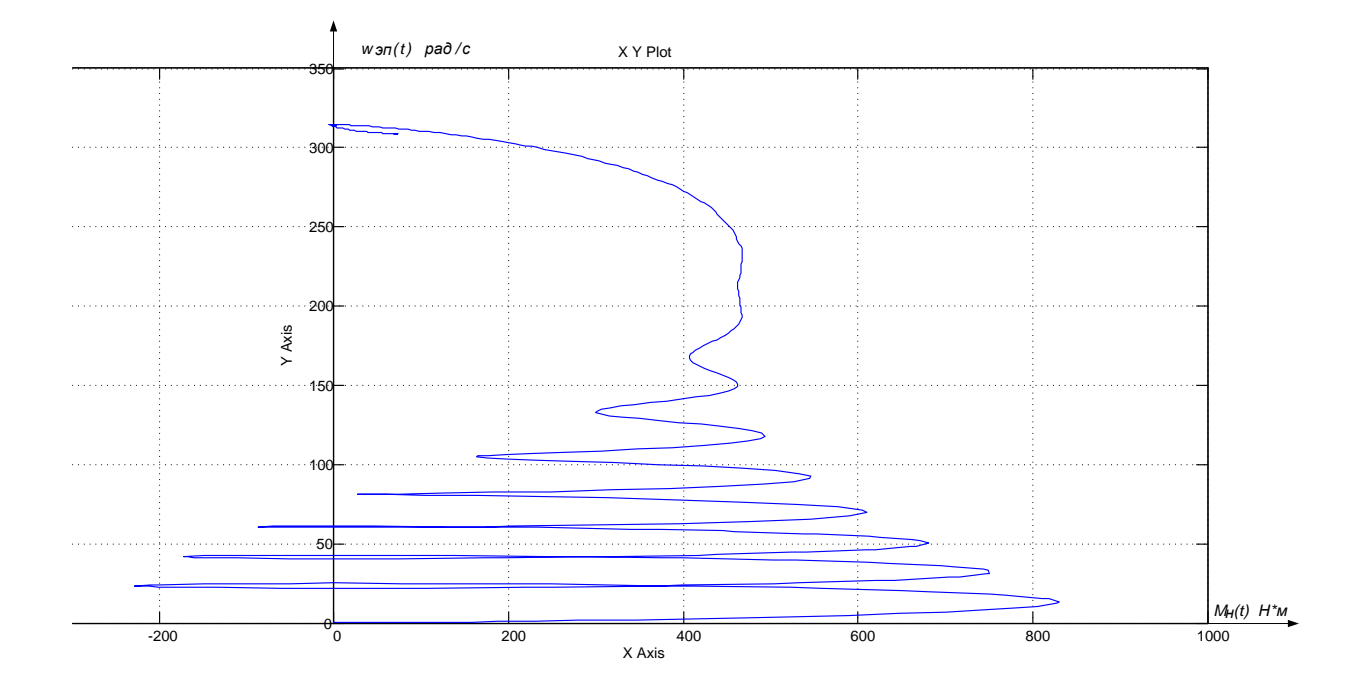

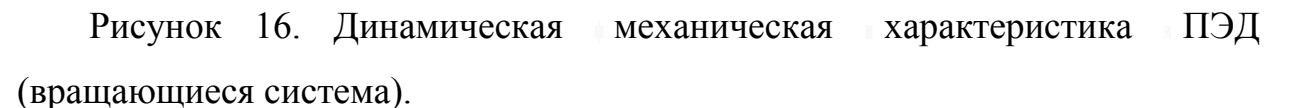

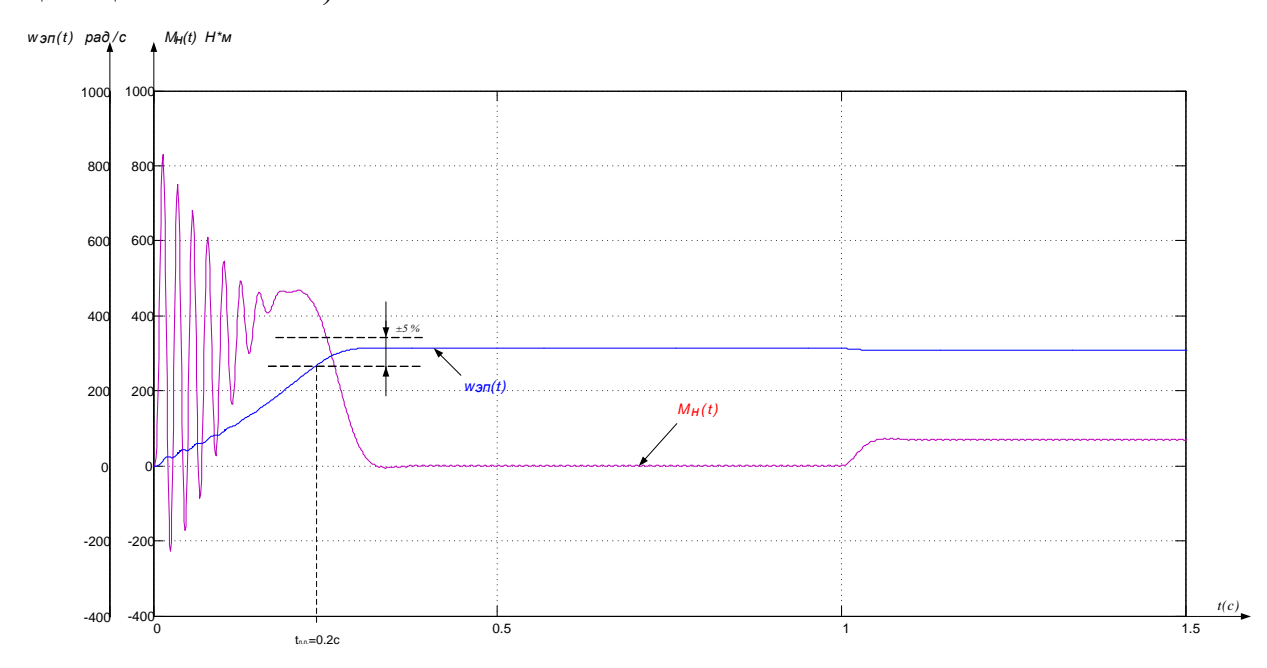

Рисунок 17. График переходного процесса пуска без нагрузки скорости и момента ПЭД с последующим набросом нагрузки.

Сравнивая результаты моделирования в неподвижной  $\mathbf{M}$ **BO** вращающейся системе координат, можно сделать вывод об их полной идентичности. Вид переходных процессов при прямом пуске асинхронного электродвигателя показывает наличие колебательной составляющей в кривой электромагнитного момента и затухающей по мере разгона двигателя. При динамической характеристикой критического значения, достижении двигатель имеет максимальное ускорение. Большие ударные моменты при пуске двигателя могут приводить к выходу из строя механизма машины. Значения токов обмоток статора во время разгона двигателя достигают значения в несколько сот ампер, что приводит к выходу из строя обмотки статора двигателя, по окончании времени разгона ток уменьшается до номинального. В итоге прямой пуск асинхронного двигателя не позволяет получить удовлетворительных переходных характеристик с этой целью на входе был установлен задатчик интенсивности

Графики переходных процессов с использованием задатчика интенсивности представлены на рисунке 18.

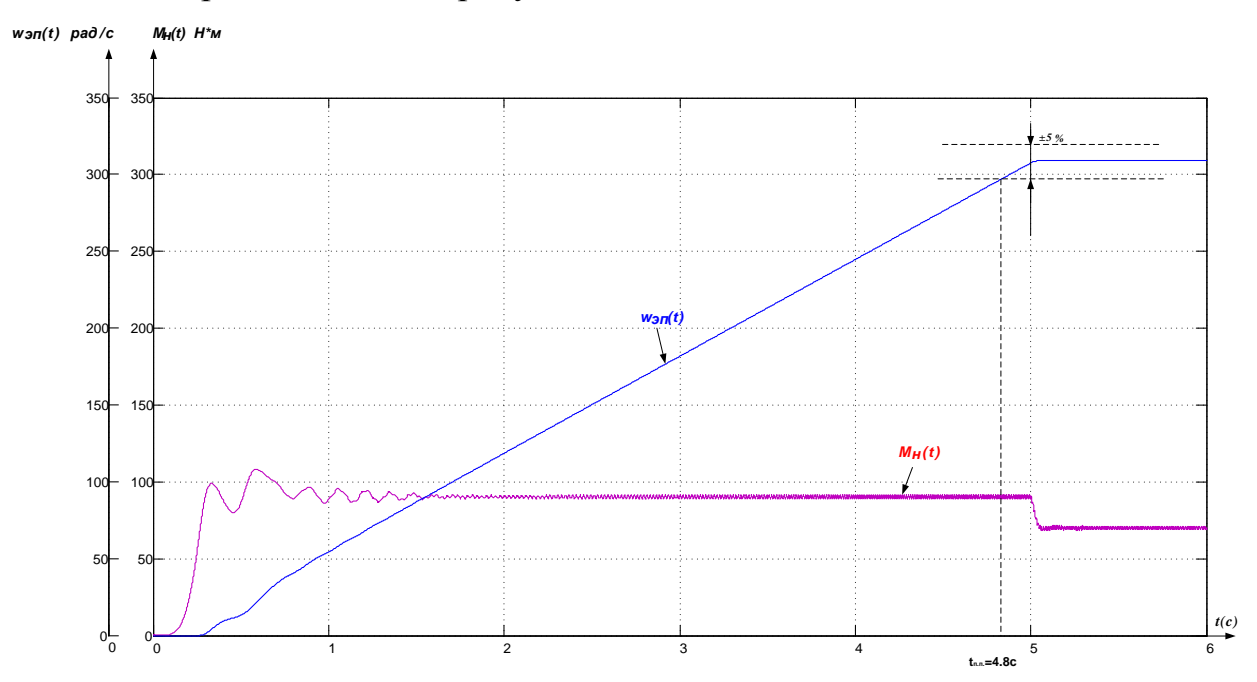

Рисунок 18. График переходного процесса пуска под нагрузкой скорости и момента ПЭД с использованием задатчика интенсивности...

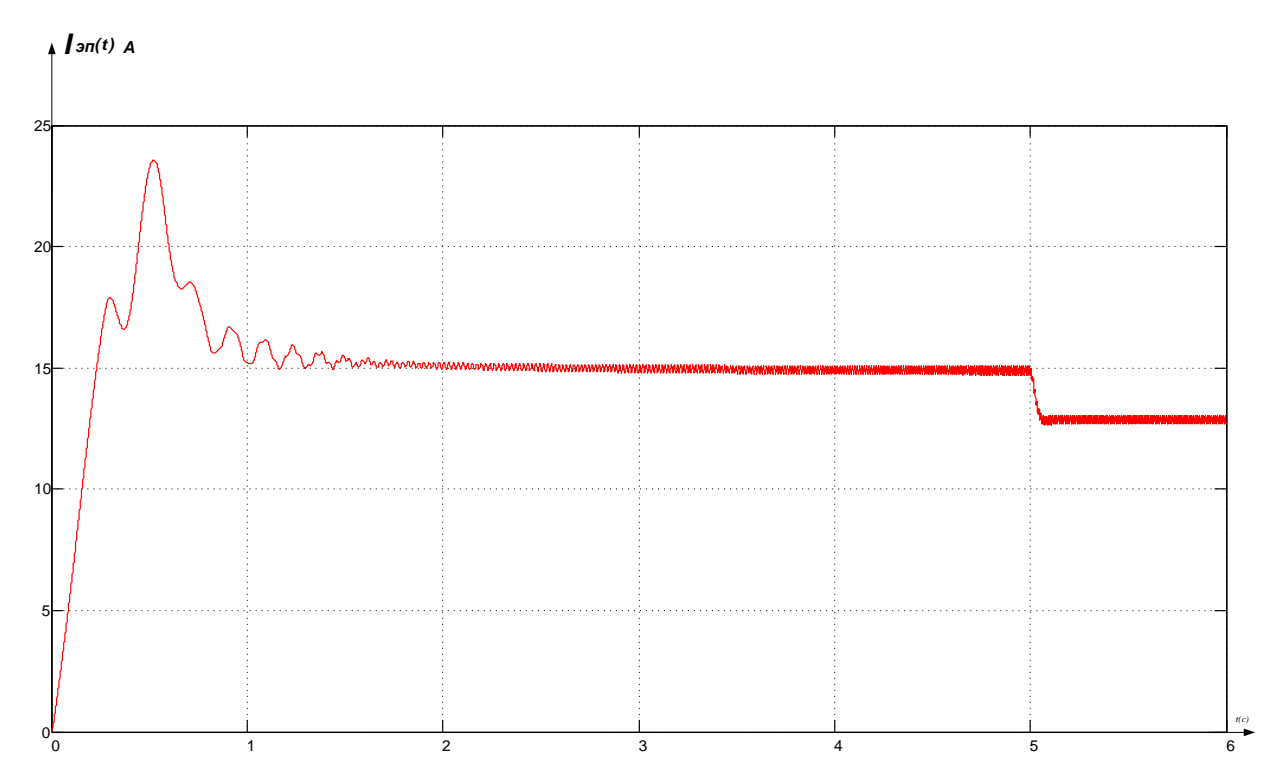

Рисунок 19.- График переходного процесса пуска под нагрузкой тока статора с использованием задатчика интенсивности..

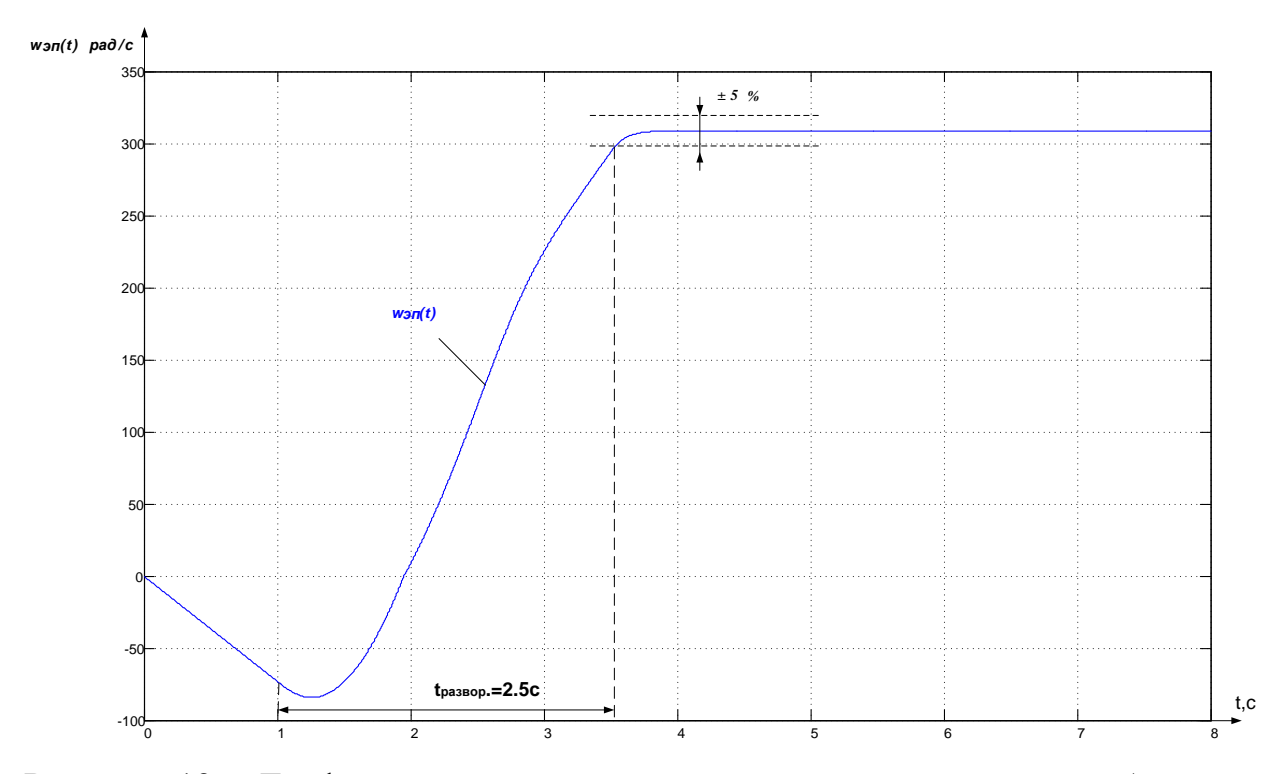

Рисунок 19.- График переходного процесса при развороте турбинного вращения.

Проанализировав полученные графики переходных процессов, можно сказать, что разработанный электропривод удовлетворяет предъявляемым требованиям. Применение задатчика интенсивности исключает колебательность переходного процесса и обеспечивает заданный темп разгона.

#### РАСЧЕТ И ВЫБОР КАБЕЛЬНОЙ ЛИНИИ УЭЦН  $\overline{\mathbf{4}}$

При изучении процессов протекающих в кабельной линии УЭЦН, необходимо учесть особенности ее конструкции. Так, кабельная линия в общем случае составлена из нескольких участков кабеля, соединенных между собой с помощью соединительных муфт. Кроме того, если позволяет диаметр обсадной колонны скважины, большая часть кабельной линии выполнена круглым кабелем, а участок в. непосредственной близости от погружного электродвигателя - плоским кабелем меньшего сечения. Соединение этих участков также производится с помощью соединительной муфты.

Кабельную линию в целом характеризуют потери напряжения ДU и потери мощности ДР в линии. Эти величины зависят от напряжения питания, тока нагрузки, коэффициента, мощности нагрузки, а также, от параметров линии.

## 4.1. Схема замещения кабельной линии

Основными параметрами, характеризующими кабельную линию, являются активные сопротивления фаз  $R_A$ ,  $R_B$ ,  $R_C$ , распределенные собственные индуктивности фаз  $L_A$ ,  $L_B$ ,  $L_C$ , распределенные емкости фаз относительно экрана  $C_A$ ,  $C_B$ ,  $C_C$ , а также межфазные взаимные индуктивности  $M_{AB}$ ,  $M_{BC}$ ,  $M_{AC}$  и емкости  $C_{AB}$ ,  $C_{BC}$ ,  $C_{AC}$ .

В общем случае; указанные параметры различны для каждого из участков, что связано с производственным разбросом параметров, старением изоляции, разным качеством электрических соединений в муфтах. Кроме того, необходимо, учитывать широкий диапазон изменения температуры окружающей среды в зависимости от глубины подвески погружного оборудования и, как следствие, изменение параметров кабеля на разных участках в зависимости от температуры.

Таким образом, режим работы каждого из участков кабельной линии зависит от параметров всех остальных участков, источника питания, характера и величины нагрузки, а также условий окружающей среды. Следовательно, от

совокупности этих факторов зависят параметры линии в целом и режим работы всего электротехнического комплекса УЭЦН.

Схема замещения одной фазы такой кабельной линии, представляемой и участками, работающей в составе электротехнического комплекса УЭЦН приведена па рисунке 20, а соответствующая энергетическая структурная модель - на рисунке 21.

Приведенная модель характеризуется следующими параметрами:

Общее количество, подсистем K - 2n;

Количество электрических подсистем Кэ - n;.

Количество тепловых подсистем K<sub>T</sub>- n;

Общее количество преобразователей энергии (ПЭ) П - 2n;

Количество ПЭ вила «электрическая - электрическая» Пээ – n:

Количество ПЭ вида «электрическая - тепловая» Пэ- n;

Количество силовых каналов передачи энергии С - 1;

Количество ступеней преобразования в силовых каналах ПС - n;

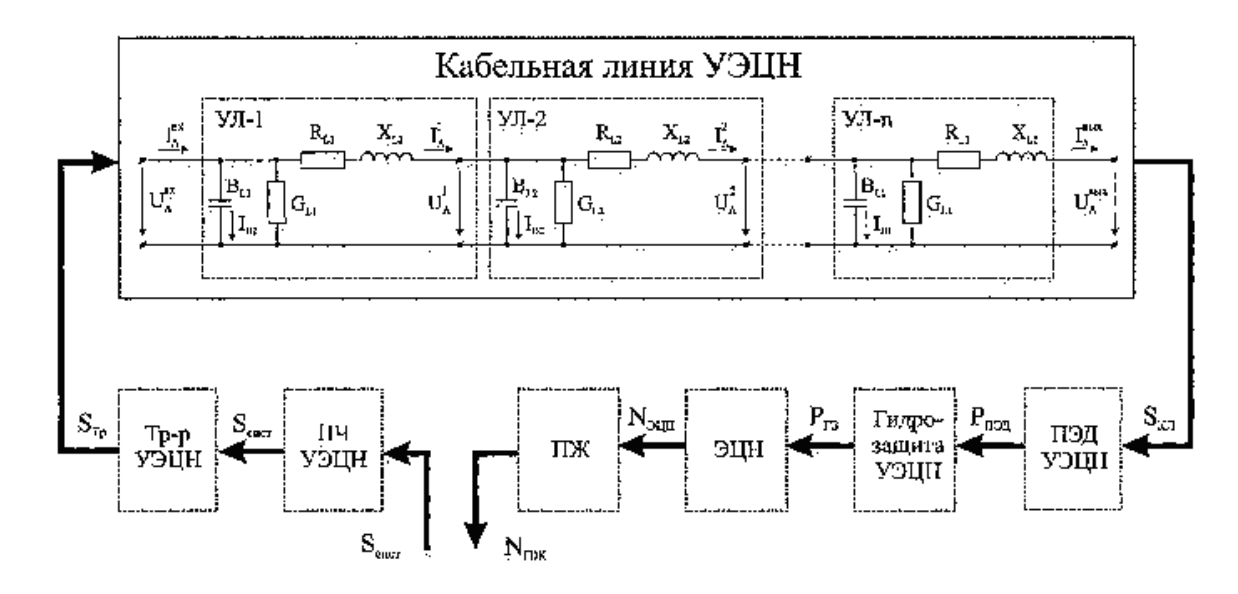

Рисунок 20. Схема замещения кабельной линии, функционирующей в составе ЭТК УЭЦН.

#### $4.2$ Расчет параметров схемы замещения

Для оценки кабельной - линии УЭЦН, произведем расчет параметров схемы замещения для простейшего случая, когда линия состоит из одного участка кабеля. Линия выполнена плоским кабелем КПБП сечением Л 6 мм. Длина кабеля. 1500 метром. Линия питает погружной, электродвигатель типа ПЭДТН22-103В5 производства ЗАО «Новомет» мощностью 22 кВт, с номинальным напряжением. 700 В. Коэффициент мощности двигателя равен. 0,879; к.п.д. - 81%,

Принимая во внимание симметричный характер нагрузки, какой является асинхронный электродвигатель, оценим потери напряжения и мощности в одной фазе исследуемой линии, аппроксимируя последнюю схемой с сосредоточенными параметрами. Учитывая относительно небольшую длину; кабельных линий УЭЦН-(до'3 км), применим; Г-образную. схему замещения (рисунок 21),

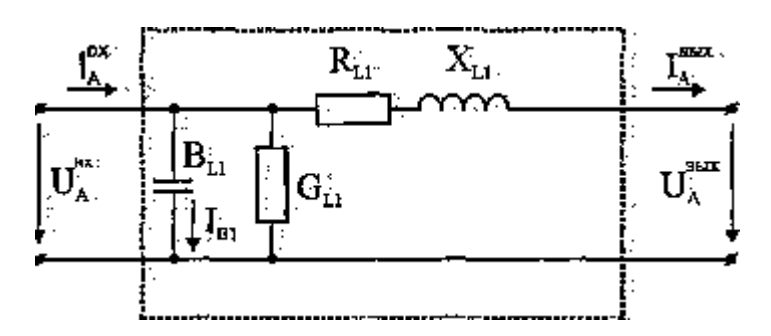

Рисунок 21. Г-образная схема замещения кабельной липни УЭЦН.

Активное сопротивление линии:

$$
R_L = l \times R_0 = l \times \frac{1}{s \times l} = 1500 \times \frac{1}{16 \times 0} = 1.875 \text{ Om}
$$

где  $s = 16$  мм<sup>2</sup> — сечение линии,  $\lambda = 50$  мСм - удельная проводимость меди.

# **ЗАДАНИЕ ДЛЯ РАЗДЕЛА «СОЦИАЛЬНАЯ ОТВЕТСТВЕННОСТЬ»**

Студенту:

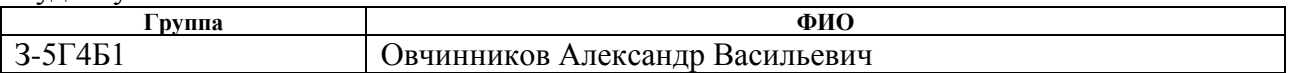

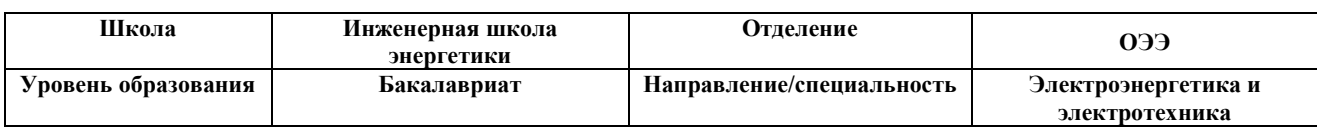

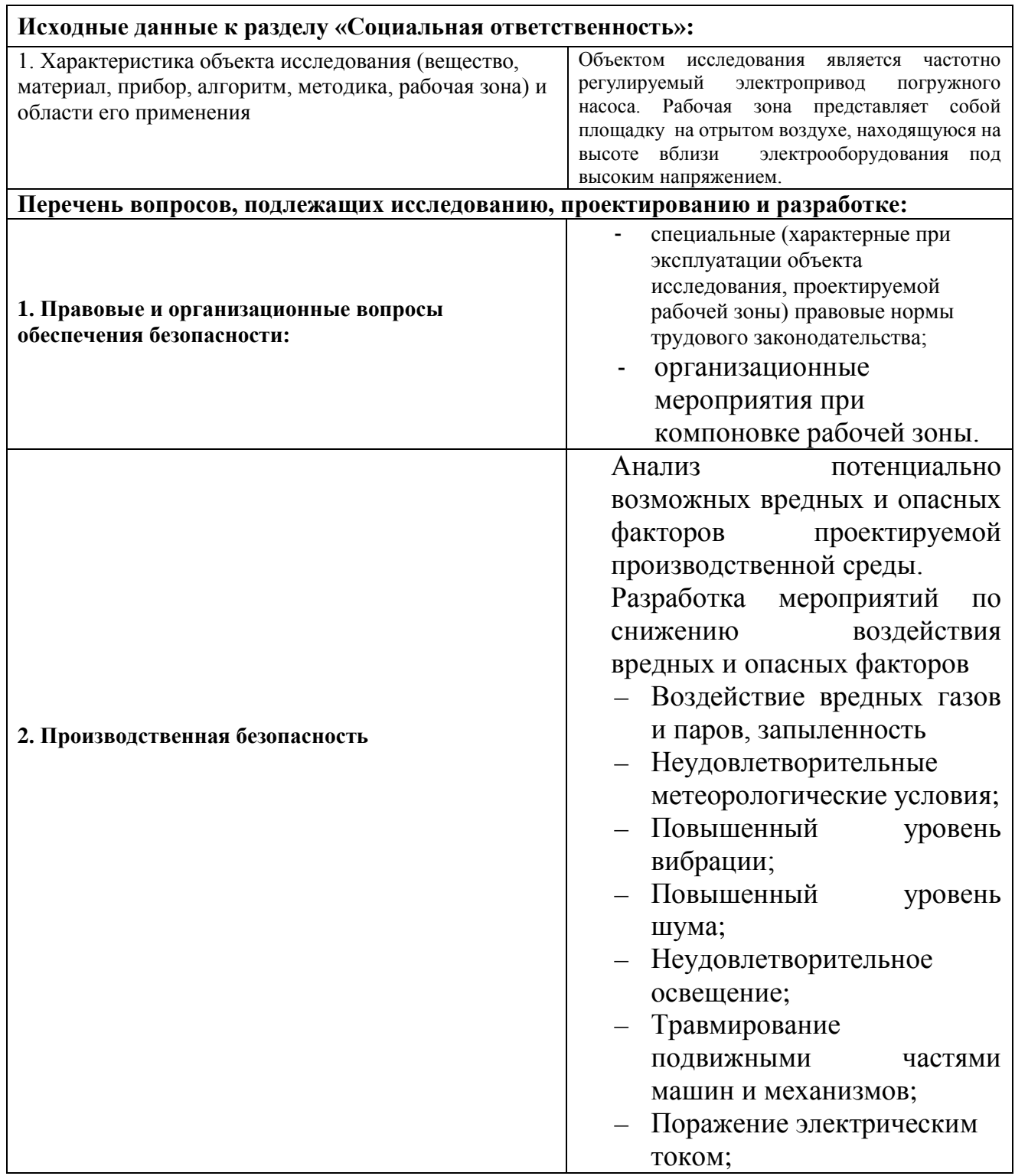

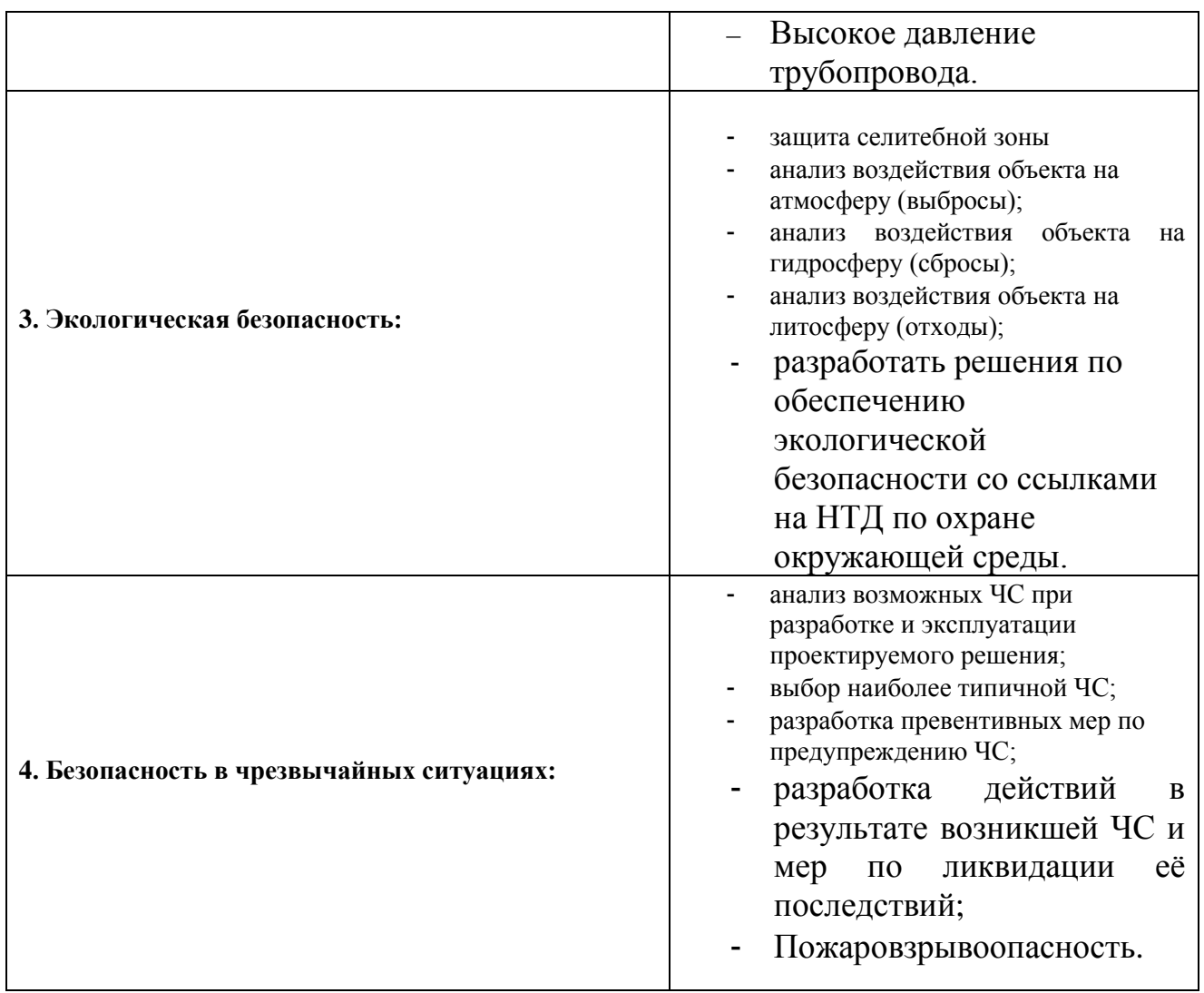

# **Дата выдачи задания для раздела по линейному графику** 08.04.2019

## **Задание выдал консультант:**

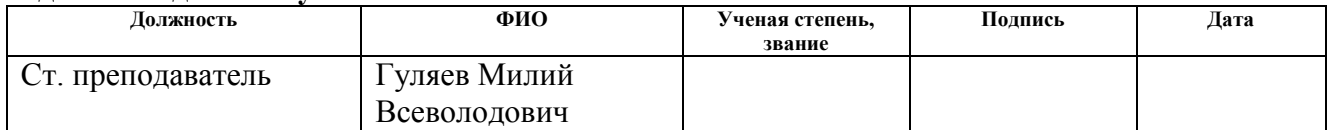

# **Задание принял к исполнению студент:**

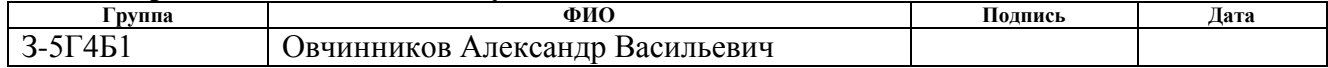

# **6.СОЦИАЛЬНАЯ ОТВЕТСТВЕННОСТЬ ВВЕДЕНИЕ**

Социальная ответственность – это объективная необходимость отвечать за нарушения социальных норм. Она определяет характер взаимоотношение человека с окружающим обществом, людьми. В основе социальной ответственности лежит общественная природа поведения человека.

Цель данного раздела выявить и проанализировать опасные и вредные факторы, имеющиеся на добычи пластовой жидкости, и разработка мер по снижению вредных факторов воздействующих на обслуживающий персонал. Данные мероприятия должны учитывать нормы, правила, инструкции, документы, закрепленные в нормативно правовых актах. Добыча пластовой жидкости в частности нефти и газа, воды - трудный и опасный процесс, требующий от персонала специальных навыков и технической подготовки для работы на специальном дорогостоящем оборудовании. УЭЦН – сложная электромеханическая установка, имеющая в своем составе вращающиеся детали, находящиеся под давлением трубопроводы и токоведущие кабели, отчего является объектом повышенной опасности. Главной задачей улучшения условия труда является обеспечения безопасности труда, снижения уровня производственного травматизма, сохранение здоровья и жизни рабочего персонала. Для обеспечения безопасности труда необходимо строго выполнять требования техники безопасности, использовать средства индивидуальной защиты от вредных и опасных факторов появляющиеся при производственной деятельности. Здоровье и безопасность труда персонала должны быть обеспечиваться выполнением норм и правил при монтаже УЦЭН, так и при их эксплуатации.

## **6.1 Правовые и организационные вопросы обеспечения безопасности**

До работы на установке УЭЦН допускаются только обученные и аттестованные лица не моложе 18 лет, имеющие профильное образование , годные по состоянию здоровья, что должно быть подтверждено результатами медицинского освидетельствования. В соответствии со ст.104 ТК РФ допускается введение суммированного учета рабочего времени с учетным

периодом три месяца. В случае, если по причинам сезонного или технологического характера, установленная продолжительность рабочего времени не может быть соблюдено в течение учетного периода продолжительностью 3 месяца отраслевая( межотраслевая) соглашением и коллективным договором может быть предусмотрено увеличением учетного периода для учета рабочего времени таких работников, но не более чем 1 года. При этом продолжительность рабочего времени за отчетный период не может превышать нормального числа рабочих часов.

При проведении работ в зимнее время, то согласна ст. 109 ТК РФ оператор имеет право перерыв на обогрев, которые входят в рабочее время.

Согласна ст. 117 ТК РФ оператору предоставляется ежегодный дополнительный оплачиваемый отпуск в силу условий труда, минимальная продолжительность которого составляет 7 календарных дней.

#### **Организация рабочего места**

Территория предприятия и размещение на ней сооружений, зданий, производственных объектов должны соответствовать проекту, разработанному с учетом требований СНиП II-89-80. Буровые, насосные и компрессорные станции, другие производственные объекты должны иметь надежное транспортное сообщение с базами материально – технического сообщения и местами дислокации основных производственных служб предприятия. Трубопроводы в местах пересечения с автомобильными дорогами, переходами должны иметь знаки предупреждения об опасности. От крайнего ряда эксплуатационных скважин, а также от каждого объекта нефтяного или газового месторождения устанавливается санитарно – защитная зона, размеры которой определяются по нормам СанПиН 2.2.1/2.1.1.567-96 в соответствии с принятыми методическими рекомендациями. При наличии в продукции месторождений вредных примесей между промышленными объектами, добывающими, транспортирующими или перерабатывающими эту продукцию, и жилыми объектами должна быть установлена буферная зона, величина которой устанавливается при проектировании. Рабочие места, объекты, проезды и подходы к ним, проходы и переходы в темное время суток должны быть освещены. Искусственное освещение выполняется в соответствии с требованиями «правил устройства электроустановок»и строительных норм и правил СанПиН 2.2.1/2.1.1.567-96, ВНТП 3-85 и СНиП 23-05-95. Объекты, для обслуживания которых требуется подъем рабочего на высоту до 0,75 м, оборудуются ступенями, а на высоту выше 0,75 м – лестницами с перилами. Работы, связанные с опасностью падения работающего с высоты должны проводиться с применением предохранительного пояса. Открывать дверцы ограждений или снимать ограждения следует после полной остановки оборудования или механизма. Пуск оборудования или механизма разрешается только после установки на место и надежного закрепления всех съемных частей ограждения.

# **6.2 Производственная безопасность**

**Производственная безопасность** — система организационных мероприятий и технических средств, предотвращающих или уменьшающих вероятность воздействия на работающих опасных травмирующих производственных факторов, возникающих в рабочей зоне в процессе трудовой деятельности.

К производственной безопасности относятся организационные мероприятия и технические средства защиты от поражения электрическим током, защита от механических травм движущимися механизмами, подъемнотранспортными средствами, обеспечение безопасности систем высокого давления, методы и средства обеспечения пожаровзрывобезопасности и т. д.

# **6.2.1 Анализ потенциально возможных вредных факторов проектируемой производственной среды.**

### **Воздействие вредных газов и паров, запыленность.**

Площадка, как правило, засыпается песком, чтобы исключить скользкие места в зимний период, поэтому при сильных ветрах случается поднятие частиц песка и пыли, которые могут попасть в глаза и верхние дыхательные пути. Нормирование метеорологических параметров устанавливает ГОСТ 12.1.005-76.

В ходе производственных операций рабочие могут подвергаться воздействию вредных газов и паров, источником которых являются нарушения герметичности фланцевых соединений, механической прочности фонтанной арматуры (свище, щели по шву) вследствие внутренней коррозии или износа, превышения максимально допустимого давления, отказы или выходы из строя регулирующих и предохранительных клапанов. Пары газа при определенном содержании их в воздухе могут вызвать отравления и заболевания. При постоянном вдыхании природных газов и поражается центральная нервная система, снижается артериальное давление, становится реже пульс и дыхание, понижается температура тела. Высокое давление и загазованность указывают на повышенную пожаро и взрывоопасность объекта. Для борьбы с воздействием данного фактора необходимо применять средства защиты дыхательных путей СИЗОД (респираторы, лепестки).

Выводы: согласно ГОСТ 12.1.005 – 88 в рабочей зоне необходимо периодически проводить контроль над предельно допустимым содержанием вредных веществ в воздухе, средства измерения и методики измерений концентраций вредных веществ в рабочей зоне должны соответствовать требованиям Минздрава РФ. Также рабочему персоналу необходимо использовать средства индивидуальной защиты от влияния вредных примесей в воздухе.

#### **Неудовлетворительные метеорологические условия**

Рабочее место представляет собой площадка на отрытом воздухе, находящиеся на высоте вблизи электрооборудования под высоким напряжением. Длительное время пребывания персонала в условиях низких или высоких температур, высокая влажность (летом - дожди).

Одна из главных особенностей условий труда операторов по добычи из пластов – это работа, в основном, на открытом воздухе, а также работа, связанная с перемещениями на территории объекта и между объектами, частыми подъемами на специальные площадки, находящиеся на высоте. Поэтому в условиях сурового климата Западной Сибири и Крайнего Севера с низкими температурами (зимой до  $-50^0$ С) и высокой влажностью (летом до 100%) играет метеорологические факторы. При низкой (сверхдопустимых норм) температуре окружающей среды тепловой баланс нарушается, что вызывает переохлаждение организма, ведущее к заболеванию. В случае низкой температуры воздушной среды уменьшается подвижность конечностей вследствие интенсивной теплоотдачи организм, что сковывает движения. Это может послужить причиной несчастных случаев и аварий.

При высокой температуре снижаются внимание и скорость реакции работающего, что может послужить причиной несчастного случая и аварии. При работе в летнее время при высокой температуре (до +50 С) возможны перегревания организма, солнечные и тепловые удары.

По ГОСТ 12.1.005 – 88 оптимальная норма относительной влажности воздуха в рабочих местах при тяжелых категориях работ составляет 40-60 %. Допустимая норма отностельной влажности воздуха при тяжелых категориях работ в холодный период года не более 75%, в теплый период года не более 65% (при 26<sup>0</sup>С) [5].

Выводы: для снижения влияния метеорологических условий необходимо применять, спецодежду установленного образца, исходя из климатических условий района, где выполняются, работы по добычи из пластов. А так же оборудования мест обогрева и отдыха персонала в течение рабочего времени, и отведение времени из рабочего времени на данные мероприятия.

# **Повышенный уровень вибрации**

Источником вибрации при работе насосной станции, одним из важных моментов в работе оборудования является его вибрация, в результате не отбалансированных его узлов, элементов или особенности конструкции. Воздействие производственной вибрации на человека вызывает как физиологического, так и функционального состояния организма человека: повышения утомляемости, увеличение времени двигательной и зрительной реакции, нарушения вестибулярного реакций и координации движений, что ведет к снижению работоспособности и производительности труда, также происходит развитие нервных заболеваний, нарушения функции сердечнососудистой системы, нарушение опорно-двигательной системы, поражения мышечных тканей и суставов. Допустимые значения виброускорений не должны превышать [ГОСТ 12.1.012]. Источником вибрации является работающий электромашинный агрегат. По [3] уровень вибрации не должен превышать 88 дБ.

Выводы: для борьбы с вибрацией оборудования, к их элементам конструкции применять материалы поглощающие вибрацию, в частности специальные сплавы, пластмассы, резины, вибродемпфирующие покрытия. Для поглощения общей вибрации оборудования использовать виброгасящие фундаменты. К средствам индивидуальной защиты от общей вибрации относят: специальная обувь на вибродемпфирующей подошве и обувь с виброзащитными вкладными стельками и т.д. Для уменьшения локальной вибрации применяют виброзащитные перчатки, рукавицы, наколенники и др.

## **Повышенный уровень шума**

Процесс добычи ископаемых связан с работой множества приводов и механизмов, которые издают различные шумы. По [3] при выполнении основной работы уровень звука на рабочем месте не должен превышать 80дБА. Для снижения шума необходимо применять различные методы коллективной защиты:

Уменьшение уровня шума в источнике его возникновения;

Рациональное размещение оборудования;

Борьба с шумом на путях его распространения, в том числе изменения направленности излучения шума;

Использование средств звукоизоляции, звукопоглощение и установка глушителей шума, в том числе акустическая обработка поверхностей помещения.

Выводы: по ГОСТ 12.1.029-80 борьба с шумом заключается, в поглощение его источника. Для снижения механического шума необходимо смазывать трущиеся места механизмов, проводить своевременный ремонт оборудования, применять балансировку вращающихся частей. Снижения шума в электрических машинах путем изменения их конструкции. Для уменьшения вредного воздействия шума на работающих, применяют средства дистанционного управления и комплексной автоматизации (защита расстоянием) и защиту временем. К средствам индивидуальной защиты относят: специальные наушники, шлемы и т.д.

#### **Неудовлетворительное освещение**

В процессе работы на персонал влияет фактор пониженной освещенности рабочего места. Неудовлетворительное освещение может искажать информацию, кроме того вызывать утомление всего организма в целом. Освещение должно обеспечивать работу без напряжения зрения.

На площадках используется естественное, совмещенное и искусственное освещение. Для освещения помещений применяется газоразрядные лампы низкого и высокого давления – люминесцентные, натриевые, металлогенные, дуговые ртутные лампы.

Освещение делятся на рабочее, аварийное, охранное. Рабочее включает в себя стационарное, местное, ремонтное освещение. Охранное освещение предусматривается по периметру производственной площадки. Ремонтное освещение необходимо запитать от источника пониженного напряжения 1242 В. При выполнение точных работ, следует использовать переносные светильники.

Таблица 6.1- Нормы освещенности рабочих поверхностей при искусственном освещении основных производственных зданий и площадок в нефтяной промышленности. (СНиП I – 4-79).

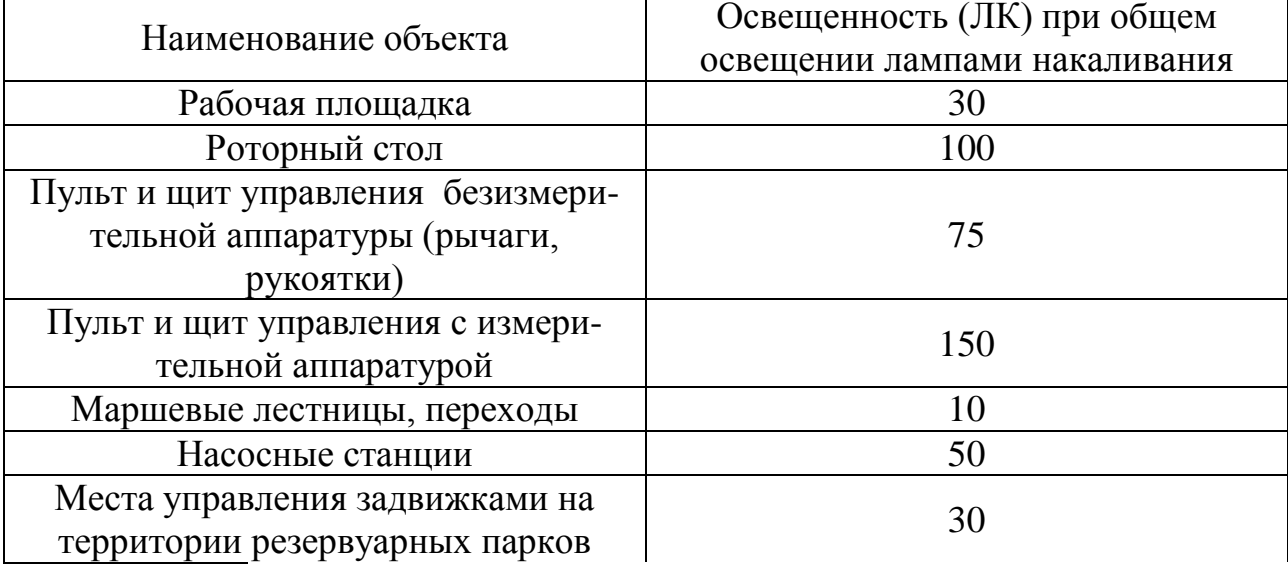

Выводы: для нормализации параметров освещенности необходимо четкое соблюдение требований СНиП 23.05-95.

К производственному освещению для создания наилучших условий для видения предъявляются следующие требования:

Освещенность на рабочем месте должна соответствовать характеру зрительной работы (определяемому по объекту различения, фону, контрасту объекта с фоном). Увеличение освещенности рабочей поверхности улучшает видимость объектов за счет повышения их яркости, увеличивает скорость различения деталей.

Необходимо обеспечить достаточно равномерное распределение яркости на рабочей поверхности, а также в пределах окружающего пространства.

На рабочей поверхности не должны присутствовать резкие тени.

Необходимо также выбирать правильный спектральный состав света, т.е. со спектральной характеристикой близкой к солнечной.

Все элементы осветительных установок (светильники, осветительные сети и т.п.) должны быть достаточно долговечными, электробезопасными, а также не должны быть причиной возникновения пожара или взрыва.

# **6.2.2 Анализ потенциально возможных опасных факторов, которые могут возникнуть при эксплуатации объекта исследования**

#### **Травмирование подвижными частями машин и механизмов**

Опасность для персонала представляет движение механизмов и узлов оборудования. Для предотвращения травматизма необходимо проводить инструктажи по ТБ. Определить маршруты безопасного прохода персонала к рабочим местам, с указанием их, используя соответствующие информационных таблички. Механизмы, выполняющие движущие либо вращающие функции должны быть обеспечены защитными кожухами, если не возможна установка их, выполняется ограждение опасного механизма.

#### **Электрический ток**

Эксплуатация скважин с УЭЦН характеризуется с наличием высокого напряжения в силовом кабеле. Причем станция управления и скважина оборудования УЭЦН обычно находятся, на расстоянии друг от друга и часть кабеля проходит по поверхности, что увеличивает зону поражения электротоком, а, следовательно, и вероятность несчастного случая.

К опасным факторам можно отнести наличие электрооборудования, работающее под высоким напряжением. По опасности электропоражения рабочее место с повышенной опасностью, характеризующиеся наличием следующих условий: возможности одновременного прикосновения человека к соединенным с землей металлическим частям зданий и сооружений, технологических аппаратов, механизмов, с одной стороны, и к металлическим корпусам электрооборудования — с другой.

Во время нормального режима работы оборудования опасность электропоражения крайне мала, однако, возможны аварийные режимы работы, когда происходит случайное электрическое соединение частей оборудования, находящегося под напряжением с заземленными конструкциями.

Поражение человека электрическим током может произойти в следующих случаях:

• прикосновение к токоведущим частям, оголенным проводам, контактам электроприборов, рубильников, предохранителей, находящихся под напряжением;

• прикосновение к частям электрооборудования, металлическим конструкциям сооружений и т.п., в обычном состоянии не находящихся, но в результате повреждения (пробоя) изоляции оказавшихся под напряжением;

• нахождение вблизи места соединения с землей оборванного провода электросети;

• несогласованные и ошибочные действия персонала (подача напряжения на установку, где работают люди; оставление установки под напряжением без надзора; допуск к работам на отключенном электрооборудовании без проверки отсутствия напряжения и т.д.).

Основными мероприятиями по обеспечению электробезопасности являются:

• изолирование (ограждение) токоведущих частей, исключающее возможность случайного прикосновения к ним;

• установки защитного заземления;

• наличие общего рубильника;

• своевременный осмотр технического оборудования, изоляции.

Выводы: для защиты персонала от возможного поражения током необходимо, чтобы к работам, связанным с монтажом (демонтаж) погружного агрегата УЦЭН и его обслуживание допускался электротехнический персонал, знающий схемы подключения, прошедший обучение, стажировку, а так же проверку знаний с присвоением квалификационной группы по электробезопасности. Работы выполнять в СИЗ (диэлектрических перчатках).

### **Высокое давление трубопроводов**

В процессе работы УЦЭН все трубопроводы находятся под давлением. Для замера и контроля за давлением должны быть установлены стационарные манометры с трехходовыми кранами. Конструкция устьевого оборудования должна обеспечивать возможность снижения давления в затрубном пространстве, а так же закачку жидкости для глушения скважины. Персонал в течение смены должен производить контроль за работой оборудования в частности и за давлением в трубопроводах, с помощью показаний манометров. Проверять герметичность фланцевых соединений, проверяют правильность настройки регуляторов давления и предохранительных устройств (предохранительные запорные клапаны, клапаны блокировки, сбросные и отсека тельные клапаны).

#### **6.3 Экологическая безопасность**

В процессе эксплуатации УЭЦН возможно загрязнение окружающей среды смазочными материалами. При добычи пластовой жидкости в частности нефти, газа и т.д , наносится большой вред недрам земли, так как данные ресурсы являются не возобновляемыми, поэтому по исчерпанию промышленного объема залежей приходится бурить новые скважины и заново монтировать оборудование. Добывающий участок постоянно перемещается, оставляя за собой остатки добываемого сырья, мусора (остатки жизнедеятельности человека). Все это наносит большой вред живой природе, влияет на гидрологию, климат, условию жизни местного населения. Химические вещества, пыль, бытовые отходы заражают воздух, воду, почву воздействуют биопродуктивность водоемов и окружающей животный мир. Для снижения интенсивности загрязнения необходимо проводить ряд мероприятий :

Для снижения выброса вредных веществ в воздух необходимо, создавать препятствия на пути их распространения используя различные фильтры и создания полос озеленения вокруг производственного объекта.
Для снижения воздействия на гидросферу необходимо: регулярная проверка, и анализ выброса вредных веществ в сточные воды, водоемы, создания систем очистки.

Для снижения выброса бытовых отходов, отходов промышленного производства, необходимо производить утилизацию – переработку отходов. Для временного хранения отходов использовать площадки ТБО.

Рациональное использование и обязательную рекультивацию земель после бурения.

#### **6.4 Защита при ЧС**

Насосные станции в соответствии с требованиями постановления Правительства Российской Федерации от19.09.1998г №1115 « О порядке отнесения организации к категориям по гражданской обороне» отнесены к объектам по гражданской обороне.

На насосные станции могут повлиять следующие опасности:

1. Разрушение в следствии воздействия техногенного характера.

Для исключения вероятности данного ЧС необходимо : на территории не хранить вещества химического и радиоктивного характера. Учесть при проектировании два независимых источника питания, так как станция относится к первой категории по электроснабжению.

2. Пожар на территории объекта.

3. Вмешательство сторонних лиц (теракт)

Для снижения риска вероятности ЧС необходимо: проработать с персоналом методику снижения риска ЧС, действия при ЧС. На объекте необходимо учесть при проектировании средства доведения сигналов оповещения при ГО и ЧС до персонала. На объекте должно быть наличие дополнительного источника электропитания, запасов питьевой воды, запасных частей для оборудования.

#### **Пожаровзрывоопасность**

Площадки по откачки пластовой жидкости являются опасным исходя из пожарной безопасности объекта, в зависимости от рода откачиваемой жидкости присваивается категория по пожарной безопасности.

Согласно А.ФЗ-123 (Технический регламент о требованиях пожарной безопасности) установка относится к категории АН – повышенная взрывопожароопасность (наличие горючих газов и взрывоопасных смесей).

Пожары и взрывы на объекте могут возникать при нарушении технологического режима, из-за неосторожного обращения с огнем, в результате допущенных нарушений при проектировании, строительстве, эксплуатации и других причин. Взрывы и связанные с ними пожары могут возникать также при освоении новых технологических процессов производства, пуске нового оборудования, при недостаточной изученности условий обеспечения пожаровзрывоопасности этих процессов, показателей пожаровзрывоопасности сырья, полуфабрикатов и готовой продукции.

Опасным фактором для человека является открытый огонь, продукты горения токсичных продуктов, повреждение и обрушение зданий, взрыв.

Для предотвращения пожара необходимо выполнять ряд профилактических мероприятий:

1. Предотвращать образование горючей среды.

2.Предотвращать образование в горючей среде источников зажигания.

3. Уменьшение объема горючей среды.

4. Контроль за исправностью электрооборудования.

На территории должны быть оборудованы пожарные щиты, с необходимыми первичными средствами тушения. Персонал должен быть проинструктирован по поведению в случаях пожарной ситуации, уметь пользовать первичными средствами пожаротушения, владеть информацией по эвакуации с объекта.

Для тушения пожара используют следующие средства пожаротушения: ручные пенные огнетушители типа ОП, углекислотные огнетушители ОУ-2,

Пено производящие установки – Пено смесителя, воздушно пенные стволы, генераторы высокократной пены, гидранты и другие средства.

#### **Выводы**

Практическая значимость раздела «Социальная ответственность» выражается в улучшении условий труда работающих и снижения влияния вредоносных факторов на работников, и как следствие:

- рост производительности труда;

- снижение травмоопасности и несчастных случаев на рабочих местах;

- уменьшение простоев оборудования;

- удовлетворенность работников своим трудом;

- стабильность трудовых ресурсов: отсутствуют миграции, вследствие плохих социальных условий в районе проживания и работы и т.п.;

- повышение дисциплины и культуры труда;

- сохранением здоровья и трудовой продолжительности жизни, как следствие этого наличие перспектив;

- психологическая устойчивость работников, как в обычных, так и экстремальных условиях деятельности;

- повышением интереса к самообразованию и заинтересованности в повышении культурного уровня, в том числе и технического;

- снижением текучести кадров за счет неудовлетворенности условиями труда.

#### **ЗАДАНИЕ ДЛЯ РАЗДЕЛА «ФИНАНСОВЫЙ МЕНЕДЖМЕНТ, РЕСУРСОЭФФЕКТИВНОСТЬ И РЕСУРСОСБЕРЕЖЕНИЕ»** Студенту:

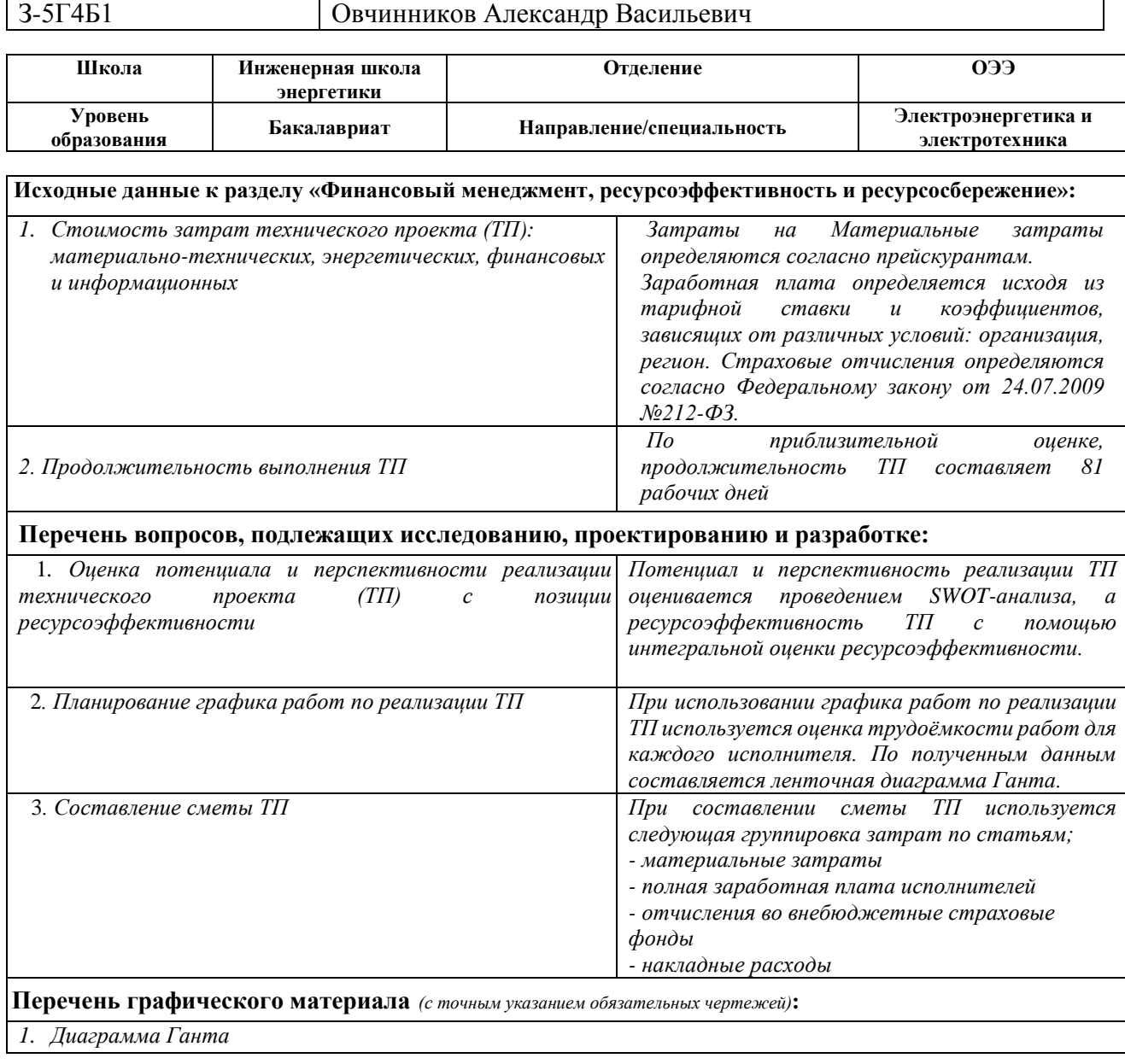

**Дата выдачи задания для раздела по линейному графику** 16.04.2019 г.

#### **Задание выдал консультант:**

**Группа ФИО**

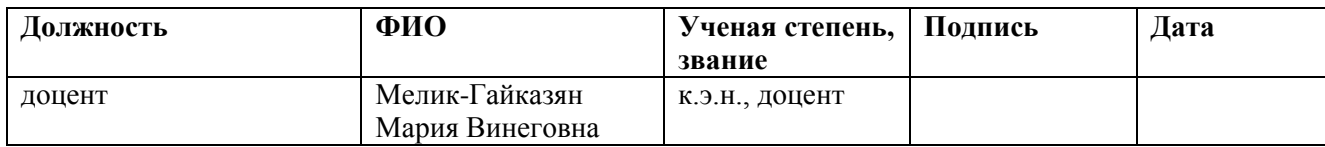

#### **Задание принял к исполнению студент:**

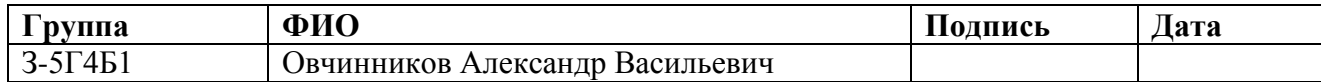

#### **7. ФИНАНСОВЫЙ МЕНЕДЖМЕНТ, РЕСУРСОЭФФЕКТИВНОСТЬ И РЕСУРСОСБЕРЕЖЕНИЕ**

Целью данного раздела выпускной квалификационной работы является обоснование целесообразности разработки технического проекта установки электропривода центробежного насоса, подтверждение его ресурсоэффективности и ресурсосбережения.

Для достижения цели в данном разделе рассмотрены следующие задачи:

оценка технического проекта с помощью составления SWOTанализа;

планирование технико-конструкторских работ;  $\blacksquare$ 

определение ресурсосберегающей эффективности проекта.

#### **7.1 SWOT-анализ по разработке проекта установки электропривода погружного насоса**

**SWOT** – Strengths (сильные стороны), Weaknesses (слабые стороны), Opportunities (возможности) и Threats (угрозы) – представляет собой комплексный анализ научно-исследовательского проекта. SWOT-анализ применяют для исследования внешней и внутренней среды проекта [22].

Он проводится в несколько этапов.

Первый этап заключается в описании сильных и слабых сторон проекта, в выявлении возможностей и угроз для реализации проекта, которые проявились или могут появиться в его внешней среде.

При составлении матрицы SWOT удобно использовать следующие обозначения:

С – сильные стороны проекта;

Сл – слабые стороны проекта;

В – возможности;

У – угрозы.

Матрица SWOT приведена в таблице 7.1.

#### SWOT-анализ

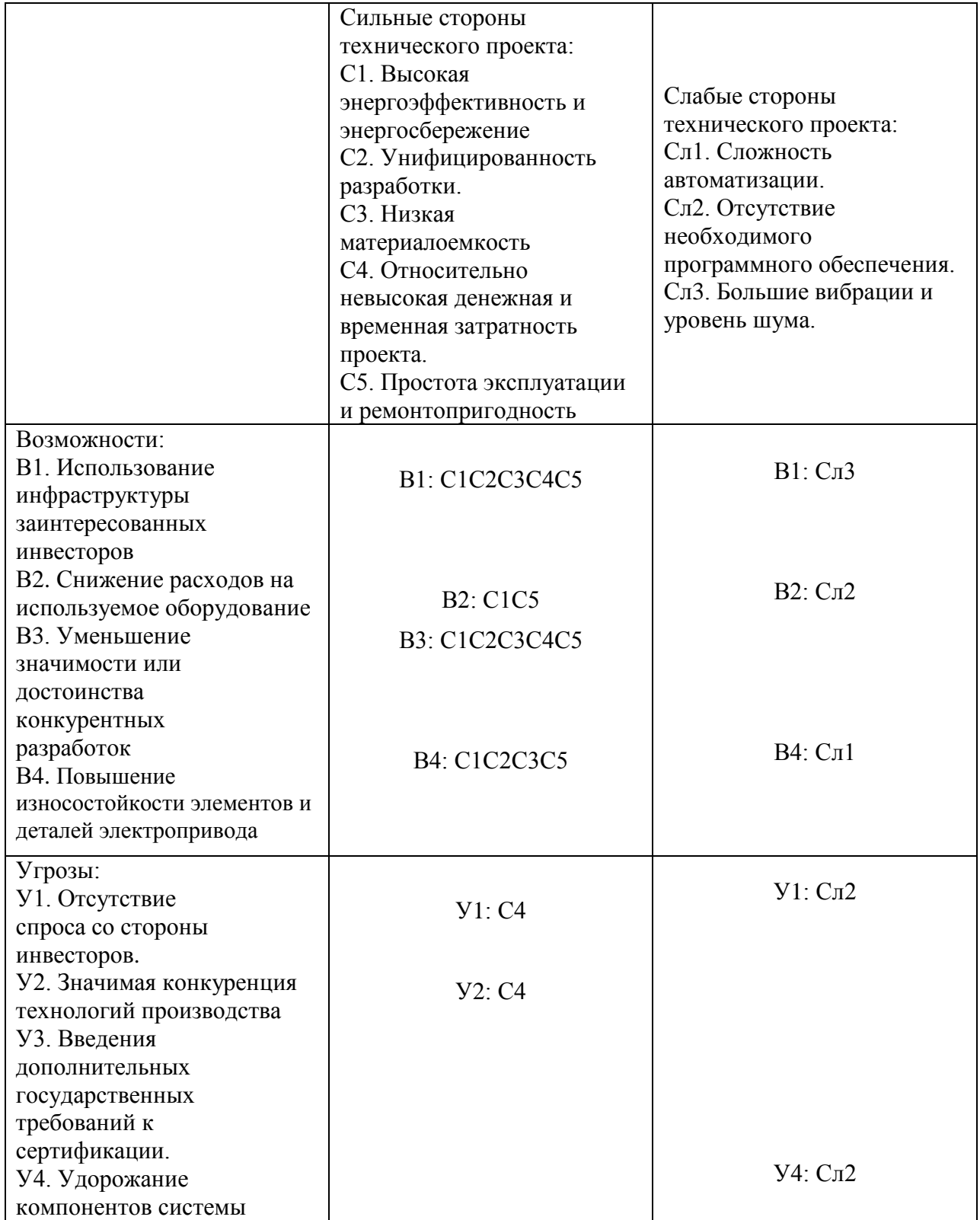

После того как сформулированы четыре области SWOT переходят к реализации второго этапа.

Второй этап состоит в выявлении соответствия сильных и слабых сторон научно-исследовательского проекта внешним условиям окружающей среды. Это соответствие или несоответствие должны помочь выявить степень необходимости проведения стратегических изменений. При построении интерактивных матриц используются обозначения аналогичные самой матрицы SWOT с дополнением знаков (+,-) для подробного представления наличия возможностей и угроз проекта («+» – сильное соответствие; «-» – слабое соответствие) ; «0» - если есть сомнения в том, что поставить «+» или «-». Результаты второго этапа SWOT анализа представлены в табл. 7.2.

#### Таблица 7.2

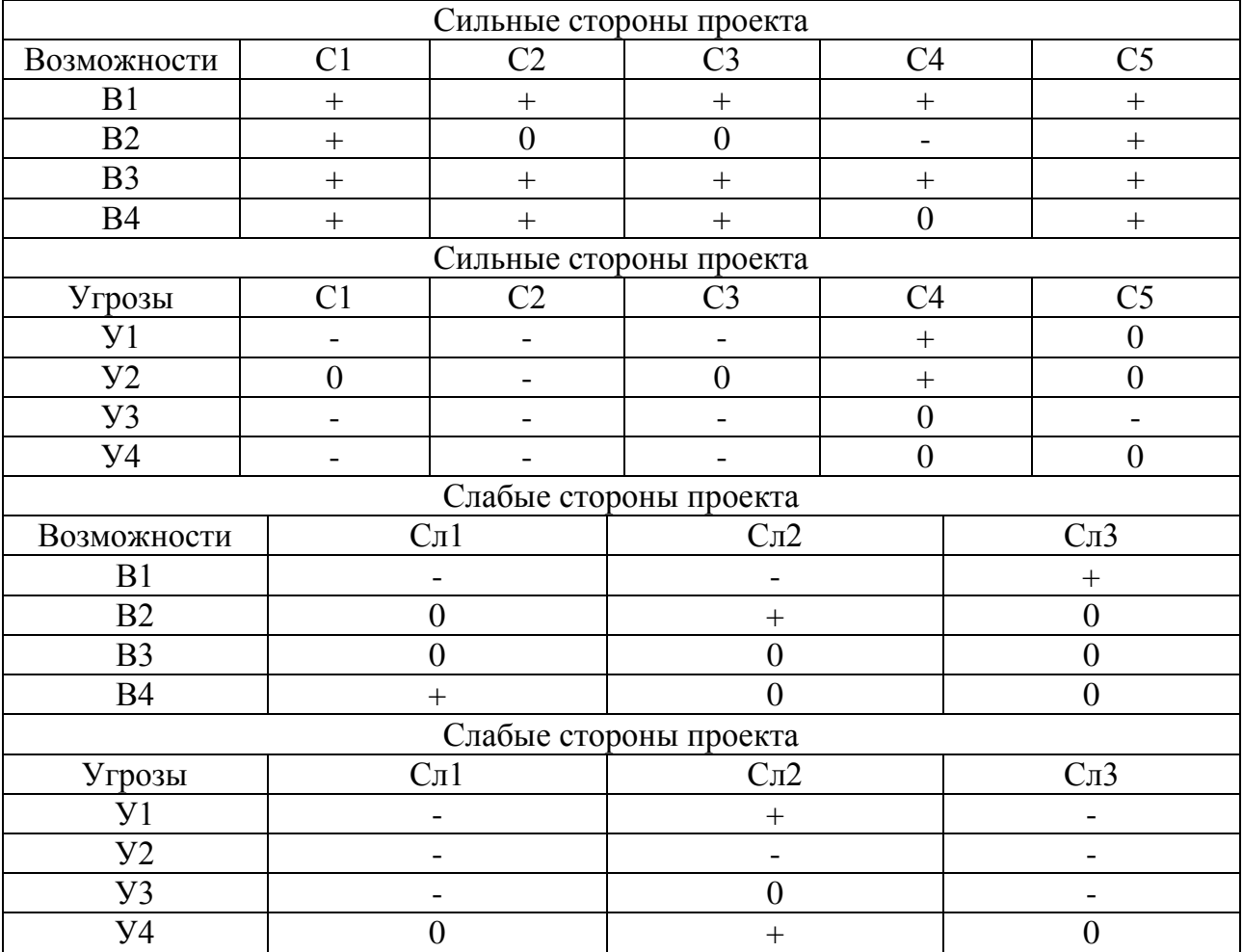

#### Интерактивная матрица проекта

В результате проведения SWOT-анализа были рассмотрены сильные и слабые стороны технического проекта. Самой сильной стороной проекта оказалась относительно невысокая денежная и временная затрата проекта, так как система достаточно унифицирована и проста для монтажа и обслуживания. Кроме того, вследствие автоматизации технологического процесса повышается безопасность производства. Как слабую сторону проекта, можно отметить рост конкуренции, появление схожих технологий.

Анализ интерактивных матриц, приведенных в таблице 7.2, показал большую корреляцию сильных сторон с возможностями. Угрозы имеют низкие вероятности, что говорит о высокой надежности проекта.

#### **7.2 Планирование работ по реализации технического проекта**

Планирование комплекса предполагаемых работ осуществляется в следующем порядке:

- определение структуры работ в рамках научного исследования;

- определение участников каждой работы;
- установление продолжительности работ;
- построение графика проведения научных исследований.

Для выполнения работ по проектированию электропривода погружного насоса формируется рабочая группа, в состав которой входят руководитель и инженер. Необходимо спланировать, составить перечень этапов и работ в рамках технического проектирования, провести распределение исполнителей по видам работ. Результаты планирования и распределения исполнителей по видам работ сведены в таблицу 7.3.

Таблица 7.3

#### План разработки выполнения этапов технического проекта

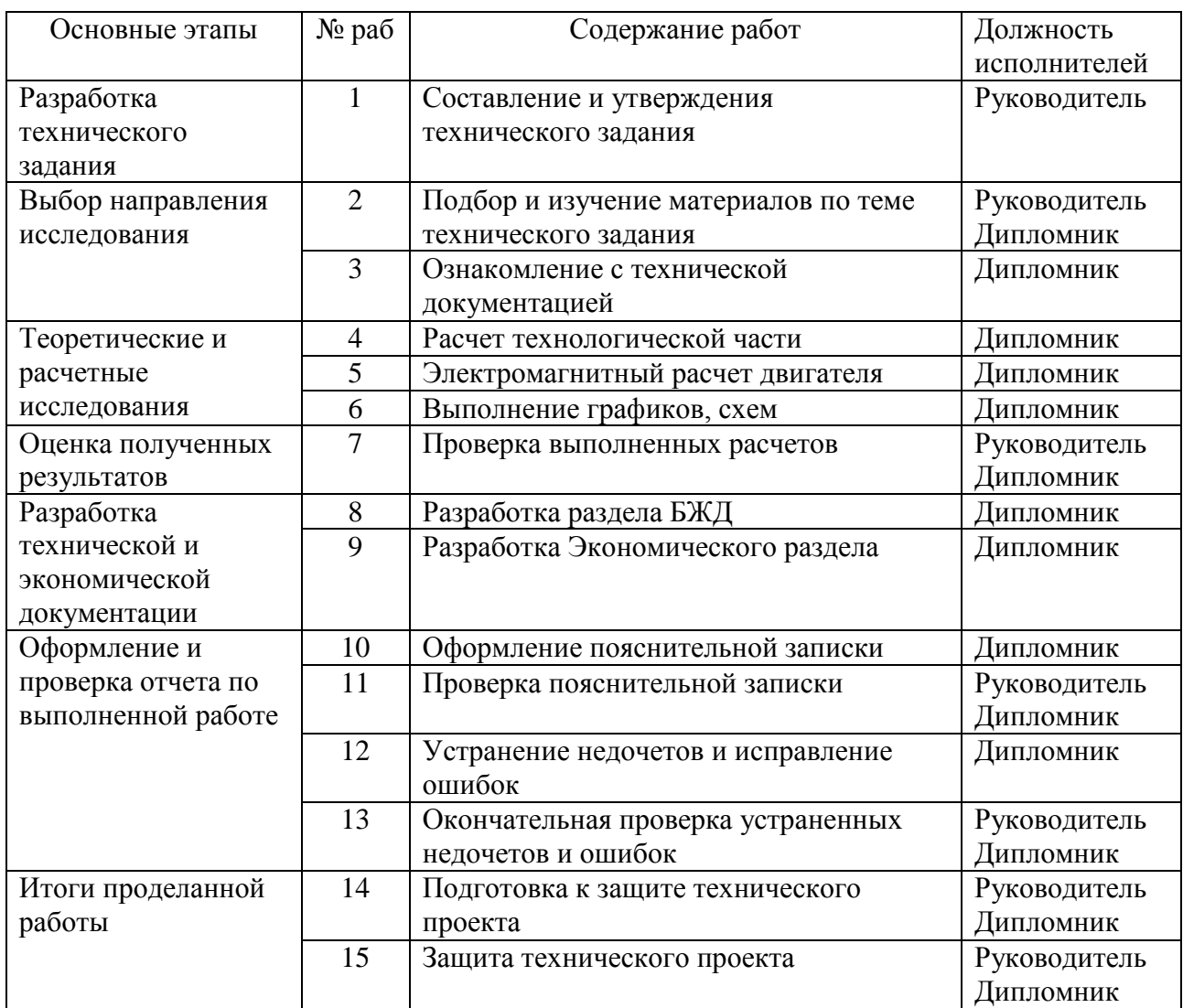

#### **7.2.1. Структура работ в рамках технического проектирования**

В приведенной выше таблице 7.3 номерам работ соответствуют следующие виды работ:

№ 1 Составление и утверждения технического задания - включение первичной информации об объекте, формулировку требований к техническому проекту, составление задания и плана на работу;

№ 2 Подбор и изучение материалов по теме технического задания ознакомление с предметом работы, изучение различных источников, касающихся различных сторон технического проекта;

№ 3 Ознакомление с технической документацией изучение источников технической документации;

№ 4 Расчет технологической части расчет технологической части электропривода погружного насоса;

№ 5 Электромагнитный расчет двигателя;

№ 6 Выполнение графиков, схем выполнение графиков, схем для технологической части и расчетной части двигателя;

№ 7 Проверка выполненных расчетов - проверка расчетов технологической части и расчетов двигателя;

№ 8 Разработка раздела БЖД

№ 9 Разработка Экономического раздела

№ 10 Оформление пояснительной записки - оформление записки согласно методическим указаниям по подготовке и защите ВКР;

№ 11 Проверка пояснительной записки - проверка разделов пояснительной записки;

№ 12 Устранение недочетов и исправление ошибок – устранение недочетов, ошибок после первичной проверки технического проекта;

№ 13 Окончательная проверка устраненных недочетов и ошибок;

№ 14 Подготовка к защите технического проекта – подготовка иллюстрированного материала работы;

№ 15 Защита технического проекта;

#### **7.2.2 Определение трудоемкости выполнения работ**

Трудоемкость выполнения технического проекта оценивается экспертным путем в человеко-днях и носит вероятностный характер, т.к. зависит от множества трудно учитываемых факторов. Для определения ожидаемого значения трудоемкости  $t_{\text{o,}x}$  используется следующая формула [23]:

$$
t_{\text{osc}} = \frac{3t_{\min i} + 2t_{\max i}}{5},
$$

где *ожi t* - ожидаемая трудоемкость выполнения i-ой работы чел.-дн;

 $t_{\min i}$  - минимально возможная трудоемкость выполнения заданной i-ой работы (оптимистическая оценка: в предложении наиболее благоприятного стечения обстоятельства), чел.-дн;

 $t_{\text{max }i}$  - максимально возможная трудоемкость выполнения заданной i-ой работы (пессимистическая оценка: в предложении наиболее неблагоприятного стечения обстоятельств), чел.-дн.

Продолжительность работ для разработки технического проекта представлены в таблице 7.4.

Таблица 7.4

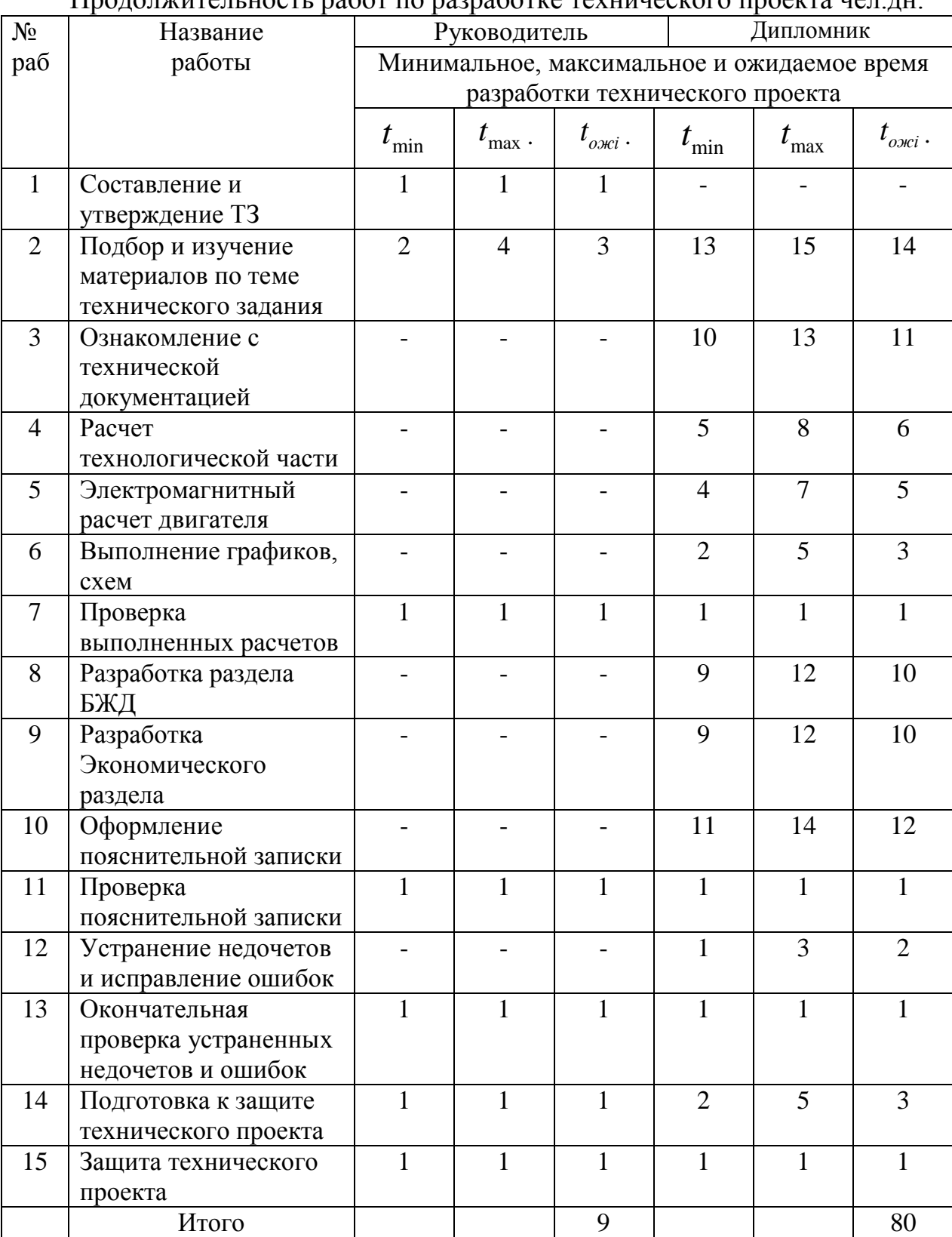

Продолжительность работ по разработке технического проекта чел.дн.

#### **7.2.3 Разработка графика выполнения технического проекта**

В качестве графика выполнения технического проекта можно использовать диаграмму Ганта.

На основание расчетов строится календарный план-график. График строится для максимального по длительности исполнения работ в рамках технического проекта на основе табл. 7.4 с разбивкой по месяцам и декадам (10 дней) за период времени дипломирования.

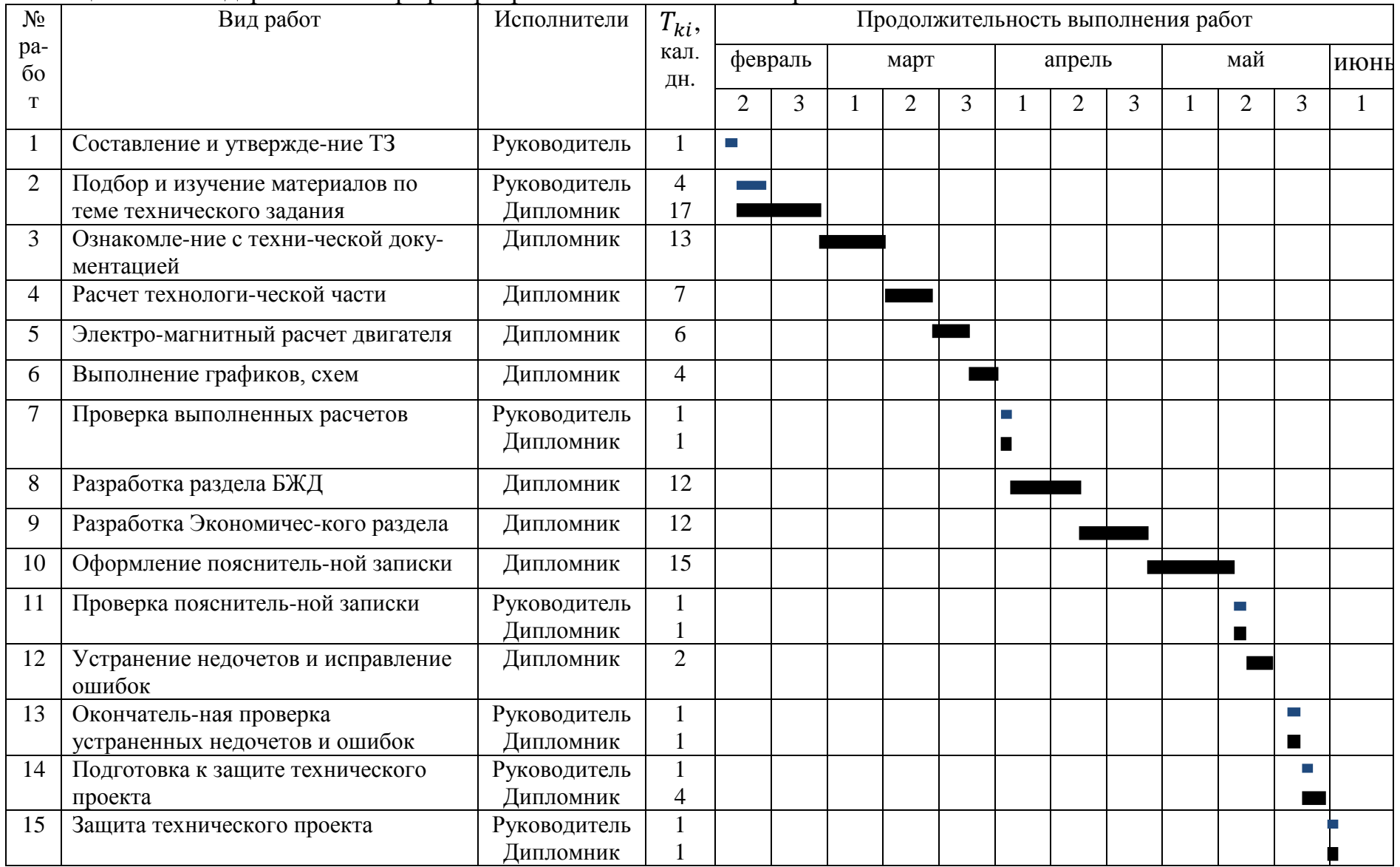

### Таблица 7.5 Календарный план-график разработки технического проекта

Исходя из составленного графика, можно сделать вывод, что продолжительность работ занимает 12 декад, начиная со второй декады февраля и заканчивая в первой декаде июня.

80 дней – продолжительность выполнения работ дипломника;

9 дней – продолжительность выполнения работ руководителя.

#### **7.3 Смета технического проекта**

При планировании бюджета технического проекта должно быть обеспечено полное и достоверное отражение всех видов расходов, связанных с его выполнением. В процессе формирования сметы технического проекта используется следующая группировка затрат по статьям:

- материальные затраты технического проекта;

- основная заработная плата исполнителей темы;

- дополнительная заработная плата исполнителей темы;

- отчисления во внебюджетные фонды (страховые отчисления);

- накладные расходы.

#### **7.3.1 Расчет материальных затрат**

В материальные затраты включаются затраты на канцелярские принадлежности, информационные носители (флеш-карты), картриджи и т.п.

Расчет материальных затрат осуществляется по следующей формуле: [23]

$$
\mathbf{3}_{\scriptscriptstyle \mathrm{M}} = \bigotimes_{i=1}^m \; \mathbf{I}_{i} \; \mathsf{X} \mathsf{V}_{\scriptscriptstyle \mathrm{pacxi}} \; ,
$$

где *m* – количество видов материальных ресурсов;

*N*расх*<sup>i</sup>* – количество материальных ресурсов *i*-го вида, планируемых к использованию (натур.ед.);

Ц*<sup>i</sup>* – цена приобретения единицы *i*-го вида потребляемых материальных ресурсов (руб./натур.ед.);

Материальные затраты, необходимые для данной работы, указаны в таблице 7.6.

#### Таблица 7.6

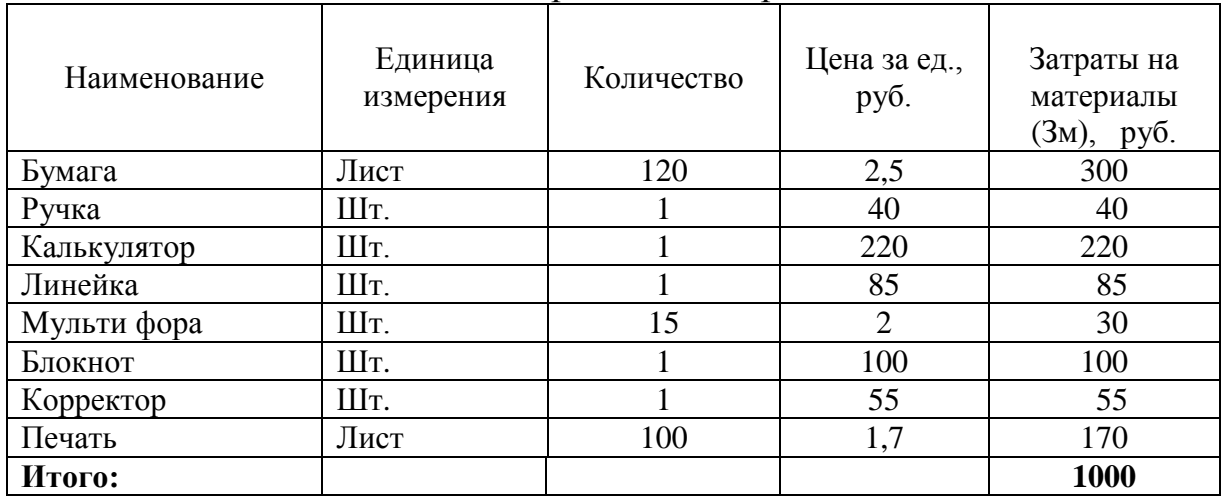

#### Материальные затраты

#### **7.3.2 Полная заработная плата исполнителей**

В этом разделе рассчитывается основная и дополнительная заработная плата всех исполнителей, непосредственно участвующих в выполнении работ по данной теме. Величина расходов по заработной плате определяется исходя из трудоемкости выполняемых работ и действующей системы окладов и тарифных ставок.

$$
3_{\scriptscriptstyle 3n} = 3_{\scriptscriptstyle 0CH} + 3_{\scriptscriptstyle 0on},
$$

где *осн З* -основная заработная плата;

*доп З* - дополнительная заработная плата.

Основная заработная плата ( $\mathcal{B}_{ocn}$ ) исполнителя рассчитывается по следующей формуле:

$$
3_{ocn} = 3_{\partial n} x_p,
$$

где *осн З* -основная заработная плата одного работника;

 $3_{\scriptscriptstyle{\partial\mu}}$  - среднедневная заработная плата работника, руб;

 *Т <sup>р</sup>* - продолжительность работ, выполняемых работником, раб. дн. Среднедневная заработная плата рассчитывается по формуле:

$$
3_{\partial H} = \frac{3_{mc} + 3_{p.\kappa}}{F_{\partial}},
$$

где  $3_{mc}$  - оклад по тарифной ставке, руб;

 $\mathcal{B}_{p_{k}}$ . - районная доплата, руб;

*F<sup>д</sup>* - количество рабочих дней в месяце (26 при 6- дневной рабочей неделе), раб. дн.

Районная доплата составляет 30%.

Расчет основной заработной платы приведен в таблице 7.7.

Таблица 7.7

Расчет основной заработной платы

| Исполнители  | Оклад по          | Район-   | Зарплата          | Средняя    | Продолжи-   | Основная          |
|--------------|-------------------|----------|-------------------|------------|-------------|-------------------|
|              | тарифной          | ная      | месячная,         | заработная | тельность   | заработная        |
|              | ставке.           | Доплата, | py <sub>0</sub> . | плата в    | работ, раб. | плата,            |
|              | py <sub>6</sub> . | pyб.     |                   | день, руб. | ДН.         | py <sub>0</sub> . |
| Руководитель | 33664             | 10099    | 43763             | 1683       |             | 15147             |
| Дипломник    | 12300             | 3690     | 15990             | 615        | 80          | 49200             |
| Итого        |                   |          |                   |            |             | 64347             |

**7.3.3 Дополнительная и полная заработная плата исполнителей темы** 

Затраты по дополнительной заработной плате исполнителей темы учитывают величину предусмотренных Трудовым кодексом РФ доплат за отклонение от нормальных условий труда, а также выплат, связанных с обеспечением гарантий и компенсаций (при исполнении государственных и общественных обязанностей, при совмещении работы с обучением, при предоставлении ежегодного оплачиваемого отпуска и т.д.).

Расчет дополнительной заработной платы ведется по следующей формуле:

$$
3_{\text{qon}} = k_{\text{qon}} \cdot 3_{\text{och}},
$$

где *k*доп – коэффициент дополнительной заработной платы (на стадии проектирования принимается равным 0,12 – 0,15).

Таблица 7.8

| Исполнители  | Коэффициент    | Основная    | Дополнительная | Полной      |
|--------------|----------------|-------------|----------------|-------------|
|              | дополнительной | заработная  | заработная     | заработной  |
|              | заработной     | плата, руб. | плата, руб.    | платы, руб. |
|              | платы          |             |                |             |
| Руководитель | 0,15           | 15147       | 2272           | 17400       |
| Дипломник    | 0.12           | 49200       | 5904           | 55100       |
| Итого        |                | 64347       | 8176           | 72500       |

Расчет полной заработной платы

#### **7.3.4 Отчисления во внебюджетный фонды (страховые отчисления)**

В данной статье расходов отражаются обязательные отчисления по установленным законодательством Российской Федерации нормам органам государственного социального страхования (ФССО, пенсионного фонда (ПФ) и медицинского страхования (ФФОМС) от затрат на оплату труда работников.

Величина отчислений во внебюджетный фонды определяется исходя из следующей формулы:

$$
3_{\rm ene6} = K_{\rm ene6} \times (3_{\rm och} + 3_{\rm don}),
$$

где *Квнеб* - коэффициент отчисления на уплату во внебюджетные фонды (пенсионный фонд, фонд обязательного медицинского страхования и пр.).

На 2019 г. в соответствии с Федерального закона от 24.07.2009 №212- ФЗ установлен размер страховых взносов равный 30,2%.

Отчисления во внебюджетные фонды составят:

$$
3_{\text{bhe6}} = 0,302.72,5 = 21,9 \text{ } \text{Table. py6.}
$$

#### **2.1.6 Накладные расходы**

Накладные расходы учитывают прочие затраты организации, не включенные в предыдущие статьи расходов: печать и ксерокопирование материалов (ТП), оплата услуг связи, электроэнергии, почтовые и телеграфные расходы, размножение материалов и т.д. Их величина определяется по следующей формуле:

Величину накладных расходов можно взять в размере 16% от общей суммы затрат.

#### **7.4 Формирование сметы затрат технического проекта**

Рассчитанная величина затрат научно-исследовательской работы (темы) является основой для формирования бюджета затрат проекта, который при формировании договора с заказчиком защищается научной организацией в качестве нижнего предела затрат на разработку научно- технической продукции.

Определение бюджета затрат на научно-исследовательский проект по каждому варианту исполнения приведен в табл. 7.9.

Таблица 7.9

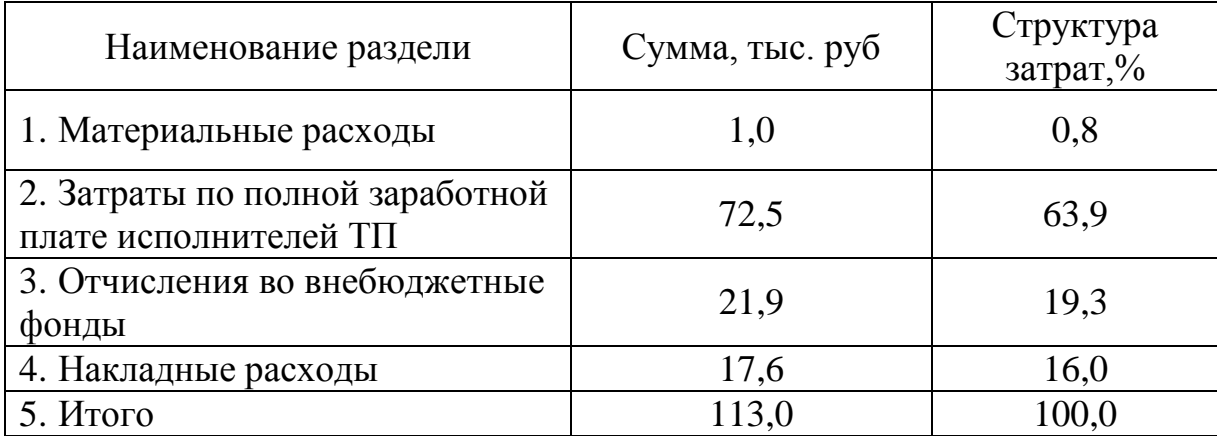

Расчет сметы затрат технического проекта

Из представленной выше таблицы 7.9 видно, что затраты на реализацию технического проекта составляют 113 тыс. руб.

В результате выполнения поставленных задач по данному разделу, можно сделать следующий вывод:

- при планировании технических работ был разработан график занятости для двух исполнителей, составлена ленточная диаграмма Ганта, позволяющая оптимально скоординировать работу исполнителей.

- составление сметы технического проекта позволило оценить первоначальную сумму затрат на реализацию технического проекта,

#### **7.5 Определение ресурсосберегающей эффективности проекта**

Определение эффективности происходит на основе расчета интегрального показателя ресурсоэффективности научного исследования.

Интегральный показатель ресурсоэффективности исполнения объекта исследования можно определить следующим образом [22]:

$$
I_{pi} = \sum a_i \cdot b_i,
$$

где  $I_{ni}$  – интегральный показатель ресурсоэффективности для исполнения разработки;

 $a_i$  – весовой коэффициент исполнения разработки;

 $b_i$  – балльная оценка исполнения разработки, устанавливается экспертным путем по выбранной шкале оценивания.

Оценку характеристик проекта проведем на основе следующих критериев:

1. Способствует росту производительности труда: т. е. уменьшение затрат рабочего времени на добычу единицы продукции.

2. Удобство в эксплуатации: характеризует свойства системы, способствующие ее освоению, применению и администрированию с минимальными трудозатратами с учетом характера решаемых задач и требований к квалификации обслуживающего персонала.

3. Помехоустойчивость: способность системы выполнять свои функции при наличии помех;

4. Энергосбережение: экономически эффективное (рациональное) использование топливно-энергетических ресурсов.

5. Надежность: бесперебойное функционирование системы в пределах допустимых показателей ее качества и исключение ситуаций, опасных для людей и окружающей среды.

6. Материалоемкость: характеризует удельный (на единицу продукции) расход материальных ресурсов (основных и вспомогательных

материалов, топлива, энергии, амортизации основных фондов) на добычу продукции.

Расчет интегрального показателя ресурсоэффективности приведен в форме таблицы (табл. 7.10).

Таблица 7.10

Сравнительная оценка характеристик вариантов исполнения проекта

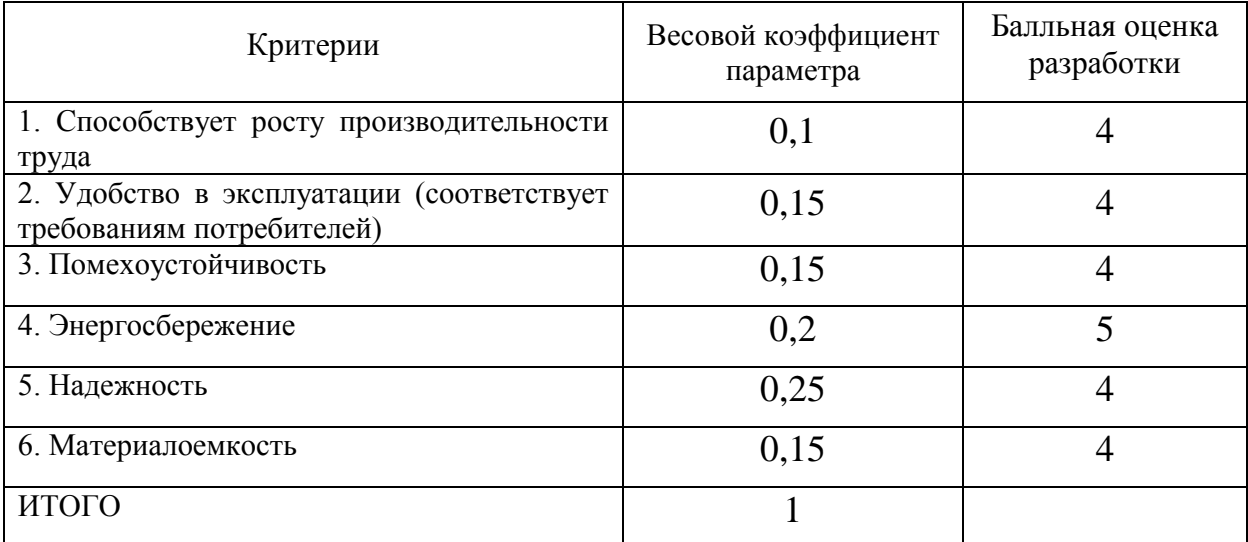

 $I_{p-\text{NCTI},1} = 0,1.4 + 0,15.4 + 0,15.4 + 0,2.5 + 0,25.4 + 0,15.4 = 4.2$ 

В разделе «Финансовый менеджмент, ресурсоэффективность и ресурсосбережение»: рассчитаны и получены результаты показатель ресурсоэффективности проекта имеет достаточно высокое значение (по 5 балльной шкале), следовательно рассмотренный вариант довольно эффективный для решения технической задачи с позиции финансовой и ресурсной эффективности.

В результате выполнения поставленных задач по данному разделу, можно сделать следующие выводы:

- SWOT-анализ помог выявить сильные и слабые стороны выбора технического проекта. Технический проект имеет несколько важных преимуществ, обеспечивающих повышение производительности, конкурентоспособности и экономичности технического производства.

- при планировании технических работ был разработан график занятости для трех исполнителей, составлена ленточная диаграмма Ганта, позволяющая оптимально скоординировать работу исполнителя.

- составление сметы технического проекта позволило оценить первоначальную сумму затрат на реализацию технического проекта.

- оценка ресурсоэффективности проекта, проведенная по интегральному показателю, дала высокий результат (4,2 по 5-балльной шкале), что говорит об эффективности реализации технического проекта.

Реализация данного технического проекта, позволяет увеличить эффективность производства электропривода погружного насоса путем улучшения энергоэффективности, энергосбережения при внедрении более универсального оборудования, требующего меньше затрат при производстве.

#### **ЗАКЛЮЧЕНИЕ**

В работе выполнено:

- 1. Выбор погружного центробежного насоса;
- 2. Также произведен выбор и расчет параметров погружного электродвигателя.
- 3. С помощью программы Matlab 7.0. исследована математическая модель погружного асинхронного электродвигателя во вращающейся системе координат, так и в неподвижной. При создании модели двигателя производились следующие общепринятые допущения: автономный инвертор напряжения является идеальным и представляется апериодическим звеном, то есть напряжение на его выходе строго синусоидальной формы; магнитная система двигателя не насыщена; потери в стали не учитываются; рассматривается трехфазный симметричный режим работы.
- 4. Исходя, из мощности электродвигателя и технических требований был выбран преобразователь частоты фирмы Электон.
- 5. В программе Matlab 7.0. была смоделирована работа асинхронного погружного электродвигателя с векторным управлением.
- 6. Проанализировав графики переходных процессов можно сделать вывод, что спроектированный асинхронный электропривод погружного насоса удовлетворяет техническим требованиям.
- 7. Также был выполнен расчет кабельной линии и выбор трансформатора для питания погружного насоса.

В разделе «Финансовый менеджмент, ресурсоэффективность и ресурсосбережение»: рассчитаны и получены следующие результаты, показатель ресурсоэффективности проекта имеет достаточно высокое значение (по 5-балльной шкале), следовательно рассмотренный вариант довольно эффективный для решения технической задачи с позиции финансовой и ресурсной эффективности.

В результате выполнения поставленных задач по данному разделу, можно сделать следующие выводы:

- SWOT-анализ помог выявить сильные и слабые стороны выбора технического проекта. Технический проект имеет несколько важных преимуществ, обеспечивающих повышение производительности, конкурентоспособности и экономичности технического производства.

- при планировании технических работ был разработан график занятости для трех исполнителей, составлена ленточная диаграмма Ганта, позволяющая оптимально скоординировать работу исполнителя.

- составление сметы технического проекта позволило оценить первоначальную сумму затрат на реализацию технического проекта.

- оценка ресурсоэффективности проекта, проведенная по интегральному показателю, дала высокий результат (4,2 по 5-балльной шкале), что говорит об эффективности реализации технического проекта.

Реализация данного технического проекта, позволяет увеличить эффективность производства электропривода погружного насоса путем улучшения энергоэффективности, энергосбережения при внедрении более универсального оборудования, требующего меньше затрат при производстве.

#### **CONCLUSION** In this work:

1. Selection of a submersible centrifugal pump;

2. The parameters of the submersible motor are also selected and calculated.

3. Using Matlab 7.0. The mathematical model of submerged asynchronous electric motor in a rotating coordinate system and in a stationary one is investigated. When creating the engine model, the following generally accepted assumptions were made: the autonomous voltage inverter is ideal and appears to be an aperiodic link, that is, the voltage at its output is strictly sinusoidal; the magnetic system of the engine is not saturated; losses in steel are not taken into account; the three-phase symmetrical mode of operation is considered.

4. Based on the electric motor power and technical requirements, the Electron frequency converter was chosen.

5. In the program Matlab 7.0. The work of an asynchronous submersible motor with vector control was simulated.

6. After analyzing the graphs of transient processes, it can be concluded that the designed asynchronous electric drive of a submersible pump meets the technical requirements.

7. The calculation of the cable line and the selection of a transformer for feeding the submersible pump were also carried out.

#### **СПИСОК ИСПОЛЬЗОВАННЫХ ИСТОЧНИКОВ**

1. Антонова З.Г. – Практикум в бизнеспланировании. Учебное пособие. Томск: Изд. ТПУ, 1999. – 124 с.

2. Ланграф С. В. – реферат по специальности 05.09.03 «Электротехнические комплексы и системы» на тему «Системы управления асинхронным электроприводом переменного тока».

3. Гарганеев А.Г., Каракулов А. С., Ланграф С. В., Нечаев М. А. Опыт разработки преобразователя частоты для асинхронного электропривода общепромышленного применения//Электротехника.2005№9.с.23-26

4. Булгаков А.А.– Частотное управление асинхронными электродвигателями.– М., «Наука», 1966 г., 298с.

5. Башарин А. В., Новиков В. А., Соколовский Г. Г. - Управление электроприводами: Учебное пособие для вузов. – Л.: Энергоиздат, 1982 г., 392 стр.

6. Бочарников В. Ф; Погружные скважинные центробежные насосы с электроприводом: Учебное .пособие. — Тюмень; Издательство «Вектор *Бук»,* 2003.- 336 с.

7. Шрейнер Р. Т., Дмитренко Ю. А. - Оптимальное частотное управление асинхронными электроприводами. – Кишинёв, «Штиинца», 1982 г., 328 стр..

8. Чернышев А.Ю., Чернышев И.А. – Расчёт характеристик электроприводов переменного тока. Ч1.Асинхронный двигатель.: Учебное пособие. – Томск: Изд-во ТПУ ,2005 – 136с.

9. Сарбатов Р. С., Сандлер А. С. – Автоматическое частотное управление асинхронными двигателями. – М., «Энергия», 1974 г.

10. Ланграф С.В. – Асинхронный электропривод, методическое пособие, Томск, 2003 г.

11. Герман-Галкин С.Г.«Компьютерное моделирование полупроводниковых систем в MATLAB 6.0», Учебное пособие.– Спб.: КОРОНА принт, 2001

12. Ключев В. И. Теория электропривода: Учеб. Для вузов. – 2-е изд. перераб. и доп. – М.: Энергоатомиздат, 1998. – 704 с.: ил.

13. Криницына З.В., Кудинова А.С., Тарновская Л.И., Ясельская А.И. – Производственный менеджмент. Учебное пособие Томск:Изд.ТПУ, 2002. – 162с.

14. Шрейнер Р. Т. Математическое моделирование электроприводов переменного тока с полупроводниковыми преобразователями частоты. Екатеринбург. УРО РАН, 2000, 654 с.

15. НПБ 105-03 нормы пожарной безопасности. Определение категорий помещений и зданий по взрывоопасной и пожарной опасности.

16. Белов М.П., Новиков В.А., Рассудов Л.Н., Сушников А.А. Автоматизированный электропривод – современная основа автоматизации технологических процессов//Электротехника №5, 2003. – 12-16с.

17. Мощинский Ю.А., Беспалов В.Я., Кирякин А.А. Определение параметров схемы замещения машины по каталожным данным // Электричество, 1998,  $\text{Ne}4$ , c. 38 – 42.

18. Автоматизированный электропривод промышленных установок. Под ред. Г.Б. Онищенко. – М.: РАСХН – 2001. – 520 с.: ил.

19. Удут Л. С., Мальцева О.П., Кояин Н.В. Проектирование и исследование электроприводов. Часть 1. – Введение в технику регулирования линейных систем. Часть 2. – Оптимизация контура регулирования: Учебное пособие. – Томск: Изд. ТПУ, 2000. – 144 с.

20. Чернышев А.Ю., Ланграф С.В. Исследование систем векторного управления асинхронным двигателем. Методические указания к выполнению лабораторных работ. – Томск: Изд. ТПУ, 2002. – 22с.

21. Дьяков В.И. Типовые расчеты по электрооборудованию. - М.: "Высшая школа", 1990. - 160 с.: ил.

22. Кузьмина Е.А, Кузьмин А.М. Методы поиска новых идей и решений "Методы менеджмента качества" №1 2003 г.

23. Коршунова Л. А., Кузьмина Н. Г. Технико-экономическоеобоснование инновационного проекта. Методические указания по выполнению

экономического раздела ВКР для студентов энергетических специальностей всех форм обучения. – Томск: Изд-во ТПУ, 2012.

24. Основы функционально-стоимостного анализа: Учебное пособие / Под ред.

М.Г. Карпунина и Б.И. Майданчика. - М.: Энергия, 1980. - 175 с.

25. Скворцов Ю.В. Организационно-экономические вопросы в дипломном проектировании: Учебное пособие. – М.: Высшая школа, 2006. – 399 с.

# **Приложение А**

Графический материал

# Установка электропривода центробежного

## насоса.

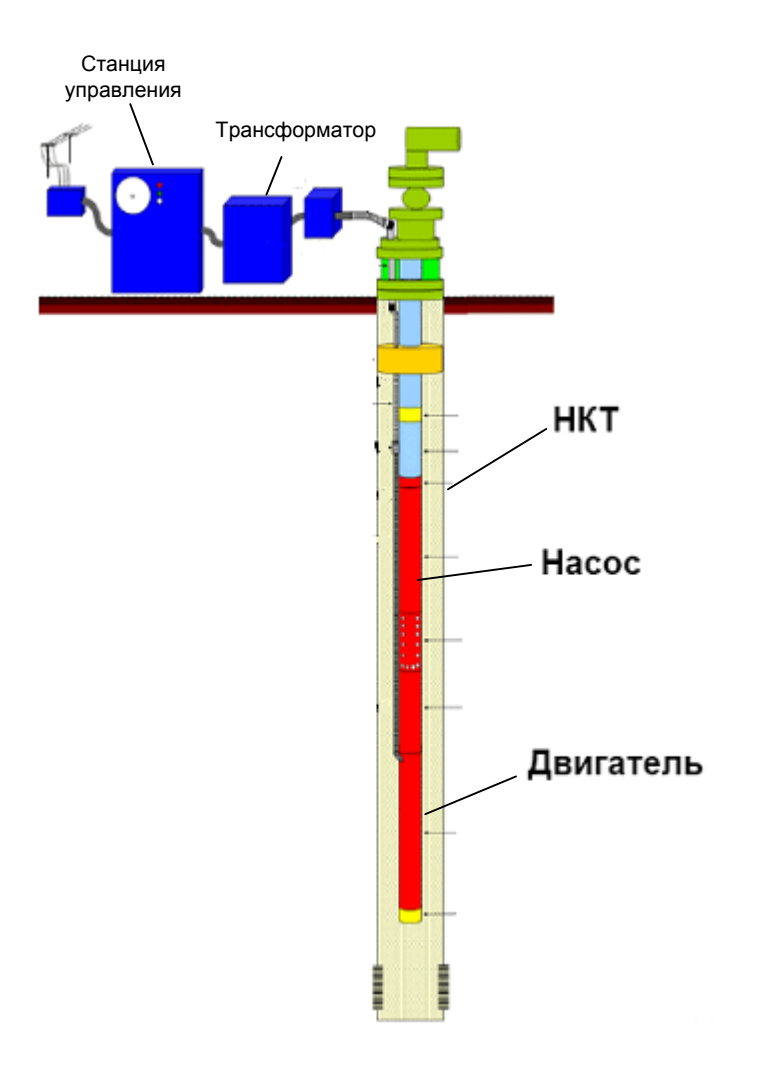

# Погружной электродвигатель..

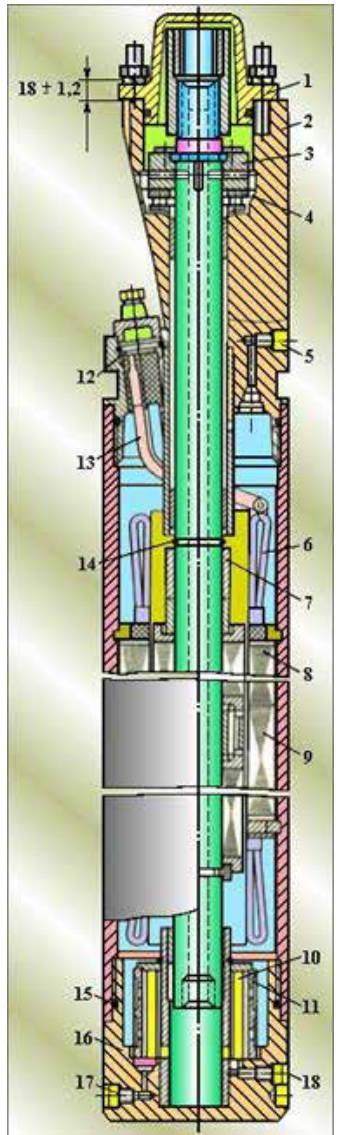

- 19. Крышка.
- 20. Головка
- 21. Пята
- 22. Подпятник
- 23. Пробка
- 24. Обмотка статора
- 25. Втулка
- 26. Ротор
- 27. Статор
- 28. Магнит
- 29. Фильтр
- 30. Колодка
- 31. Кабель с наконечником
- 32. Кольцо
- 33. Кольцо уплотнительное
- 34. Корпус
- 35. Пробка
- 36. Пробка

# Имитационная модель ЭПво

w

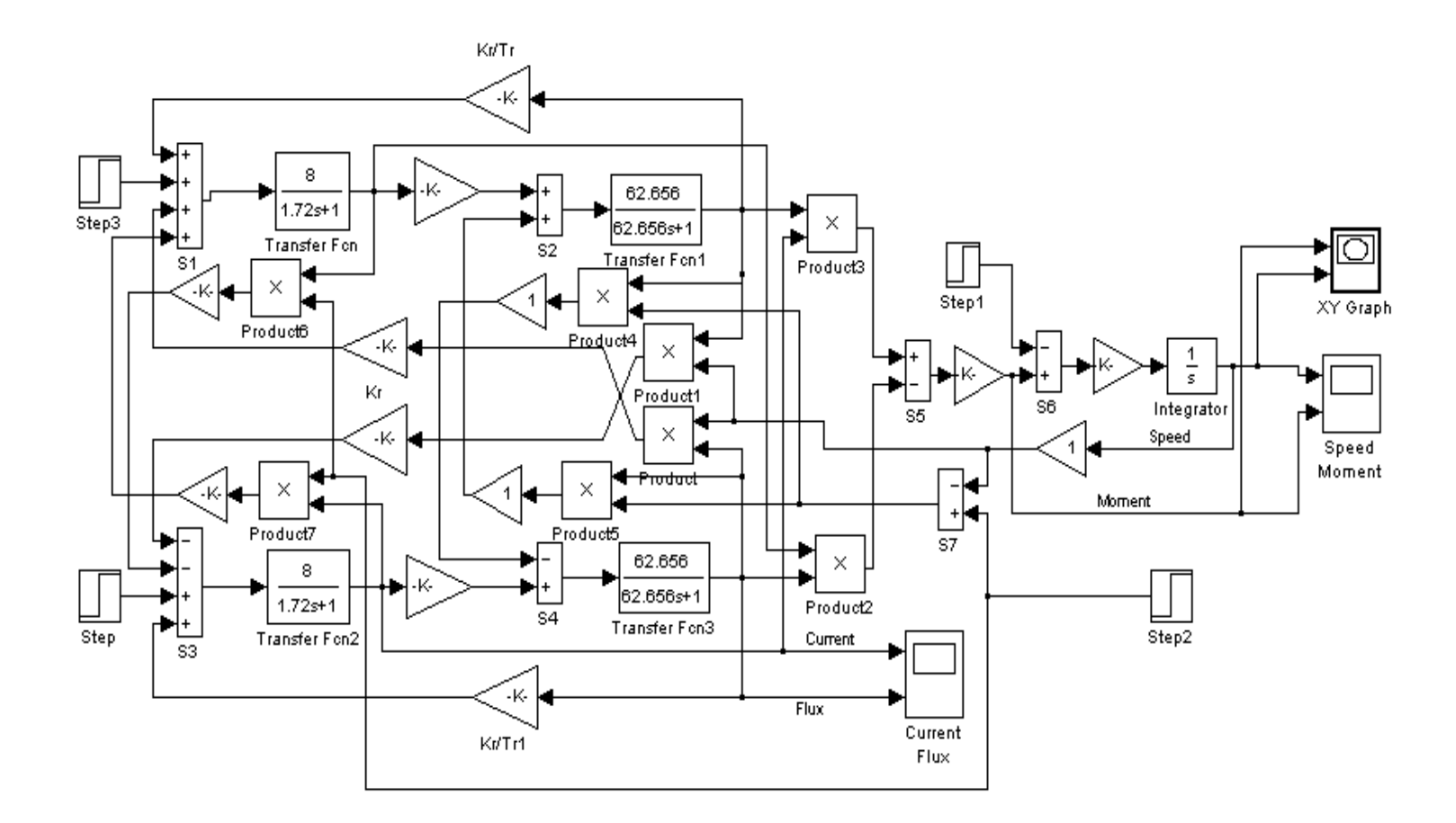

## Технические данные и характеристики ПЭДТН22-103В5

 $P_{\rm H} = 22$  кВт, - номинальная мощность двигателя;

 $U_{\rm H}$  = 700 В, - линейное напряжение;

 $n_{\rm H}$  = 3000 об/мин, - синхронная частота вращения;

 $s_{\rm H} = 5.8\%$ , - номинальное скольжение;

 $\eta_{\rm H}$  = 81%, - коэффициент полезного действия в режиме номинальной мощности (100%-я нагрузка);

 $\cos \varphi_{\rm H} = 0.879$  - коэффициент мощности в режиме номинальной

#### мощности;

 $Ls \approx Lr = 0.169 F_H$  - индуктивность статора и ротора;

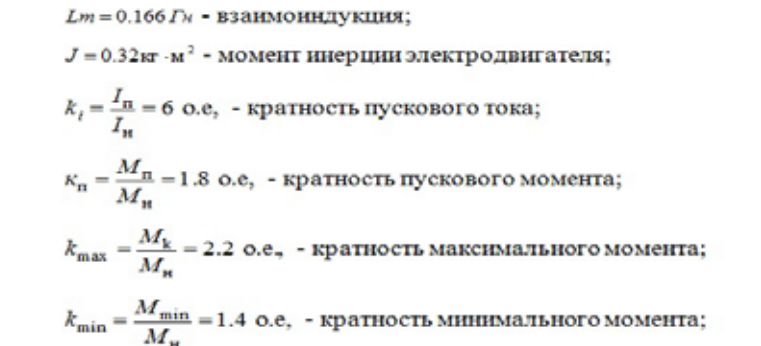

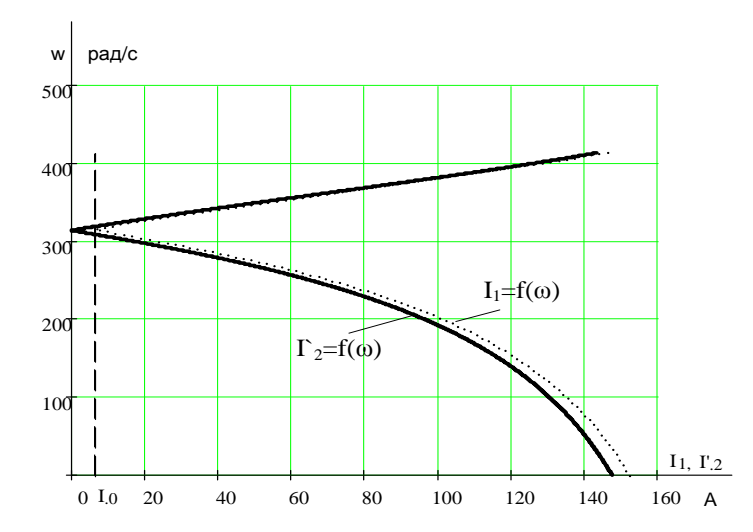

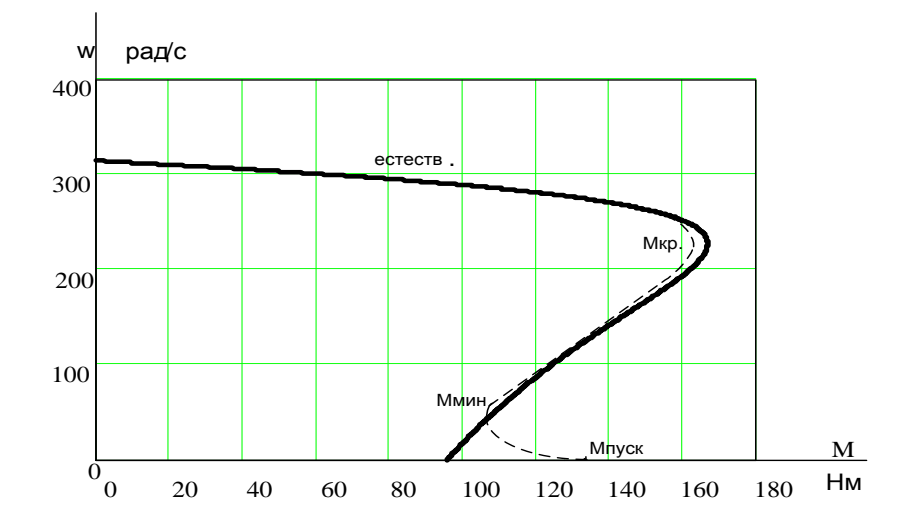

 $Lls \approx Llr = 2.693 \cdot 10^{-3} \Gamma \times -$  индуктивность рассеяния статора и ротора;

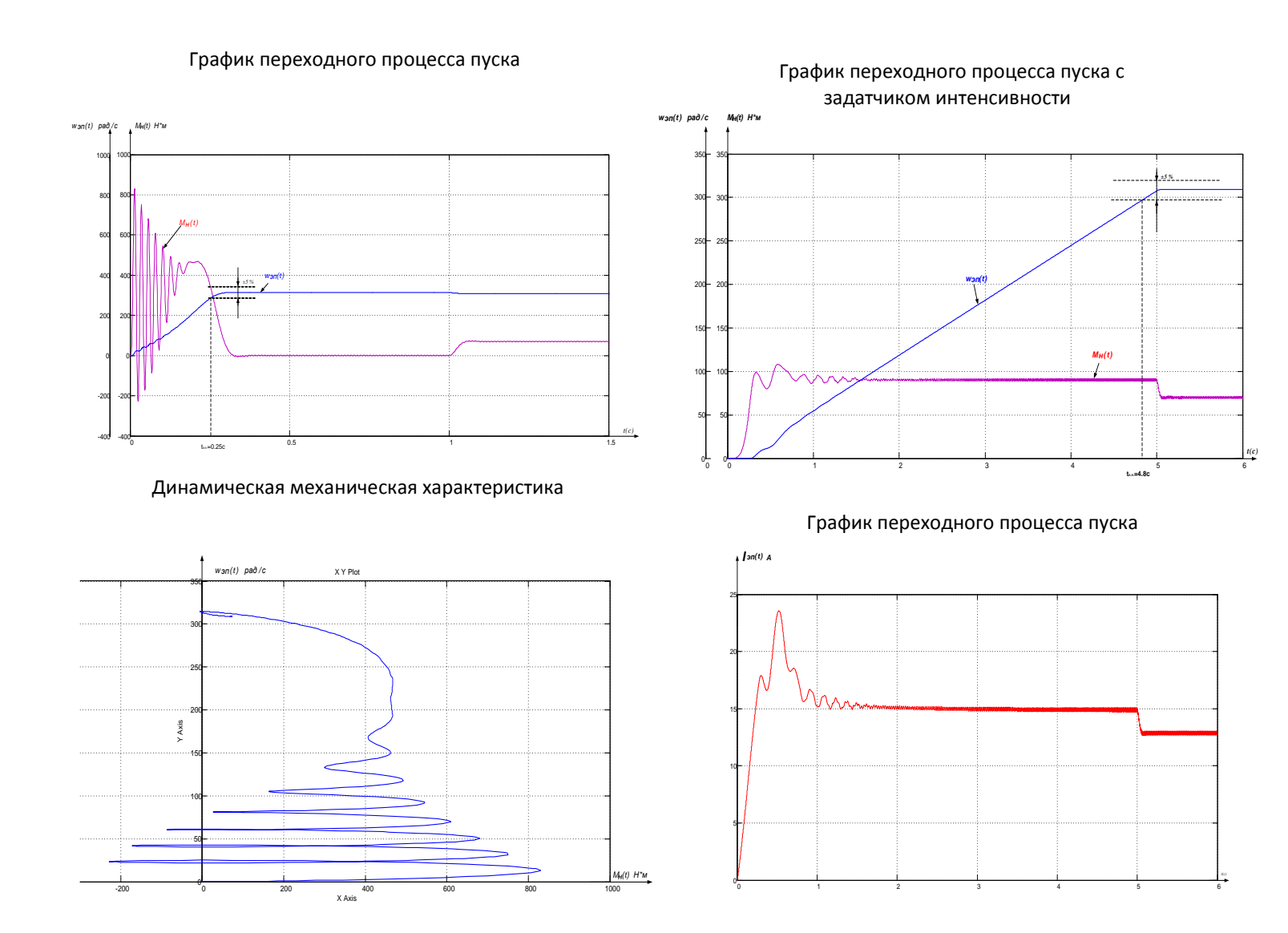